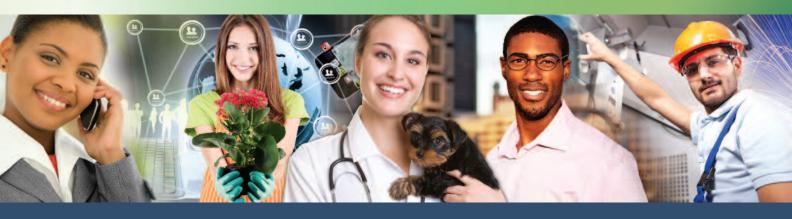

# MIDLANDS TECHNICAL COLLEGE Corporate and Continuing Education

THE Midlands' Guide for Training

January • February • March • April 2015

midlandstech.edu/cce

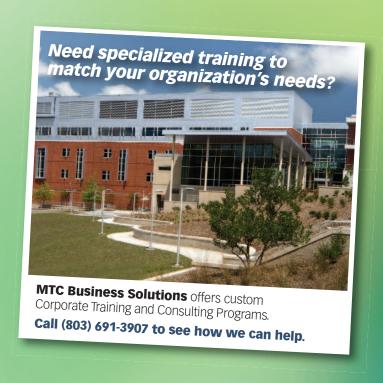

# quick and easy ways to register

**ONLINE:** midlandstech.edu/cce

PHONE-IN:

(803) 732-0432, Mon-Thurs, 8 am - 4:30 pm, Fri, 8 am - 1:30 pm, for

all Corporate and Continuing Education inquiries.

FAX OR **EMAIL US:** 

Print a registration form at midlandstech.edu/cce/registrationform.pdf. Fax it to (803) 732-5255 or email it to cce@midlandstech.edu.

**WALK-IN:** 

Academic Center, Room 110 **Airport Campus** 

Mon-Thu, 8 am - 4:30 pm

Fri, 8 am - 1:30 pm

Batesburg-Leesville

Campus

**Beltline Campus** 

Mon-Thu, 8 am - 4:30 pm Fri, 8 am - 1:30 pm

Student Center, 2nd Floor

Welcome Desk

Mon-Thu, 8 am - 4:30 pm

Fri, 8 am - 1:30 pm

**Harbison Campus** 

Harbison Hall, Room 101 Mon-Thu, 8 am - 4:30 pm

Fri, 8 am - 1:30 pm

**Northeast Campus** Student Information, Room 160

Mon-Thurs, 8 am - 4:30 pm

Fri, 8 am - 1:30 pm

**Fairfield Campus** Mon-Thu, 8 am - 4:30 pm,

Fri, 8 am - 1:30 pm

#### Quick, easy, affordable payment options.

Learn more about our loans, veterans programs and our payment plans by visiting midlandstech.edu/cce/finaid.htm or call (803) 732-0432.

A 2.5% credit card service fee will be applied to all credit and debit card transactions used to pay fuition and fees.

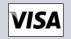

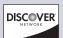

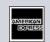

#### We can bill your company!

To bill your company, furnish a purchase order number, a credit card number, a company check, or a letter of authorization to bill on company letterhead. The letter should have an authorized signature and the company Federal Tax ID number. Send this letter along with a completed registration form.

www.midlandstech.edu/cce/RegistrationForm.pdf

#### Refunds

- You must officially withdraw from a class to receive a refund.
- · If you do not withdraw and do not attend. you are still responsible for payment.
- You may request a transfer into another class, or you can send someone else in your place.
- Tuition will be refunded 100% for any classes canceled by the college.

To withdraw, contact the Corporate and Continuing Education Registration Office at (803) 732-0432.

| # of days BEFORE the start of class | % of Refund |
|-------------------------------------|-------------|
| 5 or more                           | 100%        |
| 1 to 4                              | 50%         |
| 0                                   | 0%          |

#### Special Accommodations

The college requests students notify Counseling Services (803-822-3505) of any special accommodation needs at least 30 working days prior to the first day of class. This notification will help ensure quality and availability of services needed.

#### Continuing Education Units (CEUs)

The CEU is a nationally recognized method for recording participation in a continuing education program that does not carry toward a degree, but does meet established standards for increasing knowledge and competencies. One CEU is awarded for each 10-contact hours of successful completion in an organized, non-credit continuing education program. Records for CEUs are kept on file in the Registrar's office at Midlands Technical College. No CEUs are awarded for personal enrichment courses.

#### CHANGE NOTIFICATION

Midlands Technical College reserves the right to make necessary changes in registration fees, course dates, times, curricula, and faculty. This includes canceling courses when there is insufficient enrollment. Every effort will be made to work with students who have already enrolled in a course where changes were made.

Early registration is recommended as courses fill early or are canceled due to lack of enrollment.

#### **Training Guide Web Links and Web Information**

In Fall Semester 2014, Midlands Technical College launched a new website. Some web links and website information included in this training guide may have changed at that time. Please call (803) 732-0432 if you need assistance accessing any website information referenced in this guide.

# **Table of Contents**

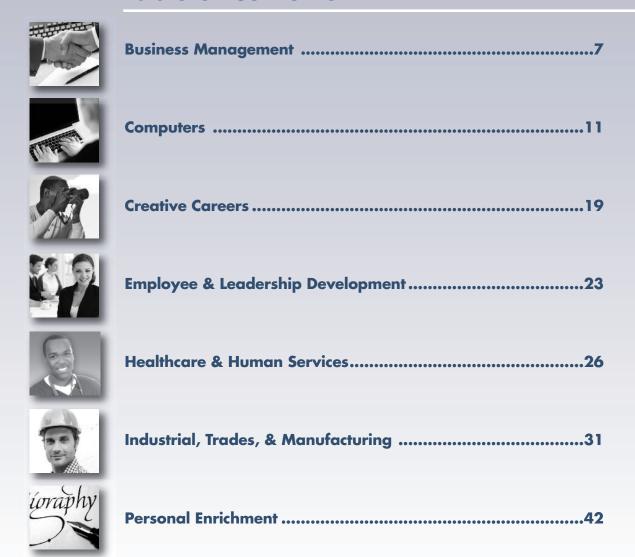

#### LEGEND

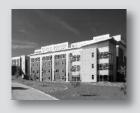

#### Locations

**AIRPT** 

BATES Batesburg-Leesville Campus
BLTLN Beltline Campus
CCCOC Columbia Metropolitan Convention
Center

Airport Campus

CEONL Online Class
CEOFS Off Campus Class

HARBN Harbison Campus
LEMS Lexington EMS
MAI Midlands Audio Institute
NEAST Northeast Campus
RSDI Richland School District One
WPLAW WP Law, Inc.

Fairfield Campus

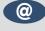

Online courses are identified throughout the catalog by this symbol.

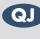

Look for the QuickJobs symbol to identify these programs.

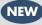

New courses are identified throughout the catalog by this symbol.

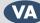

FFQJ

Programs approved for Chapter 31 benefits are identified throughout the catalog by this symbol.

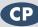

coursepower programs are identified throughout the catalog by this symbol.

# Learn to be competitive

# Make yourself employable fast

- Start a new career or move up to a better one.
- Fast-paced Continuing Education programs offer Career Training.
- Despite the current economy, there is still a demand for skilled workers in SC.
- Industry experts agree that 70% of jobs projected through 2016 will require specific or occupational training, not a four-year degree.
- QuickJobs programs have been developed for fields where job growth is expected.
- Many programs can be completed in less than three months.
- Some programs have annual earning potentials over \$60,000.
- You may be eligible for tuition assistance.

# **QuickJobs**

# Pick up a paycheck sooner than you think!

Take a look at the QuickJobs training MTC offers:

| Business Management          |
|------------------------------|
| Accounting & Payroll         |
| Specialistpg.8               |
| Lean Six Sigma Green         |
| Beltpg.10                    |
| Project Managerpg.9          |
|                              |
| Computers                    |
| Advanced Desktop & Server    |
| Administratorpg.12           |
| Computer Technicianpg.13     |
| Database Analystpg.14        |
| Desktop and Server           |
| Administratorpg.12           |
| Front-End Web Developerpg.13 |
| Office Administrative        |
| Specialistpg.16              |

#### 

Landscaper & Horticulturist...pg.22
Locksmith ......pg.35
Personal Trainer ....pg.22
Photographer ....pg.22
Veterinary Assistant ....pg.19

Medical Office Specialist ....pg.30
Medical Billing and
Coding Specialist ....pg.31
Patient Care Technician ...pg.28
Phlebotomist ....pg.28

# Healthcare & Human Services Cardiac Care Technician ......pg.27

Certified Nursing
Assistant (CNA).....pg.27

| Clinical Massage               |
|--------------------------------|
| Therapistpg.27                 |
| EKG Technicianpg.28            |
| Emergency Medical              |
| Technician (EMT)pg.28          |
| Medical Office Specialistpg.30 |
| Medical Billing and            |
| Coding Specialistpg.31         |
| Patient Care Technicianpg.28   |

# Industrial, Trades & Manufacturing

| Building Construction  |
|------------------------|
| Managerpg.32           |
| Forklift Operatorpg.33 |
|                        |

Welder.....pg.39-41

\*Visit midlandstech.edu/cce/quickjobs or call (803) 732-0432 for program information.

#### Interested in something else?

There are hundreds of other certificates, programs, and even online courses offered by MTC.

Check them out at midlandstech.edu/cce/programs.

# Start now. Don't wait.

To begin, go to midlandstech.edu/cce/quickjobs or call (803) 732-0432 for more information.

#### Additional assistance for those receiving unemployment benefits or eligible for WIA

The Midlands Workforce Development Board works in partnership with Midlands Technical College to help job seekers build the skills they need for jobs that are in demand. Call your nearest SC Works Center in Columbia, Lexington or Winnsboro and ask about the Workforce Investment Act (WIA) and tuition assistance for QuickJobs training as well as other training available at MTC. In Columbia, call (803) 737-0206. If you live closer to the Lexington WorkForce Center, call (803) 359-6131 or go by and ask to speak to a WIA case manager. In Winnsboro, call (803) 815-0627 and ask about WIA.

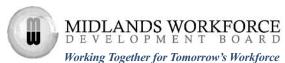

# **Senior Enrichment**

If you are 60 years of age or older, you are eligible for a 10% discount on most Midlands Technical College Corporate and Continuing Education courses.

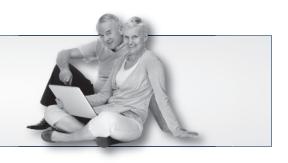

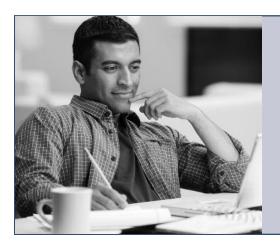

# Click to your classroom.

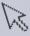

# MTC ONLINE LEARNING. ANYTIME. ANYWHERE.

**Register now!** Visit midlandstech.edu/cce or call (803) 732-0432.

# Testing Center for Certifications & Licensures

Midlands Technical College offers a wide variety of certifications and licensures in its multipurpose testing center. Testing is open to anyone needing to take any of the hundreds of exams that are offered. Tests include high-stakes certifications and licensures by Microsoft, CompTIA, Cisco, ASWB, ASE and FSOT as well as many other national and state licensures.

The testing center is located at the Harbison Campus and offers weekday and Saturday hours for most exams. For a complete listing of all certifications and licensures offered, visit one of the following websites or call one of the numbers listed below.

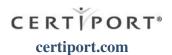

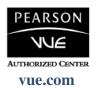

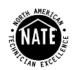

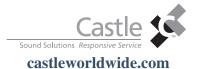

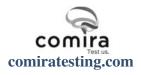

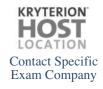

Magistrate Applicant Exam

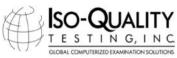

isoqualitytesting.com

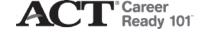

FREE Practice Exams (A+, Network+, Security+, and Microsoft Office)

For more information about any of MTC's testing services, or to schedule a test or practice exam, please call the Testing Center at (803) 732-5342 or (803) 732-5337.

# Build Your Post-Military Career with Midlands Technical College

MTC offers high-quality education and training programs that provide greater employment opportunities for veterans.

Nationally recognized certifications • Fast-paced QuickJobs programs • VA approved programs

#### **Tuition Assistance**

Military tuition assistance is dependent primarily upon your command. All of our VA-approved programs lead to MTC certificates and/or industry certifications. All participants are awarded CEUs and clock hours. Many commands will approve tuition assistance for promotion points, career advancement, and morale purposes. Check with your Education Service Officer (ESO) to find out more.

#### **VA Vocational Rehabilitation**

Our courses, certificates, and QuickJobs are approved for Chapter 31 Benefits. To find out more about these benefits go to: http://www.vba.va.gov/bln/vre/index.htm.

# **GI Bill and Other VA Education Benefit Programs**

Midlands Technical College Corporate and Continuing Education has several programs approved for your VA benefits.

#### **BUSINESS MANAGEMENT**

- FastTrac New Venture
- Human Resource (SHRM) Exam Review for PHR and SPHR
- · Lean Six Sigma Green Belt

#### **COMPUTERS**

- A+ IT Technician
- · Cisco Certified Entry Network Technician
- Cisco Certified Network Associate (CCNA)
- · Database Analyst Certificate
- · Desktop and Server Administrator
- · Front-End Web Developer
- · Network+ Technician
- · Security+ Technician
- · Office Administrative Specialist

#### HEALTHCARE AND HUMAN SERVICES

- · Clinical Massage Therapist
- Emergency Medical Technician (EMT)
- Sonographer

#### INDUSTRIAL/MANUFACTURING

- · Machinist and CNC Operator
- · NCCER Pipefitter
- South Carolina Manufacturing Certification (SCMC)
- Truck Driver/CDL\*
- Welder Basic, Intermediate, and Advanced

The number and scope of these programs are expanding, so check back frequently at midlandstech.edu/cce/va.

Get the latest news on GI Bill Benefits at http://www.gibill.va.gov.

\*This program is offered in partnership with Florence-Darlington Technical College (FDTC). For questions about the program, call 843-413-2715 to speak to an FDTC representative.

Contact MTC's Veterans Affairs Office at (803) 738-7717 for more information on courses or on how to apply for your benefits.

Midlands Technical College does not discriminate in admissions, educational programs or employment on the basis of race, sex, national origin or ethnic group, color, age, religion, disability, genetic information, military service, or pregnancy. The compliance officer for Affirmative Action, Equal Employment Opportunity and Disability Action can be reached at (803) 822-3261. For information about MTC graduation rates, the median debt of students who completed their programs, and other information, please visit our website at midlandstech.edu/gep.

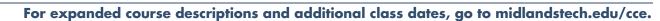

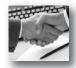

# Top **TEN** *Most Popular*Online Courses:

- A-Z Grant Writing
- Accounting Fundamentals I
- Accounting Fundamentals II
- Bookkeeping with QuickBooks
- Employment Law Fundamentals
- Introduction to Access
- Project Management
- Purchasing Fundamentals
- Real Estate Investing
- Understanding the HR Function

More than 450 online courses are currently being offered, and new topics are always being added. Go to midlandstech.edu/cce for the latest list of course offerings and to register.

### **Business Analysis**

#### **Business Analysis: The Analyst's Role During** the Software Development Life Cycle (SDLC)

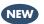

An in-depth look into Business Analysis, the Role of Business Analysts and their relationships to all of the major stakeholders in the SDLC. Learn the important aspects of being a successful analyst including effective listening, logical and critical thinking and problem solving. Course objectives are aligned with the IIBA objectives. \$1799

Mar 30-Apr 3 MTWTh 9 am-4:30 pm 9 am-1 pm

NEAST CEBAA 500 01

#### **Business Analysis:** Use Cases to Functional Requirements **NEW**

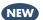

Learn how to take client project overviews and outlines to create effective Use Cases. Develop Use Cases into detailed Business Requirements, both functional and non-functional. Learn SDLC scope and how to maintain scope throughout the project. Produce effective documentation and communication lines for all stakeholders.

Prerequisites: Business Analysis: The Analysts Role during the Software Development Life Cycle (SDLC). Course objectives are aligned with the IIBA objectives. \$1799

Apr 13-Apr 17 MTWTh 9 am-4:30 pm NEAST CEBAA 501 01 9 am-1 pm

#### **Business Analysis: In-Depth Software Testing**

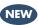

Learn the different testing techniques that accompany the SDLC to verify a successful client project installation. Create effective documentation for test plans, cases, and matrices from software business requirements. Test different versions of a client website, and document each phase using class templates. Prerequisites: Business Analysis: The Analyst's Role during the Software Development Life Cycle (SDLC), Business Analysis: Use Cases to Functional Requirements, and basic windows and file management skills. Course objectives are aligned with the IIBA objectives. \$1799

Apr 27-May 1 MTWTh 9 am-4:30 pm NEAST CEBAA 502 01 9 am-1 pm

#### **Finance & Accounting**

#### **Business Math**

Develop an understanding of the fundamentals of everyday math – the kind we most frequently use in the workplace and at home. Learn practical applications for dealing with percentages, formulas, and the graphics and statistics that are so present in everyday activity. Perfect even if you only need a refresher! \$199

Jan 6-Jan 8 TTh 6 pm-10 pm HARBN CEFIN 512 58

#### **Accounting Essentials**

Master basic record-keeping procedures including: journalizing transactions, posting to a ledger and preparing a trial balance and financial statement. The accounting cycle will also be covered in detail. Students will gain an understanding of key financial and operational measures. \$649

Jan 13-Mar 26 TTh 6 pm-9 pm HARBN CEOFF 623 73

#### **Payroll Preparation Essentials**

Aspiring payroll professionals learn the fundamentals needed to excel in this constantly changing field. The course also will appeal to existing payroll professionals as a way to refresh their knowledge and bring them up to date. \$149

Apr 7-Apr 9 6 pm-9 pm HARBN CEOFF 624 72

#### **QuickBooks**

Set up a general ledger and chart of accounts, customize forms, create invoices, and learn how QuickBooks can assist with automating your payroll. Prerequisites: Accounting Essentials and Payroll Preparation Essentials or equivalent knowledge of basic accounting principles. \$349

HARBN CEOFF 622 83 Jan 26-Feb 3 MT 6 pm-9 pm Apr 6-Apr 7 9 am-4 pm HARBN CFOFF 622 15 MT Apr 20-Apr 28 MT 6 pm-9 pm HARBN CEOFF 622 84

#### **Financial Strategies for Successful Retirement**

Learn which assets are appropriate for retirement income, for lifetime use and for future generations. Explore how to make appropriate health care decisions. This course includes a workbook and study aids. Couples may attend together for the single fee. An optional financial planning consultation is provided after the class. \$79

Mar 3-Mar 24 Т 6 pm-8:30 pm NEAST CEPFP 514 34 Mar 4-Mar 25 HARBN CEPFP 514 35 6 pm-8:30 pm

#### **Protecting Your Hard Earned Assets in Volatile Times**

Develop a master plan for a worry-free retirement. Will my nest egg survive this volatile market and the coming storms (increased taxes, inflation, market volatility, health care costs, and the debt crisis here and

#### Finance & Accounting

in Europe)? How long will my money last? Learn helpful strategies for a confident financial future in an uncertain economy. \$59

Feb 24-Mar 3 NEAST CEPFP 698 07 Т 6 pm-8 pm Mar 19-Mar 26 Th 6 pm-8 pm HARBN CEPFP 698 08

#### **In-Business Tax Workshop**

This In-Business Tax Workshop will concentrate on topics specifically to help the entrepreneur who has started their business and is looking for a refresher or help to understand the following topics: what you need to know about federal taxes when hiring employees/contractors, how to manage your payroll, and what you need to know when you run your business out of your home. \$35

Feb 5 Th 6 pm-9 pm

#### **Start-Up Business Tax Workshop**

The Start-Up Business Tax Workshop will concentrate on topics specifically to help the entrepreneur who has never been in business and is looking for the basic first steps to get going in the right direction when it comes to important issues such as: applying for an Employer Identification Number (EIN), recordkeeping, bookkeeping and accounting, and selecting a form of business organization (sole proprietor, partnership, corporation, etc.). The entrepreneur will also learn the basics of calculating a net profit or loss for tax purposes as well as self-employment tax and making estimated tax payments. \$35

6 pm-9 pm NEAST CESMB 577 06

# Accounting & Payroll Specialist

This program is designed to provide training for an entry level accounting and/or payroll specialist position. The certificate earned will indicate to an existing or prospective employer that the participant has both the manual and computerized exposure to basic accounting principles, together with other essential knowledge and skills.

NEAST CESMB 576 07

|                                  | Hours | Costs        |
|----------------------------------|-------|--------------|
| Accounting Essentials            | 66    | \$649        |
| Payroll Preparation Essentials   | 6     | <b>\$149</b> |
| QuickBooks                       | 12    | \$349        |
| <b>Introduction to Computers</b> | 6     | <b>\$179</b> |
| Excel, Introduction              | 12    | \$289        |
| Excel, Intermediate              | 12    | <b>\$289</b> |
| Business Math                    | 8     | <b>\$199</b> |
| *Computer Typing for Everyone    | 12    | <b>\$249</b> |
| *Organizing Computer Files       | 6     | <b>\$179</b> |
| *Outlook, Introduction           | 12    | \$289        |

Total: 140 - 146 hrs \$2,531-\$2,641\*

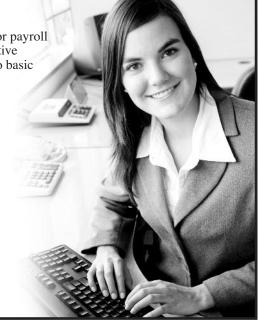

#### **Human Resources**

#### **Employee Relations Law**

The certificate in Employee Relations Law series is designed to provide a comprehensive, practical, convenient, and cost-effective way to acquire knowledge about complex employment laws that impact virtually every employment-related decision. In addition to Continuing Education credit, your completion of this program may be applied to recertification credit for HR professionals through the Human Resource Certification Institute (HRCI). Class meets the second Thursday of each month. Dates are listed below. \$749

| Mar 12 | Th | 8 am-12 pm | NEAST | CEHRS 510 08 |
|--------|----|------------|-------|--------------|
| Apr 9  | Th | 8 am-12 pm |       |              |
| May 14 | Th | 8 am-12 pm |       |              |
| Jun 11 | Th | 8 am-12 pm |       |              |
| Jul 9  | Th | 8 am-12 pm |       |              |
| Aug 13 | Th | 8 am-12 pm |       |              |
| Sep 10 | Th | 8 am-12 pm |       |              |
| Oct 8  | Th | 8 am-12 pm |       |              |
| Nov 12 | Th | 8 am-12 pm |       |              |
| Dec 10 | Th | 8 am-12 pm |       |              |

## SHRM Certification Review VA

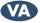

This new program will assist you in preparing for the SHRM Certification Exam. Receive the study materials needed to help you earn your SHRM-CPT and SHRM-SCPT, the new credential for HR professionals. Students are asked to register two weeks before the class starts. \$1,199 Feb. 16-May 4 6 pm-9 pm NEAST EHRS 534 01

#### **SHRM Essentials of HR**

Use this human resource management basics course to increase your HR knowledge and reduce your company's exposure to costly HR-related lawsuits. Managers will also benefit by enhancing their knowledge of employment law, recruiting and selection, compensation, and employee training and orientation. \$519

Feb 24-Feb 25 TW 8:30 am-5 pm NEAST CEHRS 500 33

<sup>\*</sup>Choose two electives. Total costs will vary, depending on electives.

# Foundations of Project Management

This 12-class series is designed to provide a solid foundation in the tools and techniques of project management. The material in this series is consistent with the fifth edition of "A Guide to the Project Management Body of Knowledge (PMBOK® Guide)."

#### YOU WILL BENEFIT FROM THIS TRAINING SERIES IF:

- You desire to improve or learn new project management skills.
- You are preparing for professional certification (PMP or CAPM).
- You are a professional project manager seeking PDUs for recertification.

A student manual and handouts are provided, but each student should bring a personal copy of the  $PMBOK^{\odot}$  Guide. Register today by calling (803) 732-0432 or visit midlandstech.edu/cce.

#### **Projects and Project Management**

Learn the difference between projects and project management in the context of the project management framework from the PMBOK® Guide (5th Edition). Students will be introduced to the elements of the framework, which includes 10 knowledge areas, 47 processes, and five process areas. \$149

Jan 27

6 pm-9 pm

NEAST CEPMG 548 59

#### **Project Integration Management**

Learn about six of the processes in this knowledge area. Using content consistent with the PMBOK® Guide (5th Edition), class will focus on Develop Project Charter, Develop Project Management Plan, Direct and Manage Project Execution, Monitor and Control Project Work, Perform Integrated Change Control, and Close Project or Phase. \$149 NEAST CEPMG 549 56 Jan 29 Th 6 pm-9 pm

#### **Project Scope Management**

Learn the five project management processes in the Project Scope Management knowledge area. Using content consistent with the PMBOK® Guide (5th Edition), this class will emphasize Collect Requirements, Define Scope, Create WBS, Verify Scope, and Control Scope. \$149

Feb 3

6 pm-9 pm

NEAST CEPMG 550 56

#### **Project Time Management**

Time management is critical for project success. Students will review six processes in the Project Time Management knowledge area. Using content consistent with the PMBOK® Guide (5th Edition), this class will emphasize Define and Sequence Activities, Estimate Activity Resources and Durations, and Develop and Control Schedule. \$149 Feb 5 NEAST CEPMG 551 56 6 pm-9 pm

#### **Project Cost Management**

In this session, students will review three processes in the Project Cost Management knowledge area. Using content consistent with the PMBOK® Guide (5th Edition), this class will cover Estimate Costs, Determine Budget and Control Costs. \$149

Feb 17

6 pm-9 pm

NEAST CEPMG 552 56

#### **Earned Value Management**

Prepare for the PMP exam by tackling this difficult topic. Hands-on exercises will teach you how to calculate earned value, variances, indices, forecasts, and more. \$149

Feb 19

Th

6 pm-9 pm

NEAST CEPMG 553 56

#### **Project Quality Management**

Gain insight into the three processes in the Project Quality Management knowledge area: Plan Quality Management, Perform Quality Assurance, and Control Quality. Use tools like Ishikawa diagrams and mind mapping tools to perform root cause analysis. \$149 Feb 24 6 pm-9 pm NEAST CEPMG 554 56

#### **Project Human Resource Management**

Gain insight into the three processes in the Project Human Resource Management knowledge area as outlined in the PMBOK® Guide - 5th Edition: Plan Quality Management, Perform Quality Assurance, and Control Quality. \$149

Feb 26

Th

6 pm-9 pm

NEAST CEPMG 555 56

#### **Project Communication Management**

Don't let communications derail your project. Gain insight into the processes in the Project Communication Management knowledge area as outlined in the PMBOK® Guide - 5th Edition: Plan, Manage and Control Communications, \$149

Mar 10

6 pm-9 pm

NEAST CEPMG 556 56

#### **Project Risk Management**

Learn the six processes in the Project Risk Management knowledge area: Plan Risk Management, Identify Risks, Perform Qualitative Risk Analysis, Perform Quantitative Risk Analysis, Plan Risk Responses, and Monitor & Control Risks. This session includes a classroom exercise related to developing a risk exposure model. \$149 6 pm-9 pm

Mar 12

Th

NEAST CEPMG 557 56

#### **Project Procurement Management**

Learn the processes in the Project Procurement Management knowledge area as outlined in the PMBOK® Guide - 5th Edition. The processes are Plan Procurement Management, Conduct, Control and Close Procurements. \$149

Mar 17

6 pm-9 pm

NEAST CEPMG 558 56

#### **Project Stakeholder Management**

Learn the processes in the Project Stakeholder Management NEW knowledge area in the PMBOK® Guide - 5th Edition. The processes are Identify Stakeholders, Plan Stakeholder Management, and Manage and Control Stakeholder Management. \$149

Mar 19

Th

6 pm-9 pm

NEAST CEPMG 559 56

#### **Project Manager**

#### **Microsoft Project, Introduction**

Create your first Microsoft Project schedule by adding tasks and resources, creating a baseline and viewing the critical path. \$329

Mar 24-Mar 26 TTh

6 pm-9 pm

NEAST CEPMG 560 53

#### Microsoft Project, Advanced

Bring your deliverables in on time using project calendars, tracking and updating project progress. Advanced features such as working with reports and multiple projects will also be discussed. \$329

Mar 31-Apr 2

TTh

6 pm-9 pm

NEAST CEPMG 561 53

#### **PMP/CAPM Exam Prep Boot Camp**

Let us help you earn the PMP or CAPM certification with classes taught by industry experts who are PMPs. The same curriculum is used by PMI chapters to prepare their members for the PMP exam. Workbooks and practice exams included. Bring your PMBOK to class with you! Classes conducted in partnership with the Midlands PMI Chapter. \$1595

Mar 2-Mar 5

MTWTh 8 am-6 pm

NEAST CEPMG 547 07

#### **Project Management Fundamentals**

In this course, students will identify effective project management best practices including an overview of the project management field. \$399 Feb 11-Feb 12 WTh

9 am-4 pm

NEAST CEPMG 532 16

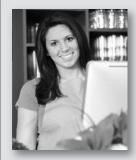

# Looking for a new insight into your business enterprise? FastTrac® may be exactly what you need!

Be the entrepreneur you want to be! Midlands Technical College offers FastTrac® NewVenture™ and FastTrac® GrowthVenture™.

- FastTrac<sup>®</sup> GrowthVenture™
- FastTrac<sup>®</sup> NewVenture<sup>™</sup> for Boomers
- FastTrac<sup>®</sup> NewVenture™

For more information, please contact Tom Ledbetter at 803-691-3885.

### Quality

Looking for ways to upgrade your skills to become more valuable to your employer or in the marketplace?

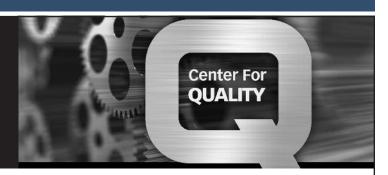

Look no further than the Center for Quality at MTC. We offer a competitive range of Quality programs to meet your needs, ranging from quality systems training (ISO 9001, AS9100, TS 16949, ISO 14000, etc.) to Lean, and Lean Six Sigma Certification programs. See below for a listing of our training programs.

- Quality Systems (ISO/TA/AS)
- Five-Day Lead Auditor NEW
- Environmental Systems
- Lean
- Statistical Tools and Methods

Lean Six Sigma
 QJ
 VA

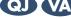

- ASQ Certifications
- Productivity and Quality Improvement Tools
- Aerospace Quality Management System

For complete course lists, descriptions and the next available class dates, please visit our website at midlandstech.edu/cce/centerforquality or call (803) 732-0432.

#### Real Estate

#### **Property Management OPL019004**

This 32-hour, pre-licensing course must be successfully completed prior to taking the SC Real Estate Commission's Property Management Exam. Text included. Students will need to download the Real Estate

License Law from http://www.scstatehouse.gov/code/t40c057.php \$399

8:30 am-5 pm

Jan 24-Jan 25 SSu

Feb 7-Feb 8 SSu 8:30 am-5 pm NEAST CERLE 504 13

Apr 18-Apr 26 SSu 8:30 am-5 pm NEAST CERLE 504 14

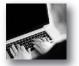

#### **COMPUTER ONLINE COURSES:**

NEW FOR SPRING

- Understanding the Cloud
- Mobile and Desktop Web Developer

#### Creating Mobile Apps with HTML5

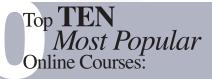

- C++ for the Beginner
- C# Programming for the Beginner
- Computer Skills for the Workplace
- Creating Web Pages with HTML
- Excel, Introduction

- Java, Introduction
- PHP and MySQL
- PowerPoint, Introduction
- SQL, Introduction
- Word, Introduction

More than 450 online courses are currently being offered, and new topics are always being added. Go to midlandstech.edu/cce for the latest list of course offerings and to register.

### **Apple**

#### **Mastering the Mac**

This is the perfect course to make sure you get the most from your Mac. Learn how to use and customize your Mac so that you mazimize its potential. This introductory course will help you learn the basics quickly and effectively and unleash the power of the OS X operating system. \$149 Feb 11-Feb 12 WTh 6 pm-9 pm NEAST CEMAC 503 01

#### **iMovie**

Learn to create high-quality video using iMovie. This course covers

importing existing movies, creating a new project, adding effects and sharing your finished product on social media sites. \$99

Feb 26 Th 6 pm-9 pm NEAST CEMAC 501 52

#### **iPhoto**

Learn to organize, edit and share photos using Apple's iPhoto. A comprehensive look that starts with importing photos from various sources through sharing those photos using print and social media. \$99 Feb 24 T 6 pm-9 pm NEAST CEMAC 500 52

#### **Beginning Computer Courses**

#### **Computer Basics - Seniors**

Perfect for beginners who want to become computer literate! Learn about hardware and software, Windows and the Internet. Open to seniors only, ages 60 and above. \$99

Feb 6-Feb 13 F 9 am-12 pm HARBN CEBEG 525 12

downloads on your computer? Learn to use file management in the Windows environment. The topics include creating and working with folders, finding files, cut, copy, paste, and more. \$179

| Jan 8         | Th | 9 am-4 pm | NEAST CEBEG 534 42 |
|---------------|----|-----------|--------------------|
| Jan 29        | Th | 9 am-4 pm | HARBN CEBEG 534 43 |
| Feb 17-Feb 18 | TW | 6 pm-9 pm | NEAST CEBEG 534 69 |

#### **Computer Typing for Everyone**

If you use a desktop computer or laptop, typing is an invaluable skill that can open doors and enhance your career opportunities. This class will help you get started. \$249

| Jan 9-Jan 30 | F | 9 am-12 pm | FFQJ         | CEBEG 519 37 |
|--------------|---|------------|--------------|--------------|
| Feb 2-Feb 23 | M | 1 pm-4 pm  | <b>NEAST</b> | CEBEG 519 38 |
| Feb 2-Feb 23 | M | 6 pm-9 pm  | NEAST        | CEBEG 519 75 |

#### **Introduction to Computers**

Perfect for beginners who want to become computer literate. Course topics include hardware, software, Internet and email. \$179

| - I           |     |           |              |              |
|---------------|-----|-----------|--------------|--------------|
| Jan 5         | M   | 9 am-4 pm | FFQJ         | CEBEG 582 23 |
| Jan 7         | W   | 9 am-4 pm | NEAST        | CEBEG 582 24 |
| Jan 20        | Τ   | 9 am-4 pm | BATES        | CEBEG 582 22 |
| Jan 28        | W   | 9 am-4 pm | HARBN        | CEBEG 582 25 |
| Mar 2         | M   | 9 am-4 pm | NEAST        | CEBEG 582 26 |
| Jan 21-Jan 22 | WTh | 6 pm-9 pm | HARBN        | CEBEG 582 58 |
| Feb 4-Feb 5   | WTh | 6 pm-9 pm | <b>NEAST</b> | CEBEG 582 59 |

#### **Organizing Computer Files**

Do you have trouble organizing digital photos, documents, and

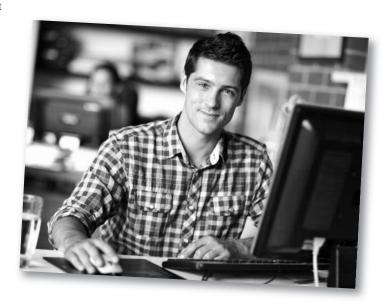

#### **Computer Support**

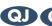

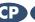

# QJ CP VA Desktop & Server Administrator

MCSA (Microsoft Certified Systems Associate)

This certificate program provides you with the skills necessary to implement, administer, and troubleshoot a Microsoft domain based network. This includes setting up and configuring Windows-based client operating systems and managing Windows servers. The skills learned will make you competitive in today's job market with both large and small IT employers.

**COMPTIA COURSES TWO EXAMS** 

A+ IT Technician (Ten days) CompTIA A+801 and 802 Network+ (Five days) CompTIA Network+ 005

MICROSOFT COURSES **TWO EXAMS** 

Installing and Configuring Windows Server 2012 Exam 70-410: Installing and Configuring

Windows Server 2012 (Five days)

Administering Windows Server 2012 Exam 70-411: Administering Windows Server 2012 (Five days)

No Exam

Application Server Administration (SQL, SharePoint, Exchange)

(Five days)

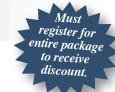

#### Save \$1,096 - Enroll in the certificate program today.

Package Price – with discount \$8,399

Includes books, materials, practice and certification exams, and the opportunity to retake the course within one year at no cost.

# Advanced Desktop & Server Administrator

MCSA - Security+ (CompTIA) Cisco (Certified Entry Network Technician)

This advanced certificate takes the Desktop and Server Administrator Certificate to the next level by adding additional credentials in information security and network configuration. With a greater understanding of how to configure and protect sophisticated networks, you will have the skills to work with the largest and most complete corporate networks.

#### **COMPTIA COURSES** FOUR EXAMS

A+ IT Technician (Ten days) CompTIA A+801 and 802 Network+ (Five days) CompTIA Network+ 005 Security+ (Five days) CompTIA Security+ 301

#### MICROSOFT COURSES TWO EXAMS

Installing and Configuring Windows Server 2012 (Five days) Exam 70-410: Installing and Configuring Windows Server 2012 Administering Windows Server 2012 (Five days) Exam 70-411: Administering Windows Server 2012 **Application Server Administration** No Exam

CISCO COURSES **ONE EXAM** 

ICND1 CISCO ICND Part 1 (Five days)

### Save \$2,694 – Enroll in the certificate program today.

Course cost including CompTIA/MCSA/Cisco exams if taken separately ......\$12,493 Package Price – with discount ......\$9,799

Includes books, materials, practice and certification exams, and the opportunity to retake the course within one year at no cost.

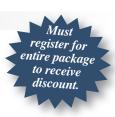

<sup>\*</sup> Courses should be taken in the order listed

<sup>\*</sup> Courses should be taken in the order listed

### **Computer Support**

#### A+ IT Technician VA

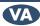

The perfect course for those who are or want to be entry-level computer service technicians. Learn to install, remove, upgrade, maintain, and troubleshoot computer hardware. Prepare for the A+ exams 801 and 802. \$1999

| MTWTh      | 9 am-4:30 pm    | HARBN CEDST 528 12                               |
|------------|-----------------|--------------------------------------------------|
| r<br>MTWTh |                 | NEAST CEDST 528 13                               |
| F          | 9 am-1 pm       |                                                  |
| MTWTh      |                 | HARBN CEDST 528 14                               |
|            | F<br>MTWTh<br>F | F 9 am-1 pm<br>MTWTh 9 am-4:30 pm<br>F 9 am-1 pm |

# Network+ VA

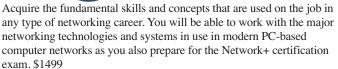

| Jan 26-Jan 30 | MTWTh<br>F | 9 am-4:30 pm<br>9 am-1 pm | HARBN CENET 724 11 |
|---------------|------------|---------------------------|--------------------|
| Mar 2-Mar 6   | MTWTh      | 9 am-4:30 pm<br>9 am-1 pm | NEAST CENET 724 12 |
| Apr 27-May 1  | MTWTh      | 9 am-4:30 pm              | HARBN CENET 724 13 |
| Jan 5-Jan 15  | г<br>MTWTh | 9 am-1 pm<br>6 pm-9:45 pm | NEAST CENET 724 55 |

#### Installing and Configuring Windows Server 2012

Learn to implement a core Windows Server 2012 infrastructure in an existing enterprise environment. This course is part one of a three-part series and focuses on the initial implementation and configuration of core services including Active Directory Domain Services (AD DS), networking services, and Microsoft Hyper-V Server 2012 configuration. \$1999

| Feb 9-Feb 13 | MTWTh | 9 am-4:30 pm | HARBN CEMCS 713 06 |
|--------------|-------|--------------|--------------------|
|              | F     | 9 am-1 pm    |                    |
| Mar 9-Mar 13 | MTWTh | 9 am-4:30 pm | NEAST CEMCS 713 07 |
|              | F     | 9 am-1 pm    |                    |
| Jan 26-Feb 5 | MTWTh | 6 pm-9:45 pm | NEAST CEMCS 713 55 |

#### **Administering Windows Server 2012**

Learn to administer and maintain Windows Server 2012 infrastructure such as implementing server images, user and group management with active directory domain services (AD DS) and group policy, remote access and network policies, data security, monitoring, and update management. \$1999

| Feb 16-Feb 20 | MTWTh<br>F | 9 am-4:30 pm<br>9 am-1 pm | HARBN C | EMCS 714 06 |
|---------------|------------|---------------------------|---------|-------------|
| Mar 16-Mar 20 | MTWTh      | 9 am-4:30 pm<br>9 am-1 pm | NEAST C | EMCS 714 07 |
| Feb 9-Feb 19  | MTWTh      | 6 pm-9:45 pm              | NEAST C | EMCS 714 55 |

#### **Application Server Administration**

Students will learn the fundamentals of administration of Microsoft Exchange Server and SharePoint Server. Additionally students will learn to create SQL queries and the basics of SQL Administration. \$1999

| Feb 23-Feb 27 | MTWTh     | 9 am-4:30 pm | HARBN | CEMCS 717 05 |
|---------------|-----------|--------------|-------|--------------|
| F             | 9 am-1 pm | 1            |       |              |
| Mar 23-Mar 27 | MTWTh     | 9 am-4:30 pm | NEAST | CEMCS 717 06 |
|               | F         | 9 am-1 pm    |       |              |
| Mar 2-Mar 12  | MTWTh     | 6 pm-9:45 pm | NEAST | CEMCS 717 52 |

# Security+ VA

Theft and destruction of intellectual property takes place despite the presence of firewalls, encryption, and corporate edicts. Prepare to implement and monitor security on networks, applications, and operating systems, and respond to security breaches, as you also prepare for the Security+ exam. \$1499

| Mar 9-Mar 13 | MTWTh | 9 am-4:30 pm | HARBN CESEC 664 11 |
|--------------|-------|--------------|--------------------|
|              | F     | 9 am-1 pm    |                    |
| Apr 6-Apr 10 | MTWTh | 9 am-4:30 pm | NEAST CESEC 664 12 |
|              | F     | 9 am-1 pm    |                    |
| Mar 23-Apr 2 | MTWTh | 6 pm-9:45 pm | NEAST CESEC 664 56 |

# Cisco ICND Part 1

This class prepares you to take the Cisco 100-101 Interconnecting Cisco Networking Devices Part 1 (ICND1) exam which validates your ability to install, operate, and troubleshoot a small enterprise branch network; including basic network security. A CCENT will have the skills required for entry-level network support. \$1499

| •             |       | X X          |       |              |
|---------------|-------|--------------|-------|--------------|
| Apr 13-Apr 17 | MTWTh | 9 am-4:30 pm | NEAST | CECIS 668 07 |
|               | F     | 9 am-1 pm    |       |              |
| Feb 9-Feb 19  | MTWTh | 6 pm-9:45 pm | NEAST | CECIS 668 55 |
| Apr 20-Apr 30 | MTWTh | 6 pm-9:45 pm | NEAST | CECIS 668 54 |

# Cisco ICND Part 2 VA

Interconnecting Cisco Networking Devices Part 2 (ICND2) exam associated with the CCNA Routing and Switching certification. (\*\*Note that we strongly recommend that you pass the CCENT 100-101 exam before taking this class\*\*). \$1499

Mar 2-Mar 12 MTWTh 6 pm-9:45 pm NEAST CECIS 666 56

# QJ VA Computer Technician

A computer technician is a person who repairs and maintains computers and network servers. The technician's responsibilities may extend to include building or configuring new hardware, installing and updating software packages, and creating and maintaining computer networks. Computer repair technicians work in a variety of settings, encompassing both the public and private sectors. Get the skills you need to succeed.

#### **Required Courses:**

A+ IT Technician 60 Hours Network+ 30 Hours **Total Hours** 90 Hours **Total Cost** \$3,498

#### **Databases**

#### **Crystal Reports, Introduction**

Crystal Reports is a database report writer and is used for analyzing and presenting database information. You will learn to create and modify reports, apply formatting and formulas. \$599

Apr 1-Apr 2 WTh 9 am-4 pm HARBN CEDBS 588 37 Apr 13-Apr 16 MTWTh 6 pm-9 pm HARBN CEDBS 588 53

#### **Database Design**

Is your database easy to work with and efficient? Learn the theory behind relational databases, entity relationship diagrams, and normalization of data. Students will plan the design of a database. \$199 Feb 23 M 9 am-4 pm HARBN CEDBS 614 42

#### **Database Productivity Lab**

At the end of the Database Design and Management Certificate Program, students design a working database, queries, forms, and reports. This hands-

on session provides the review and practical application needed to pull it all together and fine-tune your new database management skills. \$199

Apr 20 M 9 am-4 pm HARBN CEDBS 626 24

#### **SQL**, Introduction

Prepare yourself to use generic SQL (Structured Query Language) to retrieve, store and manipulate data from any relational database. Querying and SQL statements fundamentals will be covered. \$399

Feb 24-Feb 25 TW 9 am-4 pm NEAST CEDBS 590 46 Mar 4-Mar 12 WTh 6 pm-9 pm HARBN CEDBS 590 54

#### **SQL Server Database Services**

Learn everything you need to be productive with SQL Server. This course gives you hands-on exposure to database design and creation, security, diagramming, backup, recovery, indexes, views, stored procedures, triggers, and basics of reporting services. \$699

Apr 7-Apr 9 TWTh 9 am-4 pm HARBN CESQL 609 21

# **Q Q V A Database Analyst**

In today's workplace, managers, programmers, and professionals need database skills. Without question, effective understanding, management, and analysis of data is a key to success for business professionals at all levels. To earn this certificate, students must successfully complete the following courses within a two-year period. Courses should be taken in the order listed.

| Hours                           | Costs        |
|---------------------------------|--------------|
| Access, Introduction12          | \$289        |
| Access, Intermediate12          | \$289        |
| Database Design6                | <b>\$199</b> |
| SQL, Introduction12             | \$399        |
| Access, Advanced12              | \$289        |
| Crystal Reports, Introduction12 | \$599        |
| SQL Server Database Services18  | \$699        |
| Database Productivity Labs6     | \$199        |
| Total: 90 hrs                   | \$2,962      |

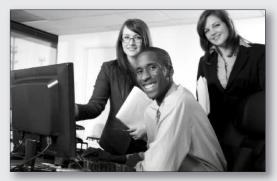

Prerequisites: Basic understanding of computers and Windows, together with an interest in data-gathering techniques and data analysis.

#### **Microsoft Office**

#### Access, Introduction

Take away the mystery of database design in Access by creating, designing, and editing tables. Learn to create simple queries and filters and to design simple forms and reports. \$289

 Jan 12-Jan 13
 MT
 9 am-4 pm
 NEAST CEDBS 620 36

 Jan 28-Feb 5
 WTh
 6 pm-9 pm
 HARBN CEDBS 620 70

#### Access, Intermediate

Learn about database normalization, relationships, referential integrity and how to analyze tables. Explore complex queries with joins, calculated fields and summarizing and grouping values. Learn to enhance forms, create customized reports, labels, charts, and PivotTables and PivotCharts. \$289

Feb 11-Feb 12 WTh 9 am-4 pm NEAST CEDBS 623 28 Feb 16-Feb 19 MTWTh 6 pm-9 pm HARBN CEDBS 623 64

#### Access, Advanced

Learn to query with SQL statements and attach SQL queries to Access controls. Create crosstab, parameter and action queries. Create, run and attach macros to the events of database objects. Import, export and link objects and interact with XML documents. Optimize database resources, set options and properties to protect the database. \$289

 Mar 9-Mar 10
 MT
 9 am-4 pm
 NEAST CEDBS 624 25

 Mar 18-Mar 26
 WTh
 6 pm-9 pm
 NEAST CEDBS 624 63

#### Office Productivity Lab

At the end of the Office Administrative Specialist Certificate Program, students will demonstrate their knowledge of office applications by creating documents and spreadsheets using the skills acquired in the program.

Grades will be assigned in this course. To receive an Office Administrative Specialist Certificate, you must successfully complete this course. \$149

Apr 30 Th 9 am-4 pm NEAST CEMSO 516 01

#### **Microsoft Office**

#### **Transitioning to Office 2013**

Explore the new features in Microsoft's newest release of Word, Excel, PowerPoint and Outlook. Students should have training or experience in a previous version of Microsoft Office. \$169

Jan 12 M 9 am-4 pm HARBN CEMSO 513 07

#### **PowerPoint, Introduction**

Your presentations can be show stopping. Create slide shows using PowerPoint's most commonly used features. \$289

Mar 23-Mar 24 MT 9 am-4 pm NEAST CEPDP 629 27

#### **PowerPoint Advanced**

Import from other applications, create photo albums, share presentations, and create templates. Use multimedia effects including sound and video to produce professional, effective presentations. \$289 Mar 30-Mar 31 MT 9 am-4 pm NEAST CEPDP 650 05

#### **Outlook**, Introduction

Make the most of your email communications. Learn to work with contacts and distribution lists. Find out how Outlook tasks can help you get organized and use the Outlook calendar to keep up with your busy schedule. \$289

 Mar 3-Mar 4
 TW
 9 am-4 pm
 NEAST CESCH 708 26

 Mar 30-Mar 31
 MT
 9 am-4 pm
 FFQJ CESCH 708 27

 Apr 20-Apr 29
 MW
 6 pm-9 pm
 HARBN CESCH 708 53

#### Outlook, Advanced

Take your Outlook skills to the next level. Learn how to customize Outlook, automate commonly used actions, work with folders, organize Outlook components, and use the Rules Wizard. \$169

Apr 6 M 9 am-4 pm NEAST CESCH 702 26

#### **Creating a Simple Excel Spreadsheet**

Learn to create a simple Excel spreadsheet complete with formats and easy formulas. \$89

Apr 3 F 9 am-12 pm NEAST CESDS 628 24

#### **Excel Formulas and Functions**

Work with basic math formulas and progress to conditional, lookups, date and time, financial, statistical, and conversion examples. Protect and hide your formulas and create user-defined functions. \$169

Apr 13 M 9 am-4 pm HARBN CESDS 630 20

#### **Excel Graphs**

Graphs are very powerful tools for visually representing your important numeric data. Learn how simple it is to create in Excel. \$89

Jan 23 F 9 am-12 pm HARBN CESDS 629 14

#### **Excel Macros**

Enjoy the efficiency of macros as you learn to record mouse clicks and keystrokes for playback later or to record a sequence of commands you use to perform repetitive tasks in Excel. Get the basics in this class. \$89

Apr 24

F 9 am-12 pm HARBN CESDS 640 16

#### **Excel Pivot Tables**

Learn to use Pivot Tables to summarize large amounts of data and analyze it in a variety of ways. \$89

Apr 23 Th 9 am-12 pm HARBN CESDS 631 19

#### **Excel, Introduction**

Excel is used in most offices. Learn how to create effective and efficient worksheets using formatting, printing, formulas, common functions, and charts. \$289

| Jan 14-Jan 15 | WTh | 9 am-4 pm | NEAST        | CESDS 602 30 |
|---------------|-----|-----------|--------------|--------------|
| Jan 26-Jan 27 | MT  | 9 am-4 pm | HARBN        | CESDS 602 31 |
| Feb 24-Feb 25 | TW  | 9 am-4 pm | NEAST        | CESDS 602 32 |
| Mar 16-Mar 17 | MT  | 9 am-4 pm | FFQJ         | CESDS 602 33 |
| Jan 5-Jan 14  | MW  | 6 pm-9 pm | <b>HARBN</b> | CESDS 602 77 |

#### **Excel, Intermediate**

Students will learn how to use multiple worksheets and workbooks efficiently, and they will start working with more advanced formatting options including themes, backgrounds, and watermarks. They will also learn how to create outlines and subtotals, how to create and apply cell names, and how to work with lists and tables. Students will save workbooks as Web pages, insert and edit hyperlinks, and save a workbook as a PDF file. This course also covers worksheet auditing and protection, file sharing and merging, and workbook templates. \$289

 Mar 2-Mar 3
 MT
 9 am-4 pm
 HARBN CESDS 610 02

 Mar 16-Mar 17
 MT
 9 am-4 pm
 NEAST CESDS 610 03

 Feb 9-Feb 17
 MT
 6 pm-9 pm
 HARBN CESDS 610 71

#### Excel, Advanced

Students will work with more advanced functions including logical, date, time, statistical and financial, as well as lookup functions such as VLOOKUP, MATCH, and INDEX. In addition, students will learn about array formulas, data validation and database functions such as DSUM. They will learn how to import and export data. Finally, students will learn about the analytical features of Excel (such as Goal Seek) and how to automate Excel using macros. \$289 Apr 1-Apr 2 WTh 9 am-4 pm HARBN CESDS 611 32

#### Word, Introduction

Learn everything you need to get started creating and editing documents, formatting, proofing, controlling page setup, and more. \$289

| Jan 26-Jan 27 | MT  | 9 am-4 pm | <b>NEAST</b> | CEWDP 593 16 |
|---------------|-----|-----------|--------------|--------------|
| Feb 11-Feb 12 | WTh | 9 am-4 pm | HARBN        | CEWDP 593 15 |
| Mar 9-Mar 10  | MT  | 9 am-4 pm | FFQJ         | CEWDP 593 17 |
| Mar 11-Mar 19 | WTh | 6 pm-9 pm | NEAST        | CEWDP 593 72 |

#### Word, Intermediate

Enhance your proficiency with Word using tables, styles, templates, graphics, section breaks and columns. \$289

| Mar 16-Mar 17 | MT  | 9 am-4 pm | HARBN | CEWDP 594 28 |
|---------------|-----|-----------|-------|--------------|
| Apr 1-Apr 9   | WTh | 6 pm-9 pm | NEAST | CEWDP 594 62 |

#### Word, Advanced

Create top-notch documents using forms, sharing documents, and document revisions. In addition, you will work with long document features, such as table of contents, indexes, bookmarks, master documents, mail merge and macros. \$289

Apr 13-Apr 14 MT 9 am-4 pm NEAST CEWDP 595 26

#### Word, Introduction for Seniors

A class especially for those age 60 and older who want to learn the basics of Microsoft Word, including creating and editing documents, formatting, printing, and more. \$99

Mar 6-Mar 13 F 9 am-12 pm NEAST CEWDP 597 22

#### **Microsoft Office**

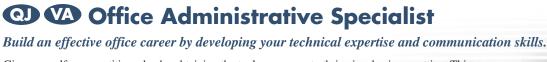

Give yourself a competitive edge by obtaining the tools necessary to thrive in a business setting. This program offers a solid business communication foundation while also teaching the computer skills that are vital to every office career. Emphasis is placed on developing strong computer and communication abilities.

| Requirements H                   | ours | Costs |
|----------------------------------|------|-------|
| Word, Introduction               | 12   | \$289 |
| Word, Intermediate               | 12   | \$289 |
| Excel, Introduction              | 12   | \$289 |
| Excel, Intermediate              | 12   | \$289 |
| Organizing Computer Files        | 6    | \$179 |
| Outlook, Introduction            | 12   | \$289 |
| Computer Typing for Everyone     | 12   | \$249 |
| Office Productivity Lab*         | 6    | \$149 |
| Becoming a Customer Service Star | 6    | \$169 |
| Business Grammar                 | 6    | \$169 |
| Business Letter Writing          | 6    | \$169 |
| Enhancing Your Professionalism   | 3    | \$ 99 |

Total: 105 hrs \$2,628

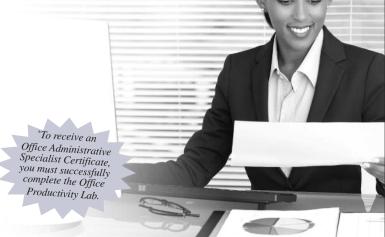

# Microsoft Office Certifications • Microsoft Office Specialist - MOS

The Microsoft Office Specialist validates skills using Microsoft Office and Windows. This certification meets the demand for the most up-to-date skills on the latest technologies from Microsoft. Windows, Word, Excel, PowerPoint, Access, and Outlook courses will help you reach this goal.

Exams can be scheduled by calling (803) 732-5337. Corporate and Continuing Education students can take free practice exams in the testing center at the Harbison Campus to further prepare for the exams.

# **Microsoft Office Certificate**

Get the tools you need to succeed. Microsoft Office is the most used software in offices today. Starting from the absolute beginner level and taking you to advanced levels, these courses provide step-by-step, easy-to-understand instructions on how to work with and master Microsoft Office programs. Learn from our experienced, expert instructors in a hands-on, state-of-the-art computer lab. Each student will receive a professionally prepared manual with each class—perfect for reference afterward. To earn the certificate, participants must satisfactorily complete the following courses within a two-year period.

| Requirements             | Hours          | Costs   |
|--------------------------|----------------|---------|
| Windows 8, Introduction  | 12             | \$289   |
| Word, Introduction       | 12             | \$289   |
| Word, Intermediate       | 12             | \$289   |
| Word, Advanced           | 12             | \$289   |
| Excel, Introduction      | 12             | \$289   |
| Excel, Intermediate      | 12             | \$289   |
| Excel, Advanced          | 12             | \$289   |
| PowerPoint, Introduction | 12             | \$289   |
| PowerPoint, Advanced     | 12             | \$289   |
| Access, Introduction     | 12             | \$289   |
| Access, Intermediate     | 12             | \$289   |
| Access, Advanced         | 12             | \$289   |
| Outlook, Introduction    | 12             | \$289   |
| Outlook, Advanced        | 6              | \$169   |
|                          | Total: 162 hrs | \$3,906 |

# **Mobile Devices & Applications**

#### iPad Basics

Learn to use your iPad to get the most from your mobile device. We'll cover tricks and traps as well as some of our favorite applications. This

is a hands-on class, so you'll need to bring your own iPad. \$89 Jan 23 F 9 am-12 pm NEAST CEAPP 503 22

#### **SharePoint**

#### **SharePoint Foundation**

Use, create, and edit content in a team site. You will also create and perform basic management of a team site using SharePoint Foundation 2010. This course is designed for individuals who will need to access

information on a Microsoft SharePoint team site or for individuals who may need to create and manage a team site. \$479

 Jan 21-Jan 22
 WTh
 9 am-4 pm
 NEAST CESPT 514 11

 Mar 18-Mar 19
 WTh
 9 am-4 pm
 HARBN CESPT 514 12

# Validate your knowledge and experience with an IT Certification

#### **MTC IT Certifications:**

- Cover relevant information in today's changing IT marketplace
- Make a perfect fit if you are:
  - New to technology
  - Changing jobs

- Help you use evolving technologies
- Fine-tune your troubleshooting skills
- Improve your job satisfaction
- Demonstrate to your employers, peers and customers that you are committed to advancing your skills

### Register today - call (803) 732-0432 or visit midlandstech.edu/cce

#### **Social Media**

#### **Social Media Business Basics**

What is social media and how can it help my business? Learn the fundamentals and history of the main social networking sites, and how

to incorporate different types of social media outlets into your personal career search or business marketing plan. This class is for business professionals who have little or no experience with social media. \$199

Feb 11 W 9 am-4 pm NEAST CESOC 521 18

### Web Development & Print Media

#### Photoshop, Introduction

Make your graphics shine. Incorporate color techniques and filters. Understand and work with layers; including creating masks, painting layers, adjusting layers, and other tools. Also includes a brief introduction to creating web-ready graphics. If you are a Mac user, call 803.732.0432 to reserve an iMac for use in class. \$359

Feb 16-Feb 17 MT 9 am-4 pm NEAST CEGPH 601 34

#### **InDesign Fundamentals**

You can design and produce professional print documents and layouts. Learn how to manipulate text, shapes, colors, and frames to create eyecatching print products using Adobe InDesign. If you are a Mac user, call 803.732.0432 to reserve an iMac for use in class. \$359

Jan 28-Jan 29 WTh 9 am-4 pm NEAST CEPDP 626 33

#### **Dreamweaver**

Design and produce high-impact websites with Dreamweaver. Learn to create, link, and enhance web pages that make a difference. If you are a Mac user, call 803.732.0432 to reserve an iMac for use in class. \$699

Jan 5-Jan 8 MTWTh 9 am-4 pm NEAST CEWDA 537 05

#### **CSS3 - Cascading Style Sheets**

Learn to apply local styles, style sheets, and to create classes to control the appearance of your websites by separating visual presentation from content. Learn CSS basics to build effective navigation and page layouts, and then move on to work with typography, colors, backgrounds, and white space. Explore how the four major browsers

affect CSS. Prerequisite: HTML5 or equivalent experience. \$359

Jan 20-Jan 21 TW 9 am-4 pm NEAST CEWDV 551 06

#### CSS3 - Cascading Style Sheets, Advanced

CSS3 is a growing technology. In this class you will study advanced selectors and styling, gradients, shadows, transitions, and rounded corners, and the font-family and media queries. Learn what currently works, how it works, and how to work around browsers that have not yet implemented the full functionality of CSS3. \$359

Jan 26-Jan 27 MT 9 am-4 pm NEAST CEWDV 556 02

#### HTML5

Learn to use HTML5 to structure Web content. Create semantically meaningful page structures. Work with lists and tables, links, and images. Explore effective web site planning and authoring principles, learn how to create a semantic document structure, and how to build interactive forms, apply native data validation, and embed HTML5 audio and video. \$359 Jan 13-Jan 14 TW 9 am-4 pm NEAST CEWDV 550 07

#### **JavaScript**

Learn the fundamental concepts of the JavaScript language. You will learn how to use JavaScript to communicate with users, modify the Document Object Model (DOM), control program flow and validate forms. You will also learn the fundamentals of JSON. Prerequisites: HTML5 and CSS3 equivalent knowledge. \$1199

Feb 2-Feb 10 MTW 9 am-4 pm NEAST CEWDV 557 02

#### Web Development & Print Media

#### **Search Engine Optimization (SEO)**

Learn about ETHICAL ORGANIC search engine optimization (SEO) and how you can start using it to increase your website's visibility to search engines to attract the right kind of traffic. You will learn how to implement basic optimization strategies, like conducting keyword research, implementing website coding changes, and the importance of other utilities, such as social media, testimonials and blogging sites. \$199 Feb 13 9 am-12 pm NEAST CEWDV 552 04

#### **Visual Studio**

Visual Studio Express provides a free development environment to develop applications for the latest platforms. Students will learn the

foundational skills for creating and editing different software languages in the latest release of Visual Studio Express. \$149

9 am-12 pm NEAST CEWDV 558 02

#### **Website Production Lab**

At the end of the Front-End Web Developer Certificate program, students will design a simple website. Students will complete a Photoshop lab and develop the site using HTML5, CSS3, JavaScript, HTML forms, and SEO. This hands-on session will showcase and demonstrate the web design skills acquired in the program. Grades will be given in the Website Production Lab. To receive a Front-End Web Developer Certificate, you must earn a grade of C or better. \$599 Feb 23-Feb 25 MTW 9 am-4 pm NEAST CEWDV 553 04

# QJ CP VA Front-End Web Developer [Applied Computing']

For students who want to be sophisticated users of computing technology in their field of study, from insurance, to healthcare, to the arts; coursepower provides the foundational computing skills needed for your profession.

| Course                |               | Hours | Costs   |
|-----------------------|---------------|-------|---------|
| Visual Studio         |               | 3     | \$149   |
| HTML5                 |               | 12    | \$359   |
| CSS3-Cascading Styl   | e Sheets      | 12    | \$359   |
| CSS3, Advanced        |               | 12    | \$359   |
| JavaScript            |               | 30    | \$1199  |
| Search Engine Optim   | ization (SEO) | 3     | \$199   |
| Social Media Busines  | s Basics      | 6     | \$199   |
| Photoshop, Introducti | 12            | \$359 |         |
| Website Production L  | 18            | \$599 |         |
|                       | TOTAL:        | 108   | \$3,781 |

vill be given in the Website Production Lab. To receive a Front-End Web Developer Certificate, ou must earn a grade of C or better.

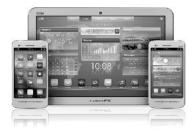

:oursepower

For more information about coursepower, visit www.midlandstech.edu/coursepower.

\*The Front-End Web Developer courses are the foundational courses for coursepower's Applied Computing Certificate.

# Are you unemployed with training or experience in Information Technology?

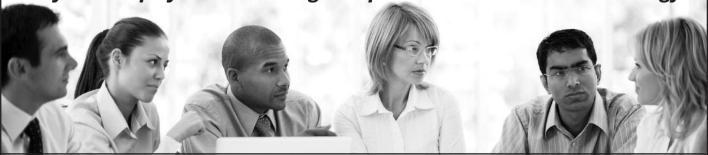

The Growing Resources for Information Technology (GRIT) program funded by the U.S. Department of Labor Employment and Training Administration is offering competitive scholarship opportunities for training in application development and systems support.

To see if you meet the eligibility requirements, visit midlandstech.edu/cce/grit.

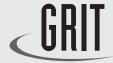

Growing Resources for Information Technology

#### Windows

#### Windows 8 Introduction

Get comfortable with Microsoft Windows 8's operating system. Learn this "metro" interface and its new capabilities. Whether you are new to computers or have used them previously, this "hands-on" class will

teach you how to easily navigate, customize, launch, house, and secure applications. Learn to use Internet Explorer 10 also. \$279

Jan 21-Jan 22 WTh 9 am-4 pm HARBN CEWIN 582 09 NEAST CEWIN 582 10 Apr 21-Apr 22 9 am-4 pm

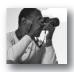

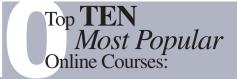

- Nutritional Fitness Consultant
- Wow, What a Great Event!
- Speed Spanish
- Speed Spanish II
- Beginning Writer's Workshop
- Discover Digital Photography
- Secrets of Better Photography
- Mastering Digital Photography
- Advanced Fiction WritingIntroduction to Natural Health

More than 450 online courses are currently being offered, and new topics are always being added. Go to midlandstech.edu/cce for the latest list of course offerings and to register.

Mar 12 Mar 17

#### **Animal Care**

#### Veterinary Assistant Certificate QJ

Become a competent veterinary assistant learning receptionist duties, laboratory procedures, medical terminology, Animal CPR, and customer skills. Successful completion of this certificate program will qualify you for an entry-level position as a veterinary assistant. All materials included. \$799

| Mar 3  | ļ  | 6 pm-9 pm |
|--------|----|-----------|
| Mar 5  | Th | 6 pm-9 pm |
| Mar 10 | Т  | 6 pm-9 pm |

HARBN CEANC 508 14

| Mar 19 | Th | 6 pm-9 pm       |
|--------|----|-----------------|
| Mar 24 | Τ  | 6:30 pm-9:30 pm |
| Mar 26 | Th | 6 pm-9 pm       |
| Mar 31 | Τ  | 6:30 pm-9:30 pm |
| Apr 2  | Th | 6 pm-9 pm       |
| Apr 7  | Τ  | 6 pm-9 pm       |
| Apr 9  | Th | 6 pm-9 pm       |
|        |    |                 |

Th

Т

## Audio Engineer QJ

#### **Audio Engineering Internship**

Audio Engineering students will arrange an internship with their advisor in the field of studio recording, live sound or music business. Classes meet at Midlands Audio Institute, 207 S. Prospect St., Columbia, SC 29205. (803) 782-6910. \$399

Mar 19-May 7 Th 7 pm-9 pm MAI CEMUS 519 11

#### **Audio Engineering, Introduction**

Learn how to use standard types of audio equipment – microphones, mixing consoles, compressors, EQ's reverbs, and power amps will be covered with live demonstration during classes. Classes will also cover maintenance and troubleshooting. Classes meet at Midlands Audio Institute, 207 S. Prospect St. (803) 782-6910. \$399

Jan 12-Mar 9 M 7 pm-9 pm MAI CEMUS 507 03Z

#### **Digital Music Production**

Learn how to record music at home with the latest in digital music production. Upon completion of course, students will be able to mix projects into MP3 or CD format. Topics include MIDI, signal flow, multi

tracking, and more. This course includes a two-hour lab. Classes meet at Midlands Audio Institute, 207 S. Prospect St. (803) 782-6910. \$399

Jan 15-Mar 12 Th 7 pm-9 pm MAI CEMUS 525 05Z

6 pm-9 pm

6:30 pm-9:30 pm

#### Recording and Mixing W/Pro Tools

Importing, exporting, file management, advanced mixing, editing, monitoring, and mastering using the Pro Tools platform will be focus of the class. Students will be required to complete recording projects for a final grade. This course includes a two-hour lab. Textbook included. Classes meet at Midlands Audio Institute. \$399

Jan 13-Mar 10 T 7 pm-9 pm MAI CEMUS 524 05Z

#### Studio Recording I

Learn the latest techniques in audio recording. From analog to digital, this course will improve your abilities to record music at home or in a studio. Covers Pro Tools and analog outboard equipment. This class includes a two-hour lab. Classes meet at Midlands Audio Institute, 207 S. Prospect St. (803) 782-6910. \$399

Mar 17-May 5 T 7 pm-9:25 pm MAI CEMUS 522 03Z

#### **Beverage Service**

#### **Responsible Bartending - TIPS Certification**

Must be 21 years old to attend. T.I.P.S. is a nationally recognized program that will help you become a responsible bartender. T.I.P.S. certification is normally required by an establishment before an employee can work behind the bar. Certification upon completion of test at end of class. \$100

| CEKIT 587 09        |
|---------------------|
| <b>CEKIT 587 10</b> |
| <b>CEKIT 587 11</b> |
| CEKIT 587 12        |
| (                   |

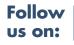

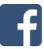

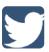

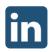

### Cake Decorator QJ

#### **Cake Decorator Professional Certificate**

This 18-hour certificate program prepares you for all aspects of cake decorating – personal pleasure, the workplace, or starting your own business. Bring to the first class: Tips, bags, couplers, spatula or spoons, and practice board. A list of all required supplies will be handed out at the first class. See the "Materials list" on the website for all supply requirements. Learn the perfect techniques in creating beautiful flowers

using royal icing, piping and piping gel in transferring patterns. Find out how the experts create beautiful cakes. Meets at Spring Valley High School. No class on March 31, 2015. \$159

CEOFS CEKIT 522 20 Jan 27-Mar 3 6 pm-9 pm

Mar 17-Mar 24 T CEOFS CEKIT 522 21 6 pm-9 pm

Apr 7-Apr 28 6 pm-9 pm

#### **Child Development**

#### **Curriculum**

Take this opportunity to gather creative ideas to strengthen the curriculum at your center. Check the website for specific topic. \$20 S HARBN CEABC 501 15 Feb 7 8 am-1:30 pm

#### **Growth and Development**

This program focuses on physical, emotional, social, cognitive, and language development. Check the website for specific topic. \$20 8 am-1:30 pm HARBN CEABC 503 12 Jan 24 S

#### **Guidance**

Understand how to guide behavior of young children. Check the website for specific topic. \$20

Apr 4 8 am-1:30 pm HARBN CEABC 502 10

#### **Project Administration - The Effective Early Childhood** Leader

This session is targeted to provide effective strategies to enhance child care directors. Child care directors will be engaged in various activities that will strengthen their practices on a daily basis. \$40

8:30 am-1:30 pm HARBN CEABC 520 01 Mar 7 S

#### **Event Planner**

#### **Event & Wedding Planning I**

Part one of a three-course certificate program. Master the scope of duties, personal interest and aptitude, potential career paths, selfpreparation to begin a business, and the components of a basic event planning client consultation. Participation in an assigned class event is required for certificate completion. \$339

Jan 26-Feb 9 MT 6 pm-9 pm HARBN CEEVT 514 03

#### with VIPs, security issues, etc. Prerequisite: Event and Wedding Planning I. All materials included in price. \$339

Feb 10-Feb 24 MT 6 pm-9 pm HARBN CEEVT 515 03

#### **Event & Wedding Planning II**

Part two of a three-course certificate program. You will receive step-bystep instructions, worksheets and checklists, guidance for selecting venues/vendors, contract negotiation skills, protocol/etiquette, dealing

#### **Event & Wedding Planning III**

It all comes together in this course which offers guidance and resources for the event professional and wedding consultant who is ready to put knowledge into action. This class covers all aspects of starting a business, creating a business plan, and marketing. Prerequisites: Event Planning I and II. All materials included in price. \$339

Mar 9-Mar 17 MT 6 pm-9 pm HARBN CEEVT 512 05

### Floral Designer

# Floral Design Certificate

The fundamentals of floral arranging will give students enough basic skills to seek entry level positions in the floral business. Introduction to materials and equipment, principles of good design, color, and specialized designs are covered. Master the skills with the included text. \$399 HARBN CEFLC 501 11

Jan 26-Mar 2 M 6 pm-9 pm Feb 24-Mar 3 Т

6 pm-9 pm

#### Floral Design, Basic

You will learn about bow-tying, bud vases, one-sided and all-around arrangements; as well as cut flower care, contemporary, exotic, and silk arrangements. Continue to master the skills with the included text. \$199 Jan 26-Feb 16 M 6 pm-9 pm HARBN CEFLC 517 07

#### **Interior Decorator**

#### **Designing Your Way**

20

Learn to navigate the many options for today's savvy decorating consumer using your computer and new technology to visualize and create your dreams. Use the most current tips, trends, and techniques to achieve your personal aesthetic goals. \$239

6 pm-9 pm Feb 3-Feb 17 TTh HARBN CEDCP 543 03

Feb 19 6 pm-9 pm **CEOFS** 

#### **Home Staging**

Home staging is the most important tool for home sales. Master up-todate techniques to accent the uniqueness of your space through lecture/video format and hands-on training. Class will meet both on and off campus, dates and locations TBD once the class meets. \$219

Feb 24-Feb 26 TTh 6 pm-9 pm HARBN CEDCP 538 07 Mar 3-Mar 10 TTh 6 pm-9 pm **CEOFS** 

Mar 12 Th 6 pm-9 pm **HARBN** 

#### **Interior Decorator**

# Interior Decorator Certificate

Students complete projects applying color and pattern relationships, floor-planning skills, window treatments, furniture selection, blueprint reading, cost estimations, accessories, electrical and lighting, and the decorator/client business relationship. SAVE AND ENROLL IN THE CERTIFICATE CLASS. \$699

| Jan 21-Apr 29 | W  | 6 pm-9 pm | NEAST CEDCP 529 07 |
|---------------|----|-----------|--------------------|
| Feb 12        | Th | 6 pm-9 pm | CEOFS              |
| Mar 19        | Th |           | CEOFS              |
| Apr 23        | Th | 8 am-5 pm | CEOFS              |

#### Interior Decorating, Beginning

Fundamental theories of decorating are introduced enabling students to apply beginning skills. Lessons include floor-plan drafting, traffic flow, space and furniture arranging, furniture history and period styles, and a beginning analysis of color and pattern relationships. Students will complete a project based on skills learned. \$239

| Jan 21-Feb 18 | W  | 6 pm-9 pm | HARBN CEDCP 502 06 |
|---------------|----|-----------|--------------------|
| Feb 12        | Th | 6 nm-9 nm | CEOES              |

#### Interior Decorating, Intermediate

Prerequisite: Beginning Interior Decorating. Color and pattern, window treatments, fabric applications, carpet and oriental rugs, wall coverings, and painted finishes are covered. Estimate and calculate yardage for window treatments, carpet and wallpaper. Apply floor-planning skills to a project. Thursday field trip meets during the day. \$239

| Feb 25-Mar 25 | W  | 6 pm-9 pm | NEAST        | CEDCP 503 06 |
|---------------|----|-----------|--------------|--------------|
| Mar 19        | Th |           | <b>CEOFS</b> |              |

#### Interior Decorating, Advanced

Prerequisite: Intermediate Interior Decorating. Final theories include blueprint reading, electrical and lighting, accessories and trends, cost estimations and the decorator/client business relationship. The final project utilizes all skills to prepare a furniture and color/pattern layout, and cost schedule. Thursday field trip meets during the day. \$239

|              |    | -        |   | _     | •            |
|--------------|----|----------|---|-------|--------------|
| Apr 1-Apr 29 | W  | 6 pm-9 p | m | NEAST | CEDCP 504 06 |
| Apr 23       | Th | 8 am-5 p | m | CEOFS |              |

### Landscaper & Horticulturist VA

#### **Arboriculture**

Learn how to care for and maintain trees and other woody plants used in urban, residential, recreational, park, and street plantings. Learn how to properly care for and use tools, equipment and other materials in the maintenance of woody plants. The assets and liabilities of woody plants will also be discussed. \$169

Apr 20- Jun 15 M 6 pm-9 pm NEAST CEHOR 527 08

#### **Home Vegetable Gardening**

Learn home vegetable growing and reap the rewards of food freshness, family participation, and improving our environment. Covered subjects are site selection, soil preparation, kind and varieties of vegetables, cultural practices, and vegetable preparation. \$205

Mar 5-Apr 2 Th 6 pm-9 pm NEAST CEHOR 533 09

#### Irrigation

Examine the use of irrigation in the landscape industry with emphasis on design, equipment suitability, water application procedures, and construction. Design projects and job bidding are also included. \$209

Jan 13-Mar 3 T 6 pm-9 pm WPLAW CEHOR 507 13

#### **Landscape Design**

Learn the principles of landscape design including form, function, symmetry vs. asymmetry, balance, texture, light and shadow, composition, and development of your own style. Study hardscapes, lighting plans, designing commercial properties, color theory, spatial arrangements, and water features. \$189

Feb 17-Mar 19 TTh 6 pm-9 pm NEAST CEHOR 530 15

#### **Landscape Management**

Gain hands-on experience in grounds maintenance. Emphasis is on shrub and tree maintenance, pest control, pruning, fertilization, mulching, mowing and the use of bedding plants for seasonal color, landscape maintenance equipment, records, maintenance schedules, and bid procedures. \$169

Mar 11-Apr 29 W 6 pm-9 pm NEAST CEHOR 522 13

# Nursery Production, Greenhouse Management & Propagation

Study techniques involved in plant production. Practical instructions on methods of propagation are given in a greenhouse. Become familiar with nursery and greenhouse operations. Includes a field trip to a local nursery or greenhouse. Emphasis will be placed on production and sales of container and field-grown plants. \$169

Jan 15-Mar 5 Th 6 pm-9 pm NEAST CEHOR 523 06

#### Pests in the Landscape

Learn to identify and control insects, diseases and weeds that are pests of landscape plants. \$189

Jan 14-Mar 4 W 6 pm-9 pm NEAST CEHOR 526 11

#### **Plant Growth & Development**

Learn the morphology, anatomy and physiology of higher plants. Emphasis is on plant structure, functions of plant parts, plant processes, plant growth and development, and plant inheritance. \$169

Mar 10-Apr 28 T 6 pm-9 pm NEAST CEHOR 524 10

#### Soil Management

Learn about soils and plant nutrition. Emphasis will be placed on physical and chemical properties, water, organic matter, and microorganisms in soils. Materials and methods for supplying nutrients to horticulture plants are also discussed in this course. \$169

Feb 9-Mar 30 M 6 pm-9 pm NEAST CEHOR 520 11

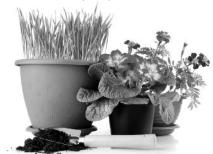

### **Landscaper & Horticulturist**

# **QJ** Landscaper & Horticulturist

# Your Program – Your Way

You can earn a Midlands Technical College certificate in Landscaping and Horticulture by completing the seven core courses and two electives. Or you can pick and choose just the courses that interest you and take them at your leisure.

#### **Required Core Courses**

- Soil Management
- Woody Plants & Shrubs
- Pests in the Landscape
- Landscape Management
- Plant Growth and Development
- Landscape Construction
- Landscape Design

#### **Electives**

- Arboriculture
- Nursery Production, Greenhouse Management, and Plant Propagation
- Irrigation
- · Annuals & Perennials
- Lawn Care
- Home Vegetable Gardening

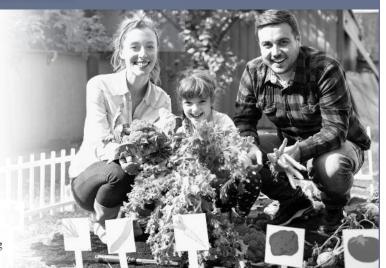

For complete course descriptions, visit midlandstech.edu/cce or call (803) 732-0432.

### Personal Trainer QJ

#### **Personal Trainer Certification**

Six-week education program covers hands-on practical training preparing you to work with clients one-on-one in fitness facilities. Students participate in lectures including anatomy, exercise physiology, and nutrition. Prior to obtaining the Personal Trainer certification,

students must get an Adult CPR/AED certification and complete a 30-hour internship not included as part of this class. Afternoon session is held at Hampton Hills Fitness Center. \$699

Feb 21-Mar 28 S 9 am-12 pm BLTLN CEPYT 600 07

S 1 pm-4pm CEOFS

#### **Photographer**

## Photography Certificate

Learn basic camera functions, exposure, and depth of field. In addition, receive further instruction in composition, how light affects images, filters and flash, wedding, portrait lighting, marketing and portfolio session. Conclude with a workshop in digital photo editing using Photoshop Elements. A SLR or DSLR camera is required. \$749

Jan 22-Feb 12 MTh 6 pm-9 pm HARBN CEPIC 542 02

Feb 23-Mar 19 MTh 6 pm-9 pm Mar 23-Mar 26 MWTh 6 pm-9 pm

#### **Photography: Basic**

First class of the Photography Certificate program. Can take as a standalone class or go on for the certificate. Study camera techniques that go beyond the auto setting. Learn basic camera parts and how they affect the look of the final image. Study exposure, depth of field, perspective, composition, and the basics of digital photography to produce beautiful photos. A SLR or DLSR camera is recommended, but not necessary. \$179 Jan 22-Feb 12 MTh 6 pm-9 pm HARBN CEPIC 538 06

#### **Editing Your Digital Images**

Improve your existing photographs through digital editing techniques. Learn to use generic editing tools to alter your images. Working

knowledge of computers is required. Though computers are provided, students may also bring their own laptops with any photo editing software installed. \$99

Mar 2-Mar 9 MW 6 pm-9 pm NEAST CEPIC 525 10

#### **Great Photography - Quick**

Improve your photography in less than a week. No matter what type of camera you have, you will gain creative and compositional tips to build compelling images. Focus on the image, not the camera. Composition, visual elements, creative approach, and personal style will be discussed. Text included. \$159

Feb 16-Feb 18 MTW 6 pm-9 pm HARBN CEPIC 528 17

#### **Learning Camera Basics**

This course will teach you how, when, and why to change the settings in your digital camera. Learn how to identify particular camera settings and when to use them for given effects. Students should bring their cameras (and manuals) for individual coaching. \$99

Mar 23-Mar 30 MW 6 pm-9 pm NEAST CEPIC 541 05

#### **Photographer**

#### **Photographing People**

Want to take better shots of your family? Want to expand your photo portfolio to include beautiful portraits? Gain practical tips that can improve candid shots of your friends and family, or move you towards your own business in portrait photography. A camera is not required in class. \$99

Apr 20-Apr 30 MTh HARBN CEPIC 534 07 6 pm-9 pm

#### Sports Photography

Take the same great sports pictures as the pros. Learn when and where to position yourself, what to consider and the protocols you need to know from a professional sports photographer. Come and learn how to do it right. \$99 Feb 2-Feb 9 MW 6 pm-9 pm NEAST CEPIC 535 02

#### The Art of Photography

Learn the finer points in photography and create an image that will have "impact." Frame the photograph so that the eye travels as intended and arrange all the components in the photograph harmoniously for a properly composed image. You will also learn what role colors and textures play in creating a lasting impression. \$99

Apr 6-Apr 13 6 pm-9 pm NEAST CEPIC 543 01

# **EMPLOYEE & LEADERSHIP DEVELOPMENT**

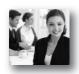

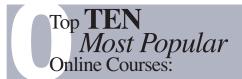

- Administrative Assistant Fundamentals
- Building Teams that Work
- Effective Business Writing
- Keys to Effective Communication
- Employment Law Fundamentals
- Grammar Refresher
- Marketing Your Business
- Supervision and Management
- Technical Writing
- Understanding the HR Function

More than 450 online courses are currently being offered, and new topics are always being added. Go to midlandstech.edu/cce for the latest list of course offerings and to register.

## **Business Writing**

#### **Business Grammar**

Prevent embarrassing errors and increase your writing success with this intensive one-day program. Gain important tips on correct use of the English language and grammar rules. \$169

| Jan 22 | Th | 9 am-4 | pm | BATES | CEWCS        | 500 | 21 |
|--------|----|--------|----|-------|--------------|-----|----|
| Feb 26 | Th | 9 am-4 | pm | NEAST | <b>CEWCS</b> | 500 | 24 |
| Mar 26 | Th | 9 am-4 | pm | NEAST | <b>CEWCS</b> | 500 | 25 |

#### **Business Letter Writing**

Learn to write business letters that get results. This course will help you write clear, concise, and well-organized letters that present a positive, professional image of you and your organization. \$169

| Jan 15 | Th | 9 am-4 pm | NEAST | CEWCS 501 76        |
|--------|----|-----------|-------|---------------------|
| Feb 19 | Th | 9 am-4 pm | NEAST | <b>CEWCS 501 75</b> |

#### **Editing and Proofreading**

Every piece of correspondence makes a statement about individuals and their organizations. Written mistakes are not only embarrassing; they can also be very costly. This program will help you develop effective editing and proofreading techniques to ensure effectiveness, accuracy, and efficiency in your written materials. \$169

| Feb 12 | Th | 9 am-4 pm | NEAST | CEWCS 502 35 |
|--------|----|-----------|-------|--------------|
| Mar 19 | Th | 9 am-4 pm | NEAST | CEWCS 502 36 |

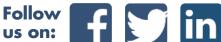

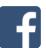

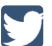

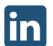

## **Career Development Facilitator**

#### Career Development Facilitator Online @

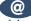

This program is comprised of 120 hours of coursework based on a nationally accepted curriculum. The program is designed to standardize the knowledge and experience of individuals who are working in workforce training programs and other career development services. Three onsite sessions are required. The first two onsite sessions, held at the Northeast Campus, will be on the first Friday (5-10 PM) and first Saturday (8:30 AM-4:30 PM) after start date. The third onsite session is graduation and determined by you and your instructor at a later date. Book and DVD are included. Instructor, Beth Lengel, Lengel Vocational Services, \$915

| Jan 9-Apr 9   | <b>NEAST</b> | CECDF 600 82 |
|---------------|--------------|--------------|
| Feb 20-May 20 | NEAST        | CECDF 600 83 |
| Mar 13-Jun 13 | NEAST        | CECDF 600 84 |
| Apr 10-Jul 10 | <b>NEAST</b> | CECDF 600 85 |

# **EMPLOYEE & LEADERSHIP DEVELOPMENT**

#### **Customer Service**

#### **Becoming a Customer Service Star**

Don't just talk about providing exceptional customer service; make it happen. Becoming a Customer Service Star will help you develop a service mindset and gain skills to boost your service performance. Examine your own customer service attitudes and relationships, both internally and externally, and explore opportunities for improvement. \$169 Feb 11 W 9 am-4 pm NEAST CECUS 523 84

#### **Call Center Professional**

A well-trained call center is the heart of any operation. This comprehensive training will equip the potential employee with the customer service and technical skills needed to enter the workforce with confidence and the ability to listen and to ask and answer questions to ensure a happy customer. \$899

Apr 6-Apr 24 MTWTh 9 am-4 pm NEAST CECUS 573 08

F 9 am-1 pm

### Legal

# SC Court Interpreter Certification Program Two-Day Orientation

(Prerequisite to Oral Examination): The Two-Day Orientation workshop is the only required course offered, related to and mandatory for South Carolina Court Interpreter Certification. This course covers the interpreter's role, modes of interpreting, legal terminology, and professional ethics. Candidates must successfully complete this course and must ALSO successfully pass the Written Examination in order to register and sit for the Oral Examination. A photo I.D. is required. Check-in time is 8:00-8:30 AM. No senior citizen discount. A boxed lunch is included. \$250

#### **SC State Constable Training Program: Basic Course**

State constables are commissioned by SLED and support SC law enforcement in times of emergency and/or crisis. Prior to registering, candidates must take application to SLED and receive approval to receive the training. Must pass a comprehensive test and qualify with firearms. Yearly in-service training updates are required. See website for detailed schedule. \$599

Mar 4-April 15 MW 6pm-10pm HARBN CECON-501-07

Mar 7-Mar 8 SSu 8am-6pm CEOFS Mar 21-Mar 22 SSu 8am-6pm CEOFS

#### **Constable Training Update**

For currently licensed State Constables. Changes in laws and new legislation will be discussed. Includes Criminal Domestic Violence (CDV) and Blood Borne Pathogens (BBP). Afternoon session focuses on firearm safety and re-qualification on firing range. SLED requires a yearly update completed by June 30. Class location: A. Lewis McCarty Firearms Training Center, 357 Landfill Lane, Lexington, SC 29073. \$99

April 18 S 8am-6pm CEOFS CECON-511-13

#### **Legal Lessons: A Series for the Public**

Sponsored by the S.C. Bar Pro Bono Program, Legal Lessons: A Series for the Public is a seven-week program designed to give the public an overview of the South Carolina legal system and insight into common legal problems people face. \$45

Feb 12-Mar 26 Th 6 pm-9 pm NEAST CELAW 505 02

### **Personal Development**

#### **Enhancing Your Professionalism**

Building and maintaining a professional image is key to your success. Learn how to build self-confidence, present yourself professionally, and communicate more effectively. Take away the top traits of true professionalism. \$99

Feb 18 W 9 am-12 pm NEAST CECDS 564 68 Mar 25 W 9 am-12 pm NEAST CECDS 564 69

# level of happiness on the job, and how we can take charge of our own attitudes towards ourselves, other people, and the job itself. \$99 Jan 21 W 9 am-12 pm NEAST CECDS 755 02

### Improve Your Memory

Are you struggling with your memory or retaining information? This three-hour program provides an array of tips and techniques to expand the power of your mind. You will gain tools to help you retain more information, such as names, numbers and important facts and details. This class is based on information from "Memory Dynamics" by Evelyn Wood. \$99

Feb 10 T 9 am-12 pm HARBN CECDS 633 19

#### Happiness on the Job

What makes you happy at work? Do you drive in to work dreading the day, or are you eagerly anticipating working with your manager, coworkers, and the public? In this workshop, we will take a look at how we determine our

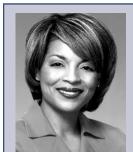

# Celebrate Administrative Professionals Week

### Back by popular demand: Judi Gatson, Conference Emcee

#### **Administrative Professionals Conference**

Empowering conference for everyone who works in an administrative role. Gain essential skills to reach your highest potential. Register early at \$199. After March 18, registration is \$229. Held at the Columbia Metropolitan Convention Center, 1101 Lincoln Street, Columbia SC. Registration includes parking, continental breakfast and luncheon.

Apr 23 Th 9 am-4 pm CCCOL CEADM 500 08

# **EMPLOYEE & LEADERSHIP DEVELOPMENT**

#### **Personal Development**

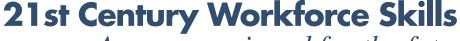

Are you equipped for the future?

#### 21st Century Skills

Do you have the right skills employers are looking for? Technical skills alone are not enough to meet employers' expectations for productivity and performance. In a recent survey, employers ranked professionalism, teamwork, critical thinking, and verbal communication as the most important skills in the workplace. This certificate will prepare you to be successful at work by building the core set of skills employers value most. By learning to communicate effectively, think critically, collaborate well with others, and demonstrate personal accountability, you will have the skills to succeed in the 21st century workplace. \$763

Jan 26-Mar 2 M 6 pm-9 pm NEAST CECDS 763 23

Mar 7 S 9 am-4 pm

Mar 9-Mar 12 MTWTh 9 am-4 pm NEAST CECDS 763 24 Mar 20-Apr 10 F 9 am-4 pm FFQJ CECDS 763 25

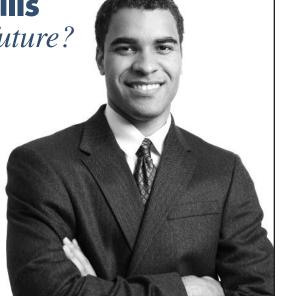

### **Supervisory & Leadership**

#### Coaching and Counseling - Part 1

Learn methods of distinguishing coaching from counseling and how to provide positive feedback for improvement. \$99

Mar 19 Th 6 pm-9 pm AIRPT CELSD 660 33

#### Coaching and Counseling - Part 2

A continuation of the Part 1 course in which you learn to recognize, overcome concerns, and practice counseling skills. \$99

Mar 26 Th 6 pm-9 pm NEAST CELSD 690 31

#### **Effective Delegation**

Participants will uncover the skills needed to delegate effectively. This includes determining what should be delegated, how to delegate to get results, who to delegate to, and how to follow-up. \$99

Jan 20 T 1:30 pm-4:30 pm NEAST CELSD 698 31

#### **Getting Things Done Under Pressure**

Have you ever felt overwhelmed by your to-do list? Interruptions keeping you from getting things done? In this course, participants will gain knowledge in how to separate the urgent from not urgent and the important from not important, while establishing good organizational skills. \$99

Feb 5 Th 6 pm-9 pm NEAST CELSD 580 50

#### **Productive Partnerships**

It is not often that we can work isolated from others. Participants explore the need to collaborate and to form partnerships that enhance their productivity and work environment. \$99

Jan 27 T 1:30 pm-4:30 pm NEAST CELSD 697 35

#### The Challenge of Leadership – Legally Speaking

Being aware of key legislation and ensuring compliance throughout the organization is a major responsibility for both human resources (HR) and for line supervisors/managers. \$99

Jan 13 T 1:30 pm-4:30 pm NEAST CELSD 577 34

#### **Understanding Personality Types**

Every workplace includes people with very different backgrounds, personalities, perspectives, skills, and styles of interacting. The workforce of the future will be even more diverse. Finding ways to make these differences work, rather than letting them get in the way, is essential to success for any organization and the people in it. \$99

Jan 22

Th

6 pm-9 pm

NEAST CELSD 517 39

#### **Understanding Your Communication Style**

Participants learn the communication process, how to identify barriers to communication, and practice developing messages for professional and personal use. \$99

Apr 7 T 1:30 pm-4:30 pm NEAST CELSD 535 37

#### **Valuing Diversity**

The course will explore the topic of diversity by describing what valuing diversity means, by analyzing one's own perception of diversity, and by identifying key factors for managing diversity. \$99

Feb 3 T 1:30 pm-4:30 pm NEAST CELSD 699 29

#### Working in an Ethical Manner

Discuss, identify, analyze, and apply methods to ensure respect of ethics, values and behaviors, \$99

Jan 29 Th 6 pm-9 pm NEAST CELSD 518 26

# **EMPLOYEE & LEADERSHIP DEVELOPMENT**

### **Supervisory & Leadership**

#### SUPERVISORY PROGRAM

#### **Supervisory Unit 1: Finding the Supervisor Within**

Participants will explore the role of supervisor and set specific goals in their professional and personal development. Understanding the fundamental responsibilities of a supervisor within the context of their specific work environment, they will develop confidence and clarity in their leadership roles. \$329

 Jan 15-Feb 12
 Th
 6 pm-9 pm
 NEAST CELSD 511 46

 Feb 24-Mar 24
 T
 1:30 pm-4:30 pm
 NEAST CELSD 511 47

#### **Supervisory Unit 2: Communicating for Impact**

Communication is a necessity for successful supervision. This unit is designed to equip leaders with the skills they need to communicate clearly, listen carefully, give and receive feedback, and coach and counsel effectively. \$329

Feb 26-Mar 26 Th 6 pm-9 pm NEAST CELSD 512 44 Apr 7-May 5 T 1:30 pm-4:30 pm NEAST CELSD 512 45

**Supervisory Unit 3: Developing and Retaining Talent** Begins in May 2015.

**Supervisory Unit 4: Managing the Process** Begins in June 2015.

#### **Supervisory Unit 5: Leading for Desired Results**

Now, more than ever, leadership skills are critical. Situations require adaptive leadership skills in a diverse work environment. Learn to be a leader who drives major strategic initiatives and positions your organization to win. \$329

Jan 13-Feb 10 T 1:30 pm-4:30 pm NEAST CELSD 515 42

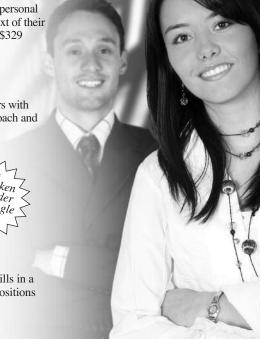

# **HEALTHCARE & HUMAN SERVICES**

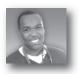

# HEALTHCARE & HUMAN SERVICES ONLINE COURSES: NEW FOR SPRING

• Certified Professional Coder Exam Prep - Online

Top **TEN** *Most Popular*Online Courses:

- Medical Terminology Online
- EMT Hybrid
- Anatomy and Physiology Online
- CPT & HCPCS Coding Online
- Medical Billing Online

- ICD-10 Online
- Mental Health Care Career Prep
- Administrative Dental Assistant
- Legal Nurse Consulting
- Become a Physical Therapy Aide

More than 450 online courses are currently being offered, and new topics are always being added. Go to midlandstech.edu/cce for the latest list of course offerings and to register.

#### Healthcare

#### **Basic IV Therapy**

This four-hour course teaches health care professionals the knowledge and skills necessary to insert and maintain peripherally inserted catheters. The student will gain hands-on experience and will earn 0.4 CEUs upon successful completion. \$115

 Jan 23
 F
 12 pm-4 pm
 HARBN CEMED 601 07

 Mar 20
 F
 12 pm-4 pm
 HARBN CEMED 601 08

#### Healthcare

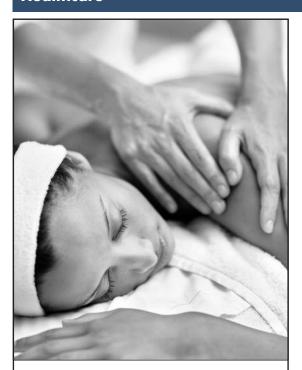

# Clinical **Massage Therapist** QJ VA

Massage therapy provides not only stress relief to patients/clients but also health benefits. Swedish massage, deep tissue massage, reflexology, acupressure, sports massage, and neuromuscular massage are just a few of the many approaches to massage therapy.

Employment for massage therapists is expected to increase 20 percent from 2014 to 2020, faster than average for all occupations. Let us help you gain the skills necessary to begin your career as a Clinical Massage Therapist.

For more information about this exciting career, visit midlandstech.edu/cce/massage or call (803) 732-5218.

Plan ahead and register now. Classes start September 2015. \$7645

Textbook included in price.

#### **CPR**

BLS Healthcare Provider CPR/AED for adult, child and infant is taught using the most current guidelines for healthcare providers and emergency response personnel. Qualification is good for two years. \$85

| Jan 10 | S | 8 am-5 pm | AIRPT | CEMED 522 29 |
|--------|---|-----------|-------|--------------|
| Jan 24 | S | 8 am-5 pm | AIRPT | CEMED 522 30 |
| Feb 7  | S | 8 am-5 pm | AIRPT | CEMED 522 31 |
| Feb 21 | S | 8 am-5 pm | AIRPT | CEMED 522 32 |
| Mar 7  | S | 8 am-5 pm | AIRPT | CEMED 522 33 |
| Mar 21 | S | 8 am-5 pm | AIRPT | CEMED 522 34 |
| Apr 4  | S | 8 am-5 pm | AIRPT | CEMED 522 35 |
| Apr 11 | S | 8 am-5 pm | AIRPT | CEMED 522 36 |
| Apr 25 | S | 8 am-5 pm | AIRPT | CEMED 522 37 |

#### Cardiac Care Technician

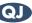

The ability to read and recognize heart rhythms is the main function of the cardiac care technician. Students will receive hands-on experience in interpreting heart rhythms and arrhythmias. White scrubs and white closed-toe shoes must be worn to all classes/clinicals. Clinical hours will vary. Prerequisite: Medical Terminology with a grade of "C" or better.

| Jan 10-Feb 28 | S   | 10 am-4 pm | HARBN        | CEMED        | 500 | 10 |
|---------------|-----|------------|--------------|--------------|-----|----|
| Jan 12-Apr 1  | MW  | 8 pm-10 pm | BLTLN        | CEMED        | 500 | 09 |
| Jan 13-Mar 31 | TTh | 8 am-10 am | <b>HARBN</b> | CEMED        | 500 | 13 |
| Feb 23-May 11 | MW  | 9 am-11 am | <b>HARBN</b> | <b>CEMED</b> | 500 | 14 |
| Mar 2-May 18  | MW  | 6 pm-8 pm  | FFQJ         | <b>CEMED</b> | 500 | 17 |
| Apr 7-Jun 23  | TTh | 8 am-10 am | <b>HARBN</b> | CEMED        | 500 | 15 |
| Apr 21-Jul 7  | TTh | 8 pm-10 pm | BLTLN        | <b>CEMED</b> | 500 | 11 |

### Certified Nurse Assistant (CNA)

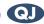

Students receive 107 hours of training in basic nursing care through a combination of classroom lecture, simulated laboratory care, and hands-on clinical experience in a local long-term-care facility. This DHHS-approved course prepares students to sit for the Nurse Aide Competency Evaluation Services Exam (800-475-8290). Day classes will meet Monday-Friday 8 am-1 pm the first week only. On the last day of class, meeting time is 8 am-4 pm. \$809

| Jan 5-Mar 4   | MTW   | 6 pm-10 pm | FFQJ         | CEMED 613 61 |
|---------------|-------|------------|--------------|--------------|
|               |       |            |              |              |
| Jan 5-Feb 9   | MTWTh | 8 am-1 pm  | HARBN        | CEMED 613 69 |
| Jan 12-Mar 16 | MTTh  | 6 pm-10 pm | AIRPT        | CEMED 613 96 |
| Jan 12-Feb 12 | MTWTh | 8 am-1 pm  | RSDI         | CEMED 613 97 |
| Jan 26-Feb 26 | MTWTh | 8 am-1 pm  | AIRPT        | CEMED 613 90 |
| Feb 2-Mar 5   | MTWTh | 8 am-1 pm  | FFQJ         | CEMED 613 64 |
| Feb 16-Mar 19 | MTWTh | 8 am-1 pm  | <b>HARBN</b> | CEMED 613 70 |
| Feb 23-Mar 26 | MTWTh | 8 am-1 pm  | RSDI         | CEMED 613 75 |
| Feb 23-Apr 23 | MTTh  | 6 pm-10 pm | AIRPT        | CEMED 613 97 |
| Mar 9-Apr 9   | MTWTh | 8 am-1 pm  | AIRPT        | CEMED 613 76 |
| Mar 23-May 20 | MTW   | 6 pm-10 pm | FFQJ         | CEMED 613 60 |
| Mar 30-Apr 30 | MTWTh | 8 am-1 pm  | <b>HARBN</b> | CEMED 613 71 |
| Apr 6-May 7   | MTWTh | 8 am-1 pm  | RSDI         | CEMED 613 74 |
| Apr 6-Jun 8   | MTTh  | 6 pm-10 pm | AIRPT        | CEMED 613 90 |
| Apr 20-May 21 | MTWTh | 8 am-1 pm  | AIRPT        | CEMED 613 81 |
|               |       |            |              |              |

Follow us on:

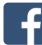

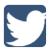

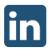

#### Healthcare

# **Patient Care Technician**

Students who complete this course of study will be able to work in a variety of healthcare settings. The program includes successful completion of Certified Nurse Assistant (CNA), Phlebotomy, Cardiac Care Technician, and EKG Classes. Medical Terminology is a prerequisite for Cardiac Care Technician. Cardiac Care Technician is a prerequisite for EKG.

|                                 | Hours   | Cost     |
|---------------------------------|---------|----------|
| Certified Nurse Assistant (CNA) | 107     | \$809    |
| Medical Terminology             | 48      | \$529    |
| Phlebotomy                      | 51      | \$639    |
| Cardiac Care Technician         | 46      | \$549    |
| EKG Specialist                  | 56      | \$549    |
| Total:                          | 308 hrs | \$3,075* |

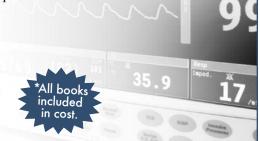

# EKG Specialist

Topics include anatomy and physiology of the heart, mechanics of the EKG machine, stress testing and Holter monitoring. The course consists of 32 hours of classroom training and 24 hours of clinical training. Clinical hours will vary. Prerequisite: Medical Terminology and Cardiac Care with a grade of "C" or better. \$549

| Jan 6-Feb 26  | TTh | 6 pm-8 pm  | <b>HARBN</b> | CEMED 605 09 |
|---------------|-----|------------|--------------|--------------|
| Feb 23-Apr 15 | MW  | 8 am-10 am | BLTLN        | CEMED 605 16 |
| Mar 7-Apr 25  | S   | 11 am-3 pm | HARBN        | CEMED 605 10 |
| Apr 13-Jun 8  | MW  | 6 pm-8 pm  | BLTLN        | CEMED 605 15 |

# EMT Basic VA QJ

Students who successfully complete this course will be eligible to take the National Registry exam sponsored by SC DHEC. Prerequisite: High school diploma, GED, and WorkKeys assessment tests (reading for information, applied math, locating information – \$52.50 total) all with a minimum score of 3 or above. WorkKeys must be submitted PRIOR to registration (EMT Program Manager, Continuing Education, PO Box 2408, Columbia, SC 29202). \$1059

| Feb 16-Aug 5 | MW | 6 pm-10 pm | LEMS  | CEMED 635 18 |
|--------------|----|------------|-------|--------------|
| Feb 16-Aug 5 | MW | 6 pm-10 pm | BLTLN | CEMED 635 19 |

# EMT Hybrid (1)

This course requires students to complete online course work every week and attend one night of practical work per week. Students who successfully complete this course will be eligible to take the National Registry exam sponsored by SC DHEC. Prerequisite: High school diploma, GED, and WorkKeys assessment tests (reading for information, applied math, locating information – \$52.50 total) all with a minimum score of 3 or above. WorkKeys must be submitted PRIOR to registration (EMT Program Manager, Continuing Education, PO Box 2408, Columbia, SC 29202). \$1059

Jan 6-Jun 30 T 5:30 pm-9:30 pm LEMS CEMED 638 07

#### First Aid

General principles of first aid covering medical emergencies, injury emergencies and environmental emergencies according to American Heart Association and National Safety Council guidelines. \$55

| Jan 9  | F | 6 pm-10 pm | AIRPT | CEMED 521 13 |
|--------|---|------------|-------|--------------|
| Feb 6  | F | 6 pm-10 pm | AIRPT | CEMED 521 14 |
| Mar 6  | F | 6 pm-10 pm | AIRPT | CEMED 521 15 |
| Apr 10 | F | 6 pm-10 pm | AIRPT | CEMED 521 16 |

#### **Injections for Medical Assistants**

This course provides medical assistants with training for performing successful injections. Students must have completed or be enrolled in a medical assisting curriculum. \$55

| Jan 23 | F | 4 pm-6 pm | HARBN CEMED 603 09 |
|--------|---|-----------|--------------------|
| Mar 20 | F | 4 pm-6 pm | HARBN CEMED 603 10 |

# Phlebotomy QJ

Students will learn to follow universal precautions, tie tourniquets, identify veins, and demonstrate knowledge and use of equipment necessary for drawing blood. Students will be able to identify appropriate tubes and labels for tests, prep the site, perform venipunctures and finger sticks, and administer bedside glucose. No clinicals included. \$639

| ,             |      | 0          |       | ·            |
|---------------|------|------------|-------|--------------|
| Jan 5-Mar 4   | MW   | 9 am-12 pm | AIRPT | CEMED 550 30 |
| Jan 5-Mar 4   | MW   | 6 pm-9 pm  | HARBN | CEMED 550 45 |
| Feb 3-Mar 31  | TTh  | 9 am-12 pm | AIRPT | CEMED 550 31 |
| Feb 3-Mar 31  | TTh  | 6 pm-9 pm  | AIRPT | CEMED 550 37 |
| Feb 16-Mar 16 | MWTh | 6 pm-10 pm | FFQJ  | CEMED 550 42 |
| Feb 23-Apr 20 | MW   | 9 am-12 pm | FFQJ  | CEMED 550 49 |
| Mar 16-May 11 | MW   | 6 pm-9 pm  | AIRPT | CEMED 550 38 |
| Apr 6-Jun 8   | MW   | 9 am-12 pm | AIRPT | CEMED 550 32 |
| Apr 14-Jun 9  | TTh  | 6 pm-9 pm  | HARBN | CEMED 550 46 |
|               |      |            |       |              |

#### **Anatomy and Physiology**

This 48-contact-hour, all-lecture course is a general introduction to the anatomy and physiology of the human body. This course is a prerequisite for other courses and certificate programs. \$569

| Jan 5-Mar 2   | MW  | 6 pm-9 pm     | AIRPT | CEMPR 500 15 |  |
|---------------|-----|---------------|-------|--------------|--|
| Jan 13-Mar 5  | TTh | 9 am-12 pm    | AIRPT | CEMPR 500 16 |  |
| Jan 17-Apr 18 | S   | 9 am-12:30 pm | NEAST | CEMPR 500 31 |  |
| Feb 3-Mar 26  | TTh | 2 pm-5 pm     | RSDI  | CEMPR 500 24 |  |
| Apr 7-May 28  | TTh | 6 pm-9 pm     | AIRPT | CEMPR 500 19 |  |

### Anatomy and Physiology Online @

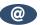

This 48-contact-hour, online course is a general introduction to the anatomy and physiology of the human body. This course is a prerequisite for other courses and certificate programs. Must have PC availability. Mandatory attendance for orientation, mid-term and final exam. \$569

| ,            |       |               |
|--------------|-------|---------------|
| Jan 16-Mar 6 | AIRPT | CEMPR 501 051 |
| Mar 20-May 8 | AIRPT | CEMPR 501 061 |

#### Healthcare

#### **Medical Terminology**

Students will learn medical terminology by analyzing the prefix, suffix, word roots, and combinations used in medical terms. This course is a prerequisite for other courses and medical certificate programs. This course may be used for exemption of AHS 102. \$529

|     | . r                                     |                                                                                                    |                                                                                                    |
|-----|-----------------------------------------|----------------------------------------------------------------------------------------------------|----------------------------------------------------------------------------------------------------|
| TTh | 6 pm-9 pm                               | AIRPT                                                                                                    | CEMPR 524 45                                                                                                    |
| MW  | 9 am-12 pm                              | AIRPT                                                                                                    | CEMPR 524 55                                                                                                    |
| MW  | 2 pm-5 pm                               | RSDI                                                                                                    | CEMPR 524 56                                                                                                    |
| MW  | 9 am-12 pm                              | HARBN                                                                                                    | CEMPR 524 52                                                                                                    |
| MW  | 9 am-12 pm                              | BATES                                                                                                    | CEMPR 524 53                                                                                                    |
| MW  | 6 pm-9 pm                               | NEAST                                                                                                    | CEMPR 524 49                                                                                                    |
| TTh | 6 pm-9 pm                               | BATES                                                                                                    | CEMPR 524 54                                                                                                    |
| S   | 9 am-12:30 pm                           | NEAST                                                                                                    | CEMPR 524 50                                                                                                    |
| TTh | 9 am-12 pm                              | HARBN                                                                                                    | CEMPR 524 51                                                                                                    |
| MW  | 6 pm-9 pm                               | AIRPT                                                                                                    | CEMPR 524 43                                                                                                    |
|     | MW<br>MW<br>MW<br>MW<br>TTh<br>S<br>TTh | MW 9 am-12 pm<br>MW 2 pm-5 pm<br>MW 9 am-12 pm<br>MW 9 am-12 pm<br>MW 6 pm-9 pm<br>TTh 6 pm-9 pm<br>S 9 am-12:30 pm<br>TTh 9 am-12 pm | MW       9 am-12 pm       AIRPT         MW       2 pm-5 pm       RSDI         MW       9 am-12 pm       HARBN         MW       9 am-12 pm       BATES         MW       6 pm-9 pm       NEAST         TTh       6 pm-9 pm       BATES         S       9 am-12:30 pm       NEAST         TTh       9 am-12 pm       HARBN |

#### Medical Terminology Online

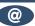

Students will learn medical terminology by analyzing the prefix, suffix, word roots, and combinations used in medical terms. This course is a prerequisite for other courses and medical certificate programs. This course may be used for exemption of AHS 102. Mandatory attendance for orientation, mid-term, and final exam. Must have PC availability. \$529

| Jan 9-Feb 27 | AIRPT | CEMPR 525 101 |
|--------------|-------|---------------|
| Mar 6-Apr 24 | AIRPT | CEMPR 525 091 |

# **Attention Healthcare Students**

### You must bring the following items to the first class:

#### EKG, Cardiac Care Technician and Phlebotomy Students:

• Completed immunization form, midlandstech.edu/cce/hs/CEhealthform.pdf. Immunization records may be attached to this form. If vaccination records are not available, then titer levels demonstrating immunity may be used in lieu of having the immunizations re-administered.

#### Certified Nurse Assistant, EKG, Cardiac Care Technician and Phlebotomy Students:

- Two-Step TB test please see date range specifics for each course.
- SLED background check please see date range specifics for each course. (Not regired for Phlebotomy.)
- Clean drug screen (five-panel minimum) taken within 30 days of start of class.

#### **Uniform policy:**

 All CNA, EKG, Cardiac Care Tech, and Phlebotomy students must wear white scrubs and white closed-toe shoes to all classes and clinicals.

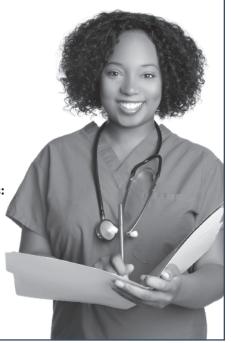

## **Medical Information Management**

#### **CPT and HCPCS Coding**

Mar 25-May 27 W

CPT is a coding method used to bill for procedures and services performed by physicians. HCPCS is a coding system that represents procedures (other than those described in CPT) that might be provided in a medical setting. This course uses case studies to provide a basic understanding of the principles and guidelines used in CPT and HCPCS coding. Prerequisites: High school diploma or GED. Anatomy & Physiology and Medical Terminology with minimum grade of C. \$769 Jan 7-Mar 11 6 pm-9 pm AIRPT CEMIM 563 05

6 pm-9 pm

### CPT and HCPCS Coding Online @

Apr 3-Jun 5

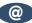

CPT is a coding method used to bill for procedures and services performed by physicians. HCPCS is a coding system that represents procedures (other than those described in CPT) that might be provided in a medical setting. This course uses case studies to provide a basic understanding of the principles and guidelines used in CPT and HCPCS coding. Prerequisites: High school diploma or GED. Anatomy & Physiology and Medical Terminology with minimum grade of C. Must have computer access. Mandatory attendance for orientation, mid-term and final exam. \$769 Jan 16-Mar 20 HARBN CEMIM 564 051

To register: midlandstech.edu/cce • (803) 732-0432 • see page 2

AIRPT CEMIM 563 06

HARBN CEMIM 564 061

## **Medical Information Management**

#### **Certified Professional Coder Exam Prep**

This course prepares students to sit for the American Academy of Professional Coders Exam (AAPC). Students will fine tune their knowledge of ICD-9, CPT, and HCPC coding for physician, hospital, and outpatient settings and learn about the different coding books, the layout of each book and how to use each. Prerequisites: Medical Billing with a minimum grade of C. Books are not included. Must have computer access. Mandatory attendance for orientation, midterm and final. \$409

 Jan 15-Apr 2
 Th
 6 pm-9 pm
 HARBN CEMIM 500 05

 Apr 16-Jul 2
 Th
 6 pm-9 pm
 HARBN CEMIM 500 06

#### Certified Professional Coder Exam Prep-Online @

This course prepares students to sit for the American Academy of Professional Coders Exam (AAPC). Students will fine-tune their knowledge of ICD-9, CPT, and HCPC coding for physician, hospital, and outpatient settings and learn about the different coding books, the layout of each book and how to use each. Prerequisites: Medical Billing with a minimum grade of C. Books are not included. Mandatory attendance for orientation, midterm and final exam. \$409

Mar 27-Jun 12 HARBN CEMIM 596 011

#### **Electronic Health Records**

Learn the concepts of recording a patient's record in digital format that can be shared across different health care settings. The EHR is a complete record of a clinical patient encounter as well as supporting other care-related activities. \$469

 Jan 7-Feb 25
 W
 6 pm-9 pm
 HARBN CEMIM 513 06

 Mar 18-May 6
 W
 6 pm-9 pm
 HARBN CEMIM 513 07

#### **ICD-10 Coding**

The international classification of diseases (ICD) is a standardized coding system that correlates diseases and diagnosis. Understanding ICD codes is essential for anyone working in medical records, patient billing and insurance forms, and admitting. This course teaches the principles and guidelines for assigning the appropriate codes to diagnostic conditions.

Prerequisites: High school diploma or GED, Anatomy & Physiology, and Medical Terminology with a minimum grade of C. \$729

| Jan 5-Mar 30 | M | 6 pm-9 pm | HARBN | CEMIM 514 04 |
|--------------|---|-----------|-------|--------------|
| Mar 3-May 19 | Τ | 2 pm-5 pm | HARBN | CEMIM 514 05 |
| Apr 6-Jun 29 | M | 6 pm-9 pm | AIRPT | CEMIM 514 06 |

#### ICD-10 Coding Online @

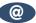

The international classification of diseases (ICD) is a standardized coding system that correlates diseases and diagnosis. Understanding ICD codes is essential for anyone working in medical records, patient billing and insurance forms, and admitting. This course teaches the principles and guidelines for assigning the appropriate codes to diagnostic conditions. Prerequisites: High school diploma or GED, Anatomy & Physiology, and Medical Terminology with a minimum grade of C. Mandatory attendance for orientation, mid-term and final exam. \$729

 Jan 9-Mar 27
 CEONL CEMIM 515 11

 Feb 6-Apr 24
 CEONL CEMIM 515 10

 Apr 10-Jun 26
 CEONL CEMIM 515 09

#### **Medical Billing**

This class teaches the student how to be proficient in billing in a healthcare setting and how to enhance reimbursement. Clinical and legal issues are included. Prerequisite: Medical terminology, Anatomy & Physiology, ICD-10, and CPT/HCPCS Coding with a grade of "C" or better. \$559

 Jan 5-Mar 16
 M
 6 pm-9 pm
 AIRPT
 CEMIM 510 08

 Apr 6-Jun 15
 M
 6 am-9 pm
 AIRPT
 CEMIM 510 09

#### Medical Billing Online @

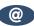

This class teaches the student how to be proficient in billing in a healthcare setting and how to enhance reimbursement. Clinical and legal issues are included. Prerequisites: Medical Terminology, Anatomy & Physiology, CPT/HCPCS Coding, and ICD-10 Coding. Mandatory attendance for orientation, mid-term and final exam. \$559

Jan 23-Mar 27 HARBN CEMIM 511 051 Apr 17-Jun 19 HARBN CEMIM 511 061

# Medical Office Specialist

Perform office administrative duties utilizing specific knowledge of medical terminology for hospital, clinic, or physician offices. Duties include scheduling appointments, compiling and recording medical charts, reports, correspondence, and other types of patient records.

|                                | HOURS | COST    |  |
|--------------------------------|-------|---------|--|
| Enhancing Your Professionalism | 3     | \$99    |  |
| Word, Introduction             | 12    | \$289   |  |
| Organizing Computer Files      | 6     | \$179   |  |
| Electronic Health Records      | 24    | \$469   |  |
| Medical Terminology            | 48    | \$529   |  |
| TOTAL                          | 93    | \$1,545 |  |

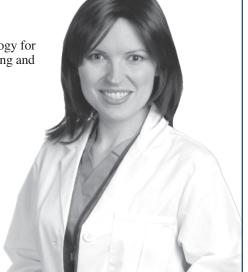

### **Medical Information Management**

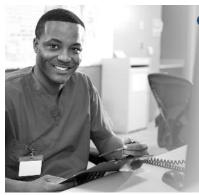

# Medical Billing and Coding Specialist

The medical office billing and coding specialist has more responsibility than ever with the advent of electronic health records. This certificate prepares students to sit for the CPC exam administered by the AAPC.

| 1 1                           |        |          |
|-------------------------------|--------|----------|
| Prerequisites:                | Hours  | Cost     |
| Medical Terminology           | 48 hrs | \$529    |
| Anatomy & Physiology          | 48 hrs | \$569    |
| Core classes:                 |        |          |
| CPT and HCPCS Coding          | 30 hrs | \$769    |
| ICD-10 Coding                 | 36 hrs | \$729    |
| Medical Billing (final class) | 30 hrs | \$559    |
| TOTAL                         | 102    | \$3 155° |

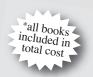

# INDUSTRIAL, TRADES, & MANUFACTURING

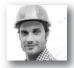

#### **INDUSTRIAL, TRADES, & MANUFACTURING ONLINE COURSES:** NEW FOR SPRING

- Photovoltaic Technician Career Prep
- Solar Water Heating Technician Career Prep
- Wastewater Treatment Plant Operation Career Prep
- Water Treatment Plant Operation Career Prep

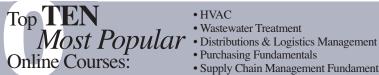

- Supply Chain Management Fundamentals
- Solar Power Professional
- Manufacturing Fundamentals
- Freight Broker/Agent Training
- Manufacturing Applications
- Growing Plants for Fun & Profit

More than 450 online courses are currently being offered, and new topics are always being added. Go to midlandstech.edu/cce for the latest list of course offerings and to register.

#### **Construction**

Books can be purchased at the Airport Campus bookstore.

#### **Print Reading for Construction**

Learn the basics of reading construction blueprints. Primary emphasis is on architectural and structural plans. Learn symbols, terminology, and abbreviations associated with reading construction plans. \$379 6 pm-9 pm AIRPT CECLR 515 18

Jan 5-Feb 9 MW

#### **Residential Builder Exam Prep**

Prepares experienced residential trades people to pass the SC Home Builders Exam. Emphasis is on study methods, test taking procedures, and highlighting the reference materials recommended by the examiners. State exam references are surveyed and recommendations made concerning study, tabbing, and highlighting key information. \$249 Apr 14-May 12 T 6 pm-9 pm AIRPT CECLR 523 09

#### **Residential Building Codes**

This class explains the SC Residential Codes Manual focusing on areas that building contractors need to know to pass the State Exam. The course will explain relevant portions of the code that residential contractors, home inspectors, or homeowners need to understand to be sure work is performed according to code. \$289

Jan 6-Feb 24

6 pm-9 pm

AIRPT CECLR 506 09

#### Residential Building, Framing and Finishing

Learn to frame floors, walls, ceilings, and roofs; build stairs; and install roof coverings, siding, windows and doors, interior wall coverings, cabinets, and trim. Emphasis is placed on construction-industry approved building methods and estimating procedures. Training prepares students for the SC Home Builders Exam. \$289

Mar 12-Apr 30 Th 6 pm-9 pm AIRPT CECLR 532 09

#### Residential Building, Site Preparation and Foundations

Learn to lay out and prepare a building site, pour footings and slabs, and build concrete and masonry foundations using multimedia classroom presentations and field demonstrations. Emphasis is on constructionindustry approved building methods and estimating procedures. Helps prepare students for the SC Home Builders Exam. \$289

Jan 8-Feb 26

6 pm-9 pm

AIRPT CECLR 531 09

#### **Residential Contractor Business and Law**

This course helps prepare you for the Business and Law portion of the SC Home Builders Exam. This class will also help individuals who plan to build their own home, as well as currently licensed contractors and home inspectors to understand legal and management issues involved in construction. \$249 Mar 10-Apr 7 6 pm-9 pm AIRPT CECLR 508 09

#### Construction

# Building Construction Manager

| REQUIREMENTS:                                          | <b>HOURS</b> | COSTS   |
|--------------------------------------------------------|--------------|---------|
| Print Reading for Construction                         | 30           | \$379   |
| Residential Building, Site Preparation and Foundations | 24           | \$289   |
| Residential Building, Framing and Finishing            | 24           | \$289   |
| Residential Building Codes                             | 24           | \$289   |
| Residential Contractor Business and Law                | 15           | \$249   |
| Residential Builder Exam Prep                          | 15           | \$249   |
| Total:                                                 | 132          | \$1,744 |

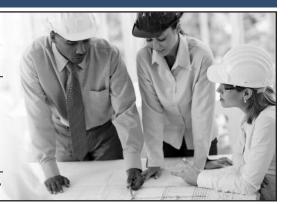

#### **Electrical**

#### **Electrical Code Journeyman**

Prepare to take the licensing exam (city, state, or county) for journeyman electricians. Learn problem solving, voltage drop, conduit, fuse, wire

load sizing, grounding and other residential wiring. Emphasis is placed on the codebook. \$595

Feb 10-Mar 12 TTh 6 pm-9 pm BLTLN CEEEM 502 09

# **@** Industrial Electrical Technician

Gain good fundamental knowledge of the theory and skills that are required of an electrical technician in the industrial arena. For complete course details, and prerequisites, visit midlandstech.edu/cce/ic/IndustrialElectrical.htm. Books are included in tuition. For questions, call (803) 732-0432.

#### **Basic Electronics**

Learn basic electronics principles, components and functions including atomic structure of conductors, insulators, and semi-conductors; characteristics of current flow and resistor construction; semi-conductor construction and basic diode types. Basic Math for Electricians, Electrical Fundamentals I, II & II are pre-requisites for this course. \$499

Mar 10-Apr 9 TTh 6 pm-9 pm AIRPT CEEEM 562 10

#### **Basic Math for Electricians**

This course provides the math skills a student needs to begin the study of electricity. The course provides students with fundamentals of arithmetic and a review of basic math. Higher level math (square, square-root, reciprocal, exponents) and trig used in electrical calculations are taught. \$169

Feb 24-Mar 10 TTh 6 pm-8 pm AIRPT CEEEM 566 06

#### **Electrical Fundamentals I**

Learn the basic concepts of electricity – beginning with atomic structure and electron current flow, including electrical quantities, Ohm's Law, static electricity, magnetism, resistance, basic DC circuits, electrical units and power measuring instruments. Prerequisite: Basic Math for Electricians. \$699

Mar 17-Apr 30 TTh 6 pm-9 pm AIRPT CEEEM 563 16

#### **Electrical Fundamentals III**

Learn about three-phase circuits, circuit impedance, and the effects of capacitance/inductance in RCL series and parallel circuits, including single-phase transformers, three-phase wye and delta connections, transformers, DC generators, DC motors, three-phase alternators, single motors, and three-phase motors. Prerequisite: Electrical Fundamentals II. \$499

Jan 13-Feb 12 TTh 6 pm-9 pm AIRPT CEEEM 551 14

#### **Electrical Motor Controls**

Learn to work with relays, timers, push buttons, magnetic starters, fuses overloads and wiring practices, all of which are related to industry and motor control. Students will physically connect three-phase motors and control circuits as part of the course. Basic Math for Electricians, Electrical Fundamentals I, II & II are pre-requisites for this course. \$499

Mar 17-Apr 16 TTh 6 pm-9 pm AIRPT CEEEM 505 15

#### **Electrical Print Reading**

Learn to read and interpret electrical blueprints and schematics used in residential and industrial settings. Emphasis will be on hands-on applications of print reading, circuit knowledge and troubleshooting circuits through the use of prints. Basic Math for Electricians, Electrical Fundamentals I, II & II are pre-requisites for this course. \$269

#### **Variable Frequency Drives**

The introduction of Variable Frequency Drives in the workplace has become the path forward for new installations and upgrades in the industry. Understand the basics of PWM (Pulse Width Modulated) drives, Sensorless Vector Control, IGBT Power Outputs, using the industry standard, Allen-Bradley drives, the AB 1336 Plus and Power Flex. Basic Math for Electricians, Electrical Fundamentals I, II & II are pre-requisites for this course. \$499

 Jan 27-Feb 26
 TTh
 6 pm-9 pm
 AIRPT
 CEEEM 552 14

 Apr 21-May 21
 TTh
 6 pm-9 pm
 AIRPT
 CEEEM 552 17

Prerequisite: High School Diploma or GED. 75% attendance and a 70% test score average are required for successful completion of the courses.

### Forklift Operator QJ

#### **Forklift Training**

Learn the correct care and use of forklift equipment. Topics include information covered in OSHA's Powered Industrial Truck Standard (OSHA Standard 1910.178). Successful students receive a three-year forklift certification. Safety requirements prohibit open, cloth or high-heeled shoes. Students must be 18 years of age. \$159

| Jan 10 | S | 8 am-5 pm | AIRPT | CEHEQ 501 15 |
|--------|---|-----------|-------|--------------|
| Feb 14 | S | 8 am-5 pm | AIRPT | CEHEQ 501 16 |
| Mar 14 | S | 8 am-5 pm | AIRPT | CEHEQ 501 17 |
| Apr 11 | S | 8 am-5 pm | AIRPT | CEHEQ 501 18 |

#### **HVAC**

# Basic Air Conditioning, Electrical Controls and Troubleshooting

This course includes basic information on air conditioning, electrical wiring, and control circuits. The student will also learn fundamental troubleshooting techniques. This course is an excellent prerequisite for the "Everything You Need to Know About Heat Pumps" class. \$299

Feb 14-Mar 7 S 8 am-11:45 am HARBN CEHVA 520 13

#### Heat Pumps - Everything You Need to Know

Service technicians – enhance your service and repair abilities. Learn the

inner workings of heat pump systems from refrigerant circuits and components to defrost controls and troubleshooting. \$299

Mar 21-Apr 11 S 8 am-11:45 am HARBN CEHVA 500 12

#### **NATE Heat Pump Certification**

Prepare for NATE certification in four areas: heat pump installation, heat pump servicing, air conditioner installation, and air conditioner servicing. Taught by (NATE) proctor. \$379

Apr 20-May 4 MTh 6 pm-9 pm NEAST CEHVA 510 09

#### **Industrial Maintenance**

#### **Applied Math**

Illustrates how math is used in Industrial Maintenance. Begin with basic math functions, explains decimal-fraction, conversions and the metric system. Review basic geometry, ratios and proportions, basic algebra, area, volume, circumference and tables. Explains right triangle trigonometry and other triangular applications in the trade. \$749

Jan 12-Jan 29 MTWTh 12:30 pm-4:30 pm AIRPT CEIMT 687 03

#### **Basic Mechanical Components**

This course identifies couplings, chain drives, bearings, mechanical and other seals, gaskets and O-rings. It covers the function and advantages of each and teaches how to select and install or remove the proper component. Fan and blower types and operation are also discussed. Safety & Rigging Fundamentals is a prerequisite for this course. \$1329 Jan 20-Feb 23 MTWTh 8 am-12 pm AIRPT CEIMT 693 02

#### **Bearings and Lubrication**

Explains lubrication safety, storage, classifications, selecting lubricants, additives, lubrication equipment, and lubricating charts. Introduces plain, ball, roller, thrust, guide, flanged, pillow-block, and take-up bearings, and also explains bearing materials and bearing designations. Basic Mechanical Components is a prerequisite for this course. \$899 Mar 2-Mar 24 MTWTh 8 am-12 pm AIRPT CEIMT 694 02

#### **Blueprint Reading**

The course explains different types of blueprint drawings (civil, architectural, structural, mechanical, plumbing/piping, electrical), how to interpret them, and teaches field sketching. It explains orthographic projection, isometric, and schematic drawings used to show electrical, piping, hydraulic, and pneumatic systems. Precision Measuring is a prerequisite for this course. \$1149

Mar 23-Apr 21 MTWTh 12:30 pm-4:30 pm AIRPT CEIMT 691 03

#### **Fasteners & Anchors**

This class describes the various threaded and non-threaded fasteners used in Industrial Maintenance. Students will learn how to select the correct fastener and the proper methods of installation. Prerequisite: Applied Math. \$169

Feb 3-Feb 5 TWTh 12:30 pm-4:30 pm AIRPT CEIMT 688 03

#### **Gearboxes**

Identifies and explains gearboxes and their uses. Explains how they operate and various types of gears. Troubleshooting and repair of gearboxes will be demonstrated. Shows wear patterns and proper backlash and adjustment. Bearings & Lubrication is a prerequisite for this course. \$329

Apr 2-Apr 9 MTWTh 8 am-12 pm AIRPT CEIMT 695 02

#### **Hand & Power Tools**

This class introduces students to various hand and power tools that are used in Industrial Maintenance applications. It explains basic hand tool safety and procedures for selecting, inspecting, using, and maintaining the tools. Introduces different types of power tools and teaches procedures for selecting, using & maintaining these tools. Fasteners & Anchors is a prerequisite for this course. \$749

Feb 10-Feb 26 MTWTh 12:30 pm-4:30 pm AIRPT CEIMT 689 03

#### **Precision Measuring**

Covers the concept of measurement, starting with rulers and levels. The class includes precision measuring tools such as calipers, micrometers, height gauges, surface plates and dial indicators. It explains how to read the various precision measuring instruments. Learn how to select, use and care for precision measuring tools. Hand & Power Tools is a prerequisite for this course. \$329

Mar 9-Mar 16 MTWTh 12:30 pm-4:30 pm AIRPT CEIMT 690 03

#### **Industrial Maintenance**

# **Q**INDUSTRIAL MAINTENANCE TECHNICIAN PROGRAMS

# When a billion-dollar operation suddenly goes down...

the advanced **technical skills** of a **few team members** are the only thing that can bring the whole automated process back to life.

This program focuses on preparing students with solid entry level skills for a mechanical and electrical industrial maintenance career.

Industrial employers are finding that the supply of experienced industrial maintenance technicians is shrinking due to an aging workforce, and an increasing demand due to an increase in industry moving into the Midlands area. This creates a gap between the need for qualified technicians and their availability to employers. This generates an excellent opportunity for successful students in this program to find high-paying jobs in this field.

The curriculum in this program is geared toward providing participants with the entry level skills they need to be employed as industrial maintenance technicians. The curriculum includes approximately 880 hours of training in the following topics.

#### Classes should be taken in the order they are listed.

| Mechanical Program Courses    | Hours | Cost    |
|-------------------------------|-------|---------|
| Applied Math                  | 44    | \$ 749  |
| Fasteners & Anchors           | 12    | \$ 169  |
| Hand & Power Tools            | 44    | \$ 749  |
| Precision Measuring           | 20    | \$ 329  |
| Blueprint Reading             | 72    | \$1,149 |
| Safety & Rigging Fundamentals | 20    | \$ 329  |
| Basic Mechanical Components   | 80    | \$1,329 |
| Bearings and Lubrication      | 56    | \$ 899  |
| Gearboxes                     | 20    | \$ 329  |
| Pumps                         | 40    | \$ 659  |
| Shaft Alignment               | 76    | \$1,239 |
| Valves & Piping               | 40    | \$ 659  |
| Hydraulics & Pneumatics       | 72    | \$1,159 |
| Total Program                 | 596   | \$9,747 |

| Electrical Program Courses  | Hours | Cost    |  |
|-----------------------------|-------|---------|--|
| Basic Math for Electricians | 10    | \$ 169  |  |
| Electrical Fundamentals I   | 42    | \$ 699  |  |
| Electrical Fundamentals II  | 36    | \$ 599  |  |
| Electrical Fundamentals III | 30    | \$ 499  |  |
| Electrical Print Reading    | 16    | \$ 269  |  |
| Electrical Motor Controls   | 30    | \$ 499  |  |
| Variable Frequency Drives   | 30    | \$ 499  |  |
| Programmable Logic Controls | 30    | \$ 499  |  |
| Troubleshooting             | 30    | \$ 499  |  |
| Basic Electronics           | 30    | \$ 499  |  |
| Total Program               | 284   | \$4,730 |  |

\*Books included in all course costs.

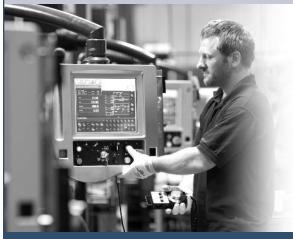

Midlands Technical College, in conjunction with local manufacturing companies, has developed training that offers you the opportunity to achieve your goals and become an integral part of one of these companies' teams. We have dedicated training programs that can range in length from one to two years. Combine this training with your talent and commitment, and your opportunities could be life-changing.

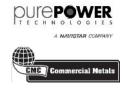

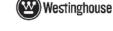

INTERNATIONAL PAPER

Register now for classes that start on January 12 and February 24

### **Industrial Maintenance**

# **High-Tech, High-Paying Jobs**

in Manufacturing and Industrial Maintenance

### Local employers are hiring...

However, many are having trouble finding people with the right training to fill their open positions.

Train with MTC for these in-demand jobs!

#### Visit us online at midlandstech.edu/cce or call (803) 732-0432.

#### **Pumps**

This course explains pumps and their operation. It covers reciprocating pumps and various kinds of rotary pumps. A lesson on special-purpose pumps describes diaphragm pumps and pumps used for corrosive and abrasive materials. Also covered is the maintenance of pumps, including the replacement of packing glands, seals, and bearings. Gearboxes is a prerequisite for this course. \$659

Apr 15-Apr 30 MTWTh 8 am-12 pm AIRPT CEIMT 696 02

#### Safety and Rigging Fundamentals

Learn how to work and rig loads safely. It includes personal protective equipment, how to perform basic contruction tasks safely, and what to do if an accident occurs. Covers the slings, hardware, hoists, and hitches used in rigging operations. Highlights critical safety issues and accepted rigging techniques and practices. Blueprint Reading is a prerequisite for this course. \$329

Jan 6-Jan 13 MTWTh 8 am-12 pm AIRPT CEIMT 692 02 Apr 27-May 4 MTWTh 12:30 pm-4:30 pm AIRPT CEIMT 692 03

#### **Locksmith**

#### **Locksmithing Certificate**

Fundamental theories of locksmithing are introduced, enabling students to apply beginning skills. Lessons include blank key cutting, lock disassembly, lock reassembling and lock pinning. History, applications and tools will be covered. Current SLED background check required, \$25. Report due at first class meeting. Text included. \$999

5:30 pm-7:30 pm HARBN CELKS 503 10 Jan 20-Feb 25 TW

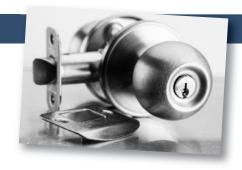

### **Manufacturing**

#### **Fundamentals of CNC Operator/ Programmer Training**

Gain the knowledge to become a CNC operator/programmer. Topics covered: shop math, right angle trig., English/Metric conversion tooling for mills and lathes, CNC offsets, cutting speed and fee calculations, inter-working, and functionality of the actual CNC machine components. Prerequisite: Blueprint Reading, Mills and Lathe classes. \$715

Jan 6-Feb 24 **TWTh** 9 am-12 pm NEAST CEMFG 572 49 Jan 6-Feb 24 **TWTh** 5 pm-8 pm NEAST CEMFG 572 51

#### **Principles of CNC Programming**

Transform blueprints into CNC machine programs by designing your own generated CNC programs on computer based simulators in the classroom. Topics covered include: machine language (G & M codes),

work coordinates, various types of offsets, cutter compensation, canned cycles, etc. Prerequisite: Fundamentals of CNC Operator/Programmer. \$770

Mar 10-May 5 **TWTh** 9 am-12 pm NEAST CEMFG 571 46 Mar 10-May 5 **TWTh** 5 pm-8 pm NEAST CEMFG 571 48

#### SC Manufacturing Certification (SCMC)

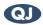

The South Carolina Manufacturing Certification is a South Carolina certification program covering the skills needed by manufacturing workers. The credential is awarded upon successfully completing the Safety, Quality Practices and Measurement, Manufacturing Processes and Production, and Maintenance Awareness assessments. In addition we will be providing 40 hours of hands-on simulation training to reinforce the manufacturing skills taught in the classroom. \$2119 Jan 12-Mar 20 MTWThF 8 am-12 pm AIRPT CEMFG 635 16

#### **Pipefitter** QJ

#### **Pipefitter**

NCCER Pipefitting the NCCER Core, Pipefitting Level One and Pipefitting Level Two. This course teaches entry level skills required for hire by Chicago Bridge & Iron. Personal equipment needs will be

discussed at the first class (an additional student cost of \$30). Books will be supplied with tuition. \$4815

Feb 2-Mar 26 MTWTh 7 am-5:30 pm FFQJ **CEPIP 500 21** FFQJ **CEPIP 500 22** Apr 6-Jun 1 MTWTh 7 am-5:30 pm

# Machinist/Computer Numerical Control (CNC) Operator

# Have you got what it takes?

Machinists and Computer Numerical Control (CNC) Operators work in small, medium and large facilities manufacturing parts for almost everything you see in your daily life. Anything from a part for a kitchen appliance to a machined part for your car was created by a machinist or a CNC operator.

Machinists and CNC operators are enjoying a strong job market with full- and part-time employment opportunities and varied working hours available. High volume manufacturers typically run their machining centers 24/7. Salaries range from \$15-\$22 per hour with proficient CNC programmers making from \$50,000-\$60,000 based on expertise. If you are good with your hands and technically inclined, this could be a career path for you.

### Classes fill quickly.

Plan now for this 10-month CNC certificate training program that begins in August.

| Blueprint Reading & Basic Measuring Tool | \$465 |
|------------------------------------------|-------|
| Introduction to Mills                    | \$465 |
| Introduction to Lathes                   |       |

| Fundamentals of CNC Operator/Programmer |   |
|-----------------------------------------|---|
| Training\$715                           | , |
| Principles of CNC Programming\$770      |   |
| Mastering CNC Programming\$660          | į |

For more information, please visit midlandstech.edu/cce or call (803) 732-0432.

# Make a Name for Yourself in Manufacturing @

with a South Carolina Manufacturing Certification

A combination of raw talent and technical training is what it takes to make a name for yourself in the modern world of manufacturing. South Carolina Manufacturing Certification lets area employers know your skills are the ones they need. As part of this program, you also earn an industry-recognized national certification. **Many firms are hiring now!** 

Next class begins January 12. Classes scheduled every 10 weeks. To enroll in a scholarship information session go to midlandstech.edu/cce/scholarship.

For more information, please visit midlandstech.edu/cce or call (803) 732-0432.

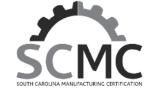

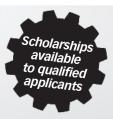

## **Pool Operator**

#### **SC Certified Pool Operator**

Prepares individuals responsible for operating and/or managing swimming pools or spas in SC to sit for the CPO Exam, and covers pertinent topics. A calculator is needed. The SC CPO exam is administered through Applied Measurement Professionals (AMP) and will not be taken in class. Call toll free 1-800-345-6559 or visit www.goamp.com. \$129

Mar 4 W 9 am-4 pm HARBN CECPO 500 36 Apr 1 W 9 am-4 pm HARBN CECPO 500 37

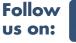

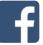

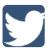

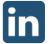

# **Safety & Environmental**

## **Asbestos Inspector**

Federal and state regulations require specific training for personnel involved in asbestos management. This inspector course is designed for individuals who inspect for the presence of asbestos. SC-DHEC and NC-DHHS approved. Requires pre-notification to regulatory authorities and may be used for NC and SC licensing. \$525

Feb 9-Feb 11 MTW 8:30 am-5:30 pm NEAST CEASB 508 09

## **Asbestos Inspector Refresher**

Upon successful completion of the course, students will receive certificates of re-accreditation that may be used for licensing purposes. \$150

Jan 26 M 8:30 am-12:30 pm NEAST CEASB 501 21 Apr 13 M 8:30 am-12:30 pm NEAST CEASB 501 22

# Asbestos Management Planner Refresher and Asbestos Inspector Refresher

This course combines the four-hour Asbestos Inspector Refresher Training and the four-hour Asbestos Management Planner Refresher training. It reviews the initial Asbestos Inspector course and the Asbestos Management Planner course. Students will receive certificates of re-accreditation that may be used for licensing purposes. \$215

Jan 26 M 8:30 am-5:30 pm NEAST CEASB 507 17 Apr 13 M 8:30 am-5:30 pm NEAST CEASB 507 18

#### **Asbestos O&M Worker**

This course meets SC-DHEC and EPA AHERA/ASHARA requirements for operations and maintenance workers performing clean-up or repair activities on friable asbestos-containing materials in schools, municipal water facilities, industrial manufacturing, and electrical generating facilities. Requires annual refresher. \$245

Mar 25-Mar 26 WTh 8:30 am-5:30 pm NEAST CEASB 510 10

#### **Asbestos O&M Worker Refresher**

Reviews the initial Asbestos Operations and Maintenance Worker course. Students will receive certificates of re-accreditation used for licensing. SC-DHEC, NC-DHHS, and OSHA approved asbestos abatement training. Requires pre-notification to authorities and may be used for NC and SC licensing as an asbestos abatement professional. \$195

Mar 24 T 8:30 am-5:30 pm NEAST CEASB 509 15

### **Asbestos Supervisor**

The course meets SC-DHEC and EPA AHERA/ASHARA requirements for supervisors of asbestos projects and the NIOSH 582 course. Also for SC-DHEC licensing for persons performing air monitoring on asbestos projects and for the OSHA Competent Person training for all asbestos work in accordance with 1926.1101. Annual refresher required. \$700 Mar 16-Mar 20 MTWThF 8:30 am-4:30 pm NEAST CEASB 505 14

# **Asbestos Supervisor Refresher**

Reviews the initial AHERA Asbestos Supervisor course required for asbestos abatement supervisors in schools and public and commercial buildings and meets the annual refresher training requirements for OSHA Class I and II Competent person and SC-DHEC Asbestos Supervisor licensees. Students will receive certificates used for licensing. \$195

Mar 23 M 8:30 am-4:30 pm NEAST CEASB 506 13

#### Asbestos Worker

This course meets SC-DHEC and EPA AHERA/ASHARA accreditation requirements for abatement workers disturbing friable asbestos in schools and in public and commercial buildings. The course meets the requirements of OSHA 1926.1101. Course completers receive a certificate of accreditation used for licensing purposes. \$475

Mar 9-Mar 12 MTWTh 8:30 am-4:30 pm NEAST CEASB 503 09

#### **Asbestos Worker Refresher**

This course reviews the initial AHERA Asbestos Worker course required for asbestos abatement workers in schools and public and commercial buildings. The course meets the annual refresher training requirements for OSHA Class I asbestos workers and SC-DHEC Asbestos Worker licensees. Students receive certificates for licensing purposes. \$195

Mar 24

T 8:30 am-4:30 pm NEAST CEASB 504 13

### **Lead Dust Sampling Technician**

This course is approved by the US EPA and HUD to teach individuals how to conduct non-abatement lead dust clearance testing. \$225

Mar 4 W 8:30 am-5:30 pm NEAST CELED 504 10

## Lead Renovation, Repair and Painting

EPA rules apply to contractors who renovate or repair housing, child-care facilities or schools built before 1978. Trained contractors and workers must follow lead-safe work practice standards to reduce potential exposure to dangerous levels of lead during renovation and repair work. These standards are taught in this course. \$230

Jan 6 T 8:30 am-5:30 pm NEAST CELED 500 26 Feb 23 M 8:30 am-5:30 pm NEAST CELED 500 27

#### **Lead Safe Weatherization**

In addition to the EPA certification requirements for lead renovators, workers performing weatherization in pre-1978 housing funded by the US Department of Energy (DOE) must have training in Lead Safe Weatherization. \$195

Apr 22 W 8:30 am-5:30 pm NEAST CELED 505 11

### **Lead Supervisor**

Skills to manage a lead abatement project are taught in this EPA-approved Lead Supervisor course. Learn how to interpret lead specifications and supervise workers performing abatement work. Some states require on-the-job experience prior to licensure. This training may be used to perform work until experience requirements are met. \$695 Feb 24-Feb 27 TWThF 8:30 am-5:30 pm NEAST CELED 503 09

<sup>\*</sup>Student must complete the initial training class and have a certificate of completion as proof when they attend this class. Certificates must be current. If the certificate is expired, the student must retake the initial class before taking the refresher class. The student must have taken his or her last refresher class or initial class in that same discipline within the last two years.

# **Safety & Environmental**

# Environmental, Health, and Safety Training

Midlands Technical College provides customized environmental, health, and safety training at our college locations or your place of business. Contact us at (803) 691-3907 or corporatetraining@midlandstech.edu

## **Courses Offered:**

# DOT Awareness Level Training 49 CFR 172.700

#### Hazmat/HAZWOPER

- 40-, 24-, and 8-Hour HAZWOPER Training
- Annual Refresher
- Accident Investigations
- Written Safety Plans
- Hazardous Chemical Handling, Storage, and Transportation
- Worksite Audits
- Employee/Employer Training

# NFPA 70E-ARC Flash Protection OSHA

- 10-Hour General Industry/Construction Standard Training
- 30-Hour General Industry/Construction Standard Training
- Safety Audits
- Written Safety Plans
- Specialized Training
- Equipment Training and Testing
- Operator of Records
- Investigations
- Troubleshooting

### Wastewater/Water

- Physical/Chemical Certification Exam Review
- Physical/Chemical Recertification Review Unit Operations
- Physical/Chemical Recertification Review Chemistry
- Biological Certification Exam Review
- Biological Recertification Review Audits
- Site Start-Up Planning/Design
- Sample Testing

Courses are in accordance with: OSHA, EPA, DOT, and NFPA Regulations

# Green and Environmental Online Classes

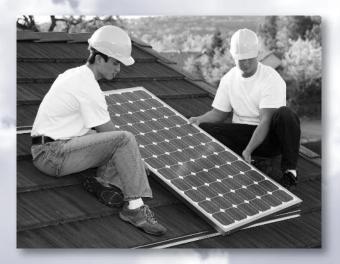

| 25 |
|----|
| 95 |
|    |
| 25 |
| 25 |
| 25 |
| 45 |
| 95 |
| 95 |
| 25 |
| 25 |
| 95 |
| 99 |
| 45 |
|    |

For course descriptions, visit midlandstech.edu/cce

# **Small Engine Mechanic**

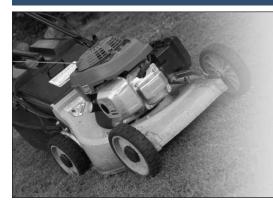

# Small Engine Mechanic

Gain a working knowledge of types and operation of small engines, engine service and repair of outdoor power equipment, engine tune-up procedures and troubleshooting methods, engine failure analysis, engine performance measurement, engine system and engine rebuild procedures. See www.midlandstechedu/cce for required tools. Lots of hands on learning. \$529

Jan 7-Mar 2 MW 6 pm-9 pm AIRPT CESME 506 16 Apr 6-May 27 MW 6 pm-9 pm AIRPT CESME 506 17

# Truck Driver/CDL QJ VA

# **Truck Driver/CDL**

This course is taught by Florence-Darlington Technical College (FDTC) at MTC's Airport Campus and includes classroom and highway instruction. Graduates will receive a Class A Commercial Driver's License. Prior to registrations, students must complete an interview with a certified admissions representative. CDL Permit must be obtained before class starts. \$3895

For an interview and to discuss class start dates, call (843) 413-2715 or (843) 661-8385 to speak to a representative.

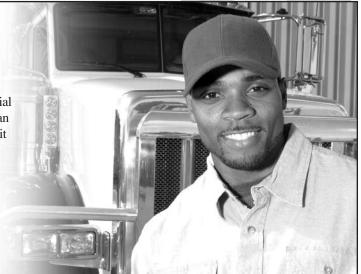

# Welding

# Become a welding professional through Midlands Technical College's comprehensive day or modular evening welding programs.

- Classes are taught in accordance with AWS D1.1 standards and ASME (American Society of Mechanical Engineers) Section IX standards.
- Personal equipment needs will be discussed at the first class (an additional student cost of approximately \$300).
- 85% attendance, 70% test score average and satisfactory proficiency test performance are required for successful completion of all welding courses.
- Official AWS Certifications are available for an additional fee.

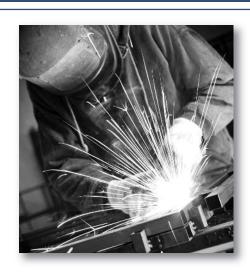

# Welding

# **Basic Welding for Home Projects**

Learn the various welding techniques you can use in home projects. Includes safe practices, brazing, and arc welding. Learn how to safely and effectively use a cutting torch, do minor non-structural repairs, or weld artwork. Personal equipment needs will be discussed at the first class (additional cost of approximately \$100). \$349

Jan 12-Mar 23 M 6 pm-9 pm AIRPT CEWLD 511 28 Apr 13-Jun 22 M 6 pm-9 pm AIRPT CEWLD 511 29

# **QJ VA WELDER-DAY PROGRAM**

# **Basic Welding QuickJobs Day Program**

The QuickJobs Basic Welding Course offers the student introductory training needed to enter the welding profession. Upon completion of the course, the student will have competent training in safety, basic metallurgy, and industrial tool operation. Entry level welding skills will include fillet and groove welding in basic positions using the (SMAW) process. The student will be required to perform welding to industrial standards such as the American Welding Society (AWS). Students completing this course will have entry level skills needed for construction positions and for general fabrication shops or be ready for the Intermediate Welding Class, which is the next level of training in the Day QuickJobs program. \$2695

Jan 5-Mar 9 MTWTh 7 am-5:30 pm **AIRPT** CEWLD 601 36 Jan 5-Mar 9 MTWTh 7 am-5:30 pm **FFQJ CEWLD 601 37 AIRPT CEWLD 601 38** Mar 16-May 14 MTWTh 7 am-5:30 pm Mar 16-May 14 MTWTh FFQJ CEWLD 601 39 7 am-5:30 pm

### **Intermediate Welding QuickJobs Day Program**

This course is offered to students who completed the Basic Welding QuickJobs Day course and is open to persons demonstrating necessary welding skills to the instructor. Students are trained in the following: Personal safety (continuation); SMAW welding in non-standard positions-2 weeks; Gas Metal Arc Welding (GMAW) to include solid wire and dual shield flux cored wire in fillet and groove welding-2 weeks; Gas Tungsten Arc Welding (GTAW) in multiple positions and metals to include steel, aluminum and stainless steel-4 weeks. The student will be required to perform welding to industrial standards such

as the American Welding Society (AWS). Students completing this course will have basic and intermediate skills required as minimums for employment in the construction industry and fabrication shops, high rise construction and maintenance welding and repairs. \$2995

| Jan 12-Mar 9  | MTWTh | 7 am-5:30 pm | AIRPT | CEWLD 602 36 |
|---------------|-------|--------------|-------|--------------|
| Jan 12-Mar 9  | MTWTh | 7 am-5:30 pm | FFQJ  | CEWLD 602 37 |
| Mar 23-May 14 | MTWTh | 7 am-5:30 pm | AIRPT | CEWLD 602 38 |
| Mar 23-May 14 | MTWTh | 7 am-5:30 pm | FFQJ  | CEWLD 602 39 |

# **Advanced Welding QuickJobs Day Program**

This course is offered to students who completed the Basic and Intermediate Welding courses and is open to persons demonstrating advanced welding skills to the instructor. The student must show competency in Shielded Metal Arc Welding, Gas Tungsten Arc Welding and Gas Metal Arc Welding or have completed the Entry and Intermediate Welding courses. The student will be introduced to high-pressure pipe welding. During the course, the student will be required to weld root passes, hot passes and fill and cover passes to code requirements on various diameter pipe. This class is intense and prepares the student for testing to corporate standards such as the American Welding Society (AWS) and American Society of Mechanical Engineers (ASME) section IX. Students completing this course will possess skills required in the pipe welding and fabrication industry. \$2995

 Jan 12-Mar 9
 MTWTh
 7 am-5:30 pm
 AIRPT
 CEWLD 619 01

 Jan 12-Mar 9
 MTWTh
 7 am-5:30 pm
 FFQJ
 CEWLD 619 02

 Mar 23-May 14
 MTWTh
 7 am-5:30 pm
 AIRPT
 CEWLD 619 03

 Mar 23-May 14
 MTWTh
 7 am-5:30 pm
 FFQJ
 CEWLD 619 04

Train now for employment at V.C. Summer Nuclear Station and other welding opportunities in business and industry.

MTC students can be ready to be employed in as little as four months and often earn \$15-\$25 per hour to start, in welding and pipefitting jobs.

Start your future now. Sign up for a class today. midlandstech.edu/cce/welding • (803) 732-0432

# **QJ VA WELDER-EVENING PROGRAM**

# **SMAW (Shielded Metal Arc Welding)**

# **Basic Shielded Metal Arc Welding**

Learn Shielded Metal Arc Welding (SMAW) for fabrication as well as production of standard and Code welding applications using various electrodes and joint configurations. Includes basic blueprint reading, basic weld symbols, equipment operation, and industrial safety. \$599

| Jan 12-Feb 26 | MTTh | 6 pm-9 pm | FFQJ  | CESMA 700 11 |
|---------------|------|-----------|-------|--------------|
| Jan 13-Feb 25 | TWTh | 6 pm-9 pm | AIRPT | CESMA 700 12 |
| Mar 9-Apr 21  | MTTh | 6 pm-9 pm | FFQJ  | CESMA 700 13 |
| Mar 10-Apr 22 | TWTh | 6 pm-9 pm | AIRPT | CESMA 700 14 |

# **Intermediate Shielded Metal Arc Welding**

A continuation of CESMA 700-Basic Shielded Metal Arc Welding (SMAW). Intermediate skills are developed in accordance with various codes and standards to include the AWS, ASME, and IL STDS. Prerequisite: Completion of CESMA 700-Basic Shielded Metal Arc Welding (SMAW) or permission of the instructor. \$599

| Jan 12-Feb 26 | MTTh | 6 pm-9 pm | FFQJ  | CESMA 701 11 |
|---------------|------|-----------|-------|--------------|
| Jan 13-Feb 25 | TWTh | 6 pm-9 pm | AIRPT | CESMA 701 12 |
| Mar 9-Apr 21  | MTTh | 6 pm-9 pm | FFQJ  | CESMA 701 13 |
| Mar 10-Apr 22 | TWTh | 6 pm-9 pm | AIRPT | CESMA 701 14 |

## **Advanced Shielded Metal Arc Welding**

A continuation of CESMA 701-Intermediate Shielded Metal Arc Welding (SMAW). Intermediate and advanced skills are developed in accordance with various codes and standards to include the AWS and ASME. Prerequisite: Completion of CESMA 701-Intermediate Shielded Metal Arc Welding (SMAW) or permission of the instructor. \$599

| Jan 12-Feb 26 | MTTh | 6 pm-9 pm | FFQJ  | CESMA 702 11 |
|---------------|------|-----------|-------|--------------|
| Jan 13-Feb 25 | TWTh | 6 pm-9 pm | AIRPT | CESMA 702 12 |
| Mar 9-Apr 21  | MTTh | 6 pm-9 pm | FFQJ  | CESMA 702 13 |
| Mar 10-Apr 22 | TWTh | 6 pm-9 pm | AIRPT | CESMA 702 14 |

# **TIG (Gas Tungsten Arc Welding)**

## **Basic Gas Tungsten Arc Welding (TIG)**

Learn the entry-level aspects of the GTAW process. Instruction follows the guidelines set in the AWS entry-level welders program. Instruction on safety, equipment, materials selection, basic blueprint, and weld symbols is included. \$599

| Jan 12-Feb 26 | MTTh | 6 pm-9 pm | FFQJ  | CETIG 700 11 |
|---------------|------|-----------|-------|--------------|
| Jan 13-Feb 25 | TWTh | 6 pm-9 pm | AIRPT | CETIG 700 12 |
| Mar 9-Apr 21  | MTTh | 6 pm-9 pm | FFQJ  | CETIG 700 13 |
| Mar 10-Apr 22 | TWTh | 6 pm-9 pm | AIRPT | CETIG 700 14 |

## **Advanced Gas Tungsten Arc Welding (TIG)**

A continuation of CETIG 700 Basic Gas Tungsten Arc Welding (TIG), instruction includes advanced MIG/TIG welding of various metals, procedures and positions. Prerequisite: CETIG 700-Basic Gas Tungsten Arc Welding (TIG) or permission of the instructor. \$599

| Jan 12-Feb 26 | MTTh | 6 pm-9 pm | FFQJ  | CETIG 701 11 |
|---------------|------|-----------|-------|--------------|
| Jan 13-Feb 25 | TWTh | 6 pm-9 pm | AIRPT | CETIG 701 12 |
| Mar 9-Apr 21  | MTTh | 6 pm-9 pm | FFQJ  | CETIG 701 13 |
| Mar 10-Apr 22 | TWTh | 6 pm-9 pm | AIRPT | CETIG 701 14 |

# **MIG (Gas Metal Arc Welding)**

## **Gas Metal Arc Welding**

Learn the entry level aspects of the Gas Metal Arc Welding GMAW process. Instruction follows the guidelines set in the AWS Entry Level Welders Program. Instruction on safety, equipment, materials selection, basic blueprint, and weld symbols is included. \$599

| MTTh | 6 pm-9 pm    | FFQJ                             | CEWGM 700 11                             |
|------|--------------|----------------------------------|------------------------------------------|
| TWTh | 6 pm-9 pm    | AIRPT                            | CEWGM 700 12                             |
| MTTh | 6 pm-9 pm    | FFQJ                             | CEWGM 700 13                             |
| TWTh | 6 pm-9 pm    | AIRPT                            | CEWGM 700 14                             |
|      | TWTh<br>MTTh | TWTh 6 pm-9 pm<br>MTTh 6 pm-9 pm | TWTh 6 pm-9 pm AIRPT MTTh 6 pm-9 pm FFQJ |

# **Pipe Welding**

#### **Basic Pipe Welding**

A beginning course in the pipe-welding process, this course will be taught within the guidelines provided by ASME Section IX and AWS D 1.1 standards. Proficiency in shielded metal arc welding (SMAW) is a prerequisite. \$599

| Jan 12-Feb 26 | MTTh | 6 pm-9 pm | FFQJ  | CEWPI 700 11 |
|---------------|------|-----------|-------|--------------|
| Jan 13-Feb 25 | TWTh | 6 pm-9 pm | AIRPT | CEWPI 700 12 |
| Mar 9-Apr 21  | MTTh | 6 pm-9 pm | FFQJ  | CEWPI 700 13 |
| Mar 10-Apr 22 | TWTh | 6 pm-9 pm | AIRPT | CEWPI 700 14 |

## **Intermediate Pipe Welding**

A continuation of CEWPI 700 Basic Pipe Welding, this course will be taught within the guidelines provided by ASME Section IX and AWS D 1.1 standards. Prerequisite: Completion of a basic pipe welding course or permission of instructor. \$599

| Jan 12-Feb 26 | MTTh | 6 pm-9 pm | FFQJ  | CEWPI 701 11 |
|---------------|------|-----------|-------|--------------|
| Jan 13-Feb 25 | TWTh | 6 pm-9 pm | AIRPT | CEWPI 701 12 |
| Mar 9-Apr 21  | MTTh | 6 pm-9 pm | FFQJ  | CEWPI 701 13 |
| Mar 10-Apr 22 | TWTh | 6 pm-9 pm | AIRPT | CEWPI 701 14 |

### **Advanced Pipe Welding**

A continuation of CEWPI 701-Intermediate Pipe Welding, this course will be taught within the guidelines provided by ASME Section IX and AWS D 1.1 standards. Prerequisite: Completion of CEWPI 701-Intermediate Pipe Welding or permission of instructor. \$599

| MTTh | 6 pm-9 pm    | FFQJ                             | CEWPI 702 11                             |                                                                                                    |
|------|--------------|----------------------------------|------------------------------------------|----------------------------------------------------------------------------------------------------|
| TWTh | 6 pm-9 pm    | AIRPT                            | CEWPI 702 12                             |                                                                                                    |
| MTTh | 6 pm-9 pm    | FFQJ                             | CEWPI 702 13                             |                                                                                                    |
| TWTh | 6 pm-9 pm    | AIRPT                            | CEWPI 702 14                             |                                                                                                    |
|      | TWTh<br>MTTh | TWTh 6 pm-9 pm<br>MTTh 6 pm-9 pm | TWTh 6 pm-9 pm AIRPT MTTh 6 pm-9 pm FFQJ | TWTh         6 pm-9 pm         AIRPT         CEWPI 702 12           MTTh         6 pm-9 pm         FFQJ         CEWPI 702 13 |

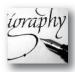

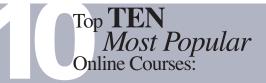

- Beginning Writer's Workshop
- Drawing for the Absolute Beginner
- Easy English
- Introduction to Digital Scrapbooking
- Music Made Easy

- · Pleasures of Poetry
- Secrets of Better Photography
- Speed Spanish
- Start Your Own Edible Garden
- Stocks, Bonds and Investing, Oh My!

More than 450 online courses are currently being offered, and new topics are always being added. Go to midlandstech.edu/cce for the latest list of course offerings and to register.

### Art

# **Acrylic Painting I**

Painting with acrylics is exciting, versatile, and easy as you learn to use the basic supplies and techniques to create extraordinary paintings. Instructor will lead step-by-step demonstrations from a photo, yours or supplied, references including a variety of dynamic landscapes from seaside to mountains. Demos will include how to paint flowers, clouds, grasses, water, and more for an excellent foundation in acrylic painting. \$139

| Jan 22-Feb 19 | Th | 10 am-1 pm | HARBN CEART 559 03 |
|---------------|----|------------|--------------------|
| Jan 27-Feb 24 | Τ  | 6 pm-9 pm  | HARBN CEART 559 04 |
| Apr 1-Apr 29  | W  | 10 am-1 pm | HARBN CEART 559 05 |

# Acrylic Painting II NEW

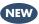

A continuation of Acrylic Painting I to learn more techniques using photo references. Demonstrations include painting animals, people, landscapes with buildings, skyscapes and more. Students may work from their own photographs during class and the instructor can provide photographs. \$139

Feb 26-Mar 26 Th 10 am-1 pm HARBN CEART 561 02 Mar 3-Mar 31 6 pm-9 pm HARBN CEART 561 01

## Calligraphy I: The Art of Creative Calligraphy

Calligraphy is skilled penmanship and visual art. Learn to form the alphabet on envelopes and cards; experiment with inks, watercolors, pens; and embellish with gold-leafing. Bring a Sheaffer calligraphy pen set with small, medium, and large nibs, soft pencil and eraser, and pad of good, heavy 8 1/2 x 11 tracing paper to the first class. \$129 Jan 21-Feb 18 W 10 am-12:40 pm HARBN CEART 526 12

# Calligraphy II: The Art of Creative Calligraphy NEW

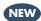

Students will further their knowledge of Calligraphy by learning two additional styles of writing: The Uncial Hand and the Gothic Hand. \$129 Feb 25-Mar 25 W 10 am-12:40 pm HARBN CEART 560 02

# Creating Boutique Hair Bows NEW

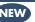

Ribbon hair bows can be a fun or dressy accent for little girls or grownups. Create boutique style hair bows for a fraction of the cost. Bow basics will be covered. Students will learn how to make three different boutique hair bows. A high-temperature glue gun must be brought to class. \$29

Feb 4 W 9:30 am-11:30 am HARBN CEART 563 01 Apr 15 W 9:30 am-11:30 am HARBN CEART 563 02

#### Watercolor I

Learn step-by-step to paint basic watercolor paintings and to use and care for supplies, color mixing, elements of design and various watercolor techniques. Students will work from enlarged realistic photo references of flowers and landscapes. \$139

Mar 2-Mar 30 M 10 am-1 pm HARBN CEART 553 10

#### Watercolor II

Apply elements of design and color mixing learned in Watercolor I to create paintings from a photo reference. Advanced lessons in painting textures, shiny objects, glass, fur, feathers, people, layering and lifting of colors will be demonstrated by the instructor. Watercolor I is a prerequisite. \$139

Apr 6-May 4 HARBN CEART 554 09 10 am-1 pm

# Watermedia Options **NEW**

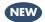

Prerequisite: Watercolor I or Acrylic I. Create fun, interesting watermedia art with optional supplies. Experiment with rice paper, aquaboard, gesso paper and more. Explore 12 ways to fix "dud" paintings with gold leaf, watercolor pencils, pens and collage. Bring photo references and painting mistakes or paint utilizing new methods. \$139

Jan 26-Feb 23 M 10 am-1 pm HARBN CEART 562 01 10 am-1 pm HARBN CEART 562 02 Apr 2-Apr 30 Th Apr 7-May 5 Т 6 pm-9 pm HARBN CEART 562 03

# **Consumer Education**

### **Discount and Couponing Strategies**

Finding values with discounts and coupons is easier than you think. Make the most of your financial resources without wasting money. Coupons and discounting are a great start to living a frugal life. We will discuss many ways and tips to save money, stretch the dollars, and reduce your spending painlessly. \$29

6 pm-8:30 pm Jan 26 HARBN CECED 566 02 W Mar 11 6 pm-8:30 pm HARBN CECED 566 03

# **Defensive Driving**

## **Defensive Driving**

NOTE: Arrive 10 minutes early. No late arrivals will be admitted. Licensed drivers may take this eight-hour National Safety Council course every three years. Successful completion will remove up to four points (except DUI) on a SC driver's license, including CDL. Driver's license number and state required when registering. May reduce insurance costs. \$79

| Jan 24        | S  | 8:30 am-5:30 pm | HARBN | CEDDC 500 31 |
|---------------|----|-----------------|-------|--------------|
| Jan 27-Jan 28 | TW | 6 pm-10 pm      | HARBN | CEDDC 500 32 |
| Feb 7         | S  | 8:30 am-5:30 pm | HARBN | CEDDC 500 33 |
| Feb 14        | S  | 8:30 am-5:30 pm | FFQJ  | CEDDC 500 34 |

| Feb 17-Feb 18 | TW | 6 pm-10 pm       | HARBN        | CEDDC | 500 | 35 |
|---------------|----|------------------|--------------|-------|-----|----|
| Feb 28        | S  | 8 am-5 pm        | NEAST        | CEDDC | 500 | 36 |
| Mar 2-Mar 4   | MW | 6:30 pm-10:30 pm | NEAST        | CEDDC | 500 | 37 |
| Mar 7         | S  | 8:30 am-5:30 pm  | <b>HARBN</b> | CEDDC | 500 | 38 |
| Mar 14        | S  | 8 am-5 pm        | BATES        | CEDDC | 500 | 39 |
| Mar 17-Mar 18 | TW | 6 pm-10 pm       | <b>HARBN</b> | CEDDC | 500 | 40 |
| Mar 28        | S  | 8 am-5 pm        | NEAST        | CEDDC | 500 | 41 |
| Mar 30-Apr 1  | MW | 6:30 pm-10:30 pm | NEAST        | CEDDC | 500 | 42 |
| Apr 4         | S  | 8:30 am-5:30 pm  | <b>HARBN</b> | CEDDC | 500 | 43 |
| Apr 18        | S  | 8 am-5 pm        | NEAST        | CEDDC | 500 | 44 |
| Apr 20-Apr 22 | MW | 6:30 pm-10:30 pm | NEAST        | CEDDC | 500 | 45 |
| Apr 28-Apr 29 | TW | 6 pm-10 pm       | HARBN        | CEDDC | 500 | 46 |
|               |    |                  |              |       |     |    |

# **Food & Cooking**

## **Eating Gluten-Free**

Healthy and nutritious, gluten-free tastes great. Learn which foods are acceptable on a gluten-free diet. Instructor will provide all supplies. We'll make a gluten-free snack that students can sample. \$39

Mar 2 M 6 pm-8:30 pm HARBN CECED 565 02

# The Synergy of Food

Fifth-century Hippocrates stated "Let food be thy medicine and medicine be thy food." Learn a nutritional approach to influence the course of disease. Nutraceuticals, chemical molecules, naturally occur in some foods and are powerful anti-disease agents. Various foods can act

in synergy to protect against carcinogens or chemicals. \$29

| Jan 28 | W | 6 pm-8:30 pm | HARBN CECED 574 01 |
|--------|---|--------------|--------------------|
| Apr 27 | M | 6 pm-8:30 pm | HARBN CECED 574 02 |

#### **Wholesome Meals in Minutes**

Do you find yourself cooking on the run and wondering if your family's school lunches and meals are healthy? Do you have favorite recipes that may not be nutritionally balanced? Bring a family favorite recipe or two to class, and learn to create nutrient dense "super food" meals that are quick, easy, and delicious! \$39

Feb 25 W 6 pm-8:30 pm HARBN CECED 568 02

# Snack & Learn Series – Healthy, Fit 'n Frugal NEW

Snack and Learn: Healthy, Fit 'n Frugal, an educational, entertaining and yummy series. Enjoy the fun of a surprise topic at each class. See the materials list at www.midlandstech.edu/cce for specific topics. Supplies and snack are included. \$15 per class

| Jan 21 | W  | 6 pm-7:30 pm | HARBN CECED 569 05 |
|--------|----|--------------|--------------------|
| Feb 17 | T  | 6 pm-7:30 pm | HARBN CECED 569 06 |
| Mar 26 | Th | 6 pm-7:30 pm | HARBN CECED 569 07 |
| Apr 13 | М  | 6 pm-7:30 pm | HARBN CECED 569 08 |

# Have you considered turning A CAREER?

- Interior Decorator
- Photographer
- Event and Wedding Planner
- Cake Decorator
- Veterinary Assistant

...plus many other special interests that can carry you into a great career!

GET STARTED TODAY BY REGISTERING FOR A CREATIVE CAREER COURSE.

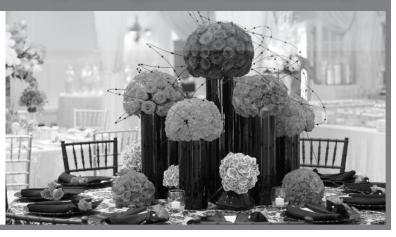

# Languages

#### French I

Do you need to communicate with French-speaking individuals? If so, this new direct approach to communicating with French-speaking individuals is for you. It's fast paced, easy to comprehend, and fun. \$129

Jan 20-Mar 10 T 6 pm-8:30 pm BLTLN CELNG 554 13

#### French II

Build on skills learned in French I. \$129

Mar 17-May 5 T 6 pm-8:30 pm BLTLN CELNG 558 06

# Spanish I

Learn basic Spanish conversational skills needed to ask questions and understand the answers given. Text is included with tuition. \$169

Jan 20-Mar 12 TTh 6 pm-7:15 pm HARBN CELNG 510 24

### Spanish II

Increase your vocabulary, strengthen your pronunciation skills, and gain a more in-depth understanding of Spanish culture. \$169

Mar 17-May 7 TTh 6 pm-7:15 pm HARBN CELNG 511 12

# Motorcycle

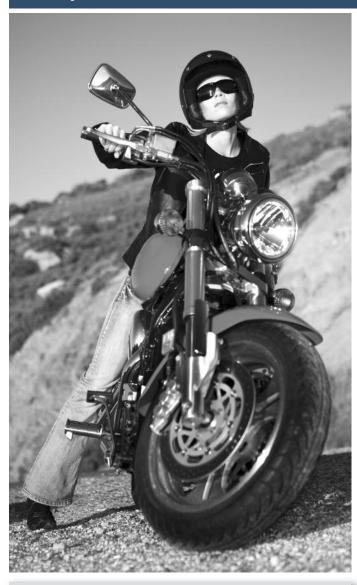

Books and materials for Personal Enrichment program courses can be determined by looking up the course on midlandstech.edu/cce and clicking on "materials."

# **Beginner's Motorcycle Class**

This course is for individuals who want to learn basic techniques. A valid driver's license is required at the first class meeting. Includes 12 hours of riding on small (100-350 cc) training motorcycles. Must pass both a written and riding assessment to receive a completion certificate. \$239

| Jan 23        | F    | 6 pm-10 pm | BLTLN | CEMOT 501 84 |
|---------------|------|------------|-------|--------------|
| Jan 24-Jan 25 | SSu  | 8 am-5 pm  |       |              |
| Feb 6         | F    | 6 pm-10 pm | BLTLN | CEMOT 501 85 |
| Feb 7-Feb 8   | SSu  | 8 am-5 pm  |       |              |
| Feb 20        | F    | 6 pm-10 pm | BLTLN | CEMOT 501 86 |
| Feb 21-Feb 22 | SSu  | 8 am-5 pm  |       |              |
| Mar 6         | F    | 6 pm-10 pm | BLTLN | CEMOT 501 87 |
| Mar 7-Mar 8   | SSu  | 8 am-5 pm  |       |              |
| Mar 10-Mar 12 | TWTh | 9 am-4 pm  | BLTLN | CEMOT 501 88 |
| Mar 20        | F    | 6 pm-10 pm | BLTLN | CEMOT 501 89 |
| Mar 21-Mar 22 | SSu  | 8 am-5 pm  |       |              |
| Apr 10        | F    | 6 pm-10 pm | BLTLN | CEMOT 501 90 |
| Apr 11-Apr 12 | SSu  | 8 am-5 pm  |       |              |
| Apr 24        | F    | 6 pm-10 pm | BLTLN | CEMOT 501 91 |
| Apr 25-Apr 26 | SSu  | 8 am-5 pm  |       |              |

#### **Intermediate Motorcycle Class**

Class is for the rider with minimum-to-moderate riding experience; includes seven hours of riding. Must have held a motorcycle learner's permit for a minimum of 60 days. A fully licensed and insured motorcycle or scooter is required. No mopeds. \$139

Mar 13 F 6 pm-10 pm BLTLN CEMOT 601 12 Mar 14 S 8 am-5 pm

#### **Experienced Motorcycle Class**

Class is a skills tune-up for the experienced rider with a motorcycle license. Students with a learner's permit must have had the permit for a minimum of 60 days. Includes five hours of riding. A fully licensed and insured motorcycle or scooter is required. No mopeds. \$79

Mar 15 Su 9 am-4 pm BLTLN CEMOT 701 12

#### **Motorcycle Repair, Introduction**

This course will provide you with the knowledge to do routine preventive maintenance on your motorcycle. It will incorporate how to do pre-trip inspections and how to do limited roadside repairs. This course will include minor tune-ups, changing tires, changing oil, and changing lights. \$149

Mar 5-Mar 17 TTh 6 pm-9 pm BLTLN CEMOT 502 18

# **Sewing & Quilting**

# **Beginner 2 Block Lap Quilt**

Complete your first small quilt (42"x54") as you learn to safely use a rotary cutter and mat, and piece two basic blocks -the nine patch and the friendship star. The teacher will walk you through the steps to complete and piece together blocks, add borders, sandwich the quilt, and do basic quilting. Sewing machine is required in class. \$89

Feb 12-Mar 12 Th 6 pm-8 pm HARBN CESEW 542 03

## Sewing I

Beginners and those with minimal experience will learn the practical basics and creative potential sewing offers. Learn straight and zigzag stitches, straight seams, curved seams, fabrics, and patterns. Students will complete a decorative pillow and a project with a pattern. Class will choose the final project. Sewing machine required. \$179

Feb 3-Mar 10 6 pm-9 pm HARBN CESEW 533 06 Т

# Sewing II

Perfect your sewing skills in this follow-up to Sewing I. Students must be able to sew and operate their own sewing machines. Sewing machine is needed in class. \$159

Mar 17-Apr 14 T HARBN CESEW 550 05 6 pm-9 pm

## Sewing Patterns, Introduction to Making NEW

Learn pattern-making techniques to create a dress, tunic, or shirt pattern. A sewing machine is required in class. \$99

Apr 13-Apr 27 M 6 pm-9 pm HARBN CESEW 568 01

# Sewing Patterns, Introduction to Altering NEW

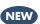

Hone your sewing skills and custom fit your creations. Learn to adjust patterns for a best fit and sew a muslin sample. Bring your pattern to alter and your sewing machine to class. \$79

Mar 16-Mar 23 M 6 pm-9 pm HARBN CESEW 567 01

# Wellness

# **Essential Oils for Health NEW**

Join this session to learn about essential oils – what they are, the history and how they work in our body. The session will include how to use essential oils to assist our bodies in healing joint pain, alleviating stomach aches, and other health-related issues. \$29

6 pm-8 pm HARBN CECED 575 01

### Fitness, Food and Losing Weight

Hear unique principles and secrets to losing weight permanently, naturally and without gimmicks in this engaging seminar. Be in control of your nutrition, health, and fitness. The three stages of permanent weight loss are Mind, Muscle, and Mouth. Learn the basics PLUS some Biggest Loser Secrets to turbo-charge weight loss efforts. \$29

Feb 9 6 pm-8:30 pm HARBN CECED 567 02 Mar 18 6 pm-8:30 pm HARBN CECED 567 03

#### Healthy at 100 mph

You take care of your family, go to work, and maybe you even sneak in a dinner with friends or a hobby. So, how can you have time for

# Woodworking

# **Woodworking Practices and Principles**

This class will give a broad introduction about woodworking with an emphasis on hand tools. Students will learn the principles of sharpening tools, using hand tools, woodworking joints, furniture construction, tool selection, and a brief introduction to woodworking machinery. No tools are necessary to take the course. Meets at Spring Valley High School. \$129

CEOFS CECED 561 04 Mar 3-Mar 24 6 pm- 9 pm Apr 4-Apr 14 6 pm- 9 pm **CEOFS** 

# Writing

#### **Write That Novel**

Aspiring writers will learn to create engaging plots, vivid characters, riveting dialogue, and most importantly how to attract the interest of agents and editors. \$159

Feb 3-Mar 24 6:30 pm-9 pm NEAST CEWRT 542 06 exercise, healthy nutrition, and rest too? In this fun and enlightening class, you will learn how to find health and more energy in your everyday life. \$29

Jan 22 6 pm-8 pm NEAST CECED 563 02

# The Five Habits of Younger Feeling People

Stay active, eat well, reduce stress, be more productive, and find activities you enjoy. Easier said than done, right? In this class, you will learn practical and easy strategies to engage in these five habits, so you feel better and younger. \$29

Feb 19 Th 6 pm-8 pm NEAST CECED 564 02

### Yoga

Feel calm, peaceful and centered as you learn yoga techniques. You'll practice yoga postures, breathing exercises, meditation, deep relaxation along with lecture and discussion. Classes meet at Arsenal Hill Community Center, 1800 Lincoln Street, Columbia. Bring a yoga mat to class. \$99

Jan 22-Mar 12 Th 5:30 pm-7 pm CEOFS CECED 537 07

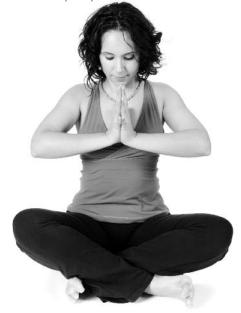

# INDEX

| Animal Care                                                                                                    | Database Analyst Certificate14                                                                                                    | Residential Contractor:                                                                                                    |
|----------------------------------------------------------------------------------------------------|----------------------------------------------------------------------------------------------------|----------------------------------------------------------------------------------------------------|
| Veterinary Assistant Certificate19                                                                                                    | Database Productivity Lab14                                                                                                    | Business and Law31                                                                                                    |
| _                                                                                                    | SQL, Introduction14                                                                                                    |                                                                                                    |
| Art                                                                                                    | SQL Server Database Services14                                                                                                    | Consumer Education                                                                                                    |
| Acrylic Painting I                                                                                                    | Microsoft Office                                                                                                    | Discount and Couponing Strategies42                                                                                                    |
| Acrylic Painting II                                                                                                    | Access, Introduction14                                                                                                    |                                                                                                    |
| Calligraphy I: The Art of                                                                                                    | Access, Intermediate14                                                                                                    | Customer Service                                                                                                    |
| Creative Calligraphy42 Calligraphy II: The Art of                                                                                                    | Access, Advanced14                                                                                                    | Becoming a Customer Service Star24                                                                                                    |
| Creative Calligraphy42                                                                                                    | Office Productivity Lab14                                                                                                    | Call Center Professional24                                                                                                    |
| Creative Boutique Hair Bows42                                                                                                    | Transitioning to Office 201315                                                                                                    |                                                                                                    |
| Watercolor I                                                                                                    | PowerPoint, Introduction15                                                                                                    | Defensive Driving                                                                                                    |
| Watercolor II42                                                                                                    | PowerPoint, Advanced15                                                                                                    | Defensive Driving43                                                                                                    |
| Watermedia Options                                                                                                    | Outlook, Introduction15                                                                                                    | δ····································                                                                                                    |
|                                                                                                    | Outlook, Advanced15                                                                                                    | Event Planning                                                                                                    |
| Audio Engineering                                                                                                    | Creating a Simple Excel Spreadsheet15                                                                                                    | Event & Wedding Planning I20                                                                                                    |
| Audio Engineering, Internship                                                                                                    | Excel Formulas and Functions15                                                                                                    | Event & Wedding Planning II20                                                                                                    |
| Audio Engineering, Introduction                                                                                                    | Excel Graphs15                                                                                                    | Event & Wedding Planning III20                                                                                                    |
| Recording and Mixing w/Pro Tools                                                                                                    | Excel Macros15                                                                                                    | 0 0                                                                                                    |
| Studio Recording I                                                                                                    | Excel Pivot Tables15                                                                                                    | Electrical                                                                                                    |
| 2                                                                                                    | Excel, Introduction15                                                                                                    | Basic Electronics32                                                                                                    |
| Beverage Service                                                                                                    | Excel, Intermediate15                                                                                                    | Business Math for Electricians32                                                                                                    |
| Responsible Bartending –                                                                                                    | Excel, Advanced15                                                                                                    | Electrical Fundamentals I                                                                                                    |
| TIPS Certification19                                                                                                    | Microsoft Office Certifications16                                                                                                    | Electrical Fundamentals III32                                                                                                    |
| n dan Ard da                                                                                                    | Microsoft Office Certificate16                                                                                                    | Electrical Motor Controls32                                                                                                    |
| Business Analysis                                                                                                    | Office Administrative Specialist                                                                                                    | Electrical Print Reading32                                                                                                    |
| Business Analysis: The Analyst's Role During the Software Development                                                                                                    | Certificate16                                                                                                    | Variable Frequency Drives32                                                                                                    |
| Life Cycle (SDLC)7                                                                                                    | Word, Introduction15                                                                                                    | Industrial Electrician Certificate32                                                                                                    |
| Business Analysis: Use Cases to Functional                                                                                                    | Word, Intermediate15                                                                                                    |                                                                                                    |
| Requirements                                                                                                    | Word, Advanced15                                                                                                    | Finance and Accounting                                                                                                    |
| Business Analysis: In-Depth Software                                                                                                    | Word, Introduction for Seniors15                                                                                                    | Accounting Essentials7                                                                                                    |
| Training7                                                                                                    | Mobile Devices and Applications                                                                                                    | Business Math7                                                                                                    |
|                                                                                                    | iPad Basics16                                                                                                    | Payroll Preparation Essentials7                                                                                                    |
| Business Writing                                                                                                    | SharePoint                                                                                                    | QuickBooks7                                                                                                    |
| Business Grammar                                                                                                    | SharePoint Foundations17                                                                                                    | Financial Strategies for Successful                                                                                                    |
| Business Letter Writing                                                                                                    | Social Media                                                                                                    | Retirement7                                                                                                    |
| Editing and Frooncauling23                                                                                                    | Social Media Business Basics17                                                                                                    | Protecting Your Hard Earned Assets                                                                                                    |
| Cake Decorating                                                                                                    | Web and Print Media                                                                                                    | in Volatile Times7                                                                                                    |
| Cake Decorating Professional Certificate20                                                                                                    | Photoshop, Introduction17                                                                                                    | In-Business Tax Workshop8                                                                                                    |
| _                                                                                                    | InDesign Fundamentals17                                                                                                    | Start-Up Business Tax Workshop8                                                                                                    |
| Career Development Facilitator                                                                                                    | Dreamweaver17                                                                                                    |                                                                                                    |
| Career Development Facilitator23                                                                                                    | CSS3 – Cascading Style Sheets17                                                                                                    | Floral Designer                                                                                                    |
| COMPUTERS                                                                                                    | CSS3 – Cascading Style Sheets,                                                                                                    | Floral Design Certificate20                                                                                                    |
| COMPUTERS                                                                                                    | Advanced17                                                                                                    | Floral Design, Basic20                                                                                                    |
| Apple                                                                                                    | HTML517                                                                                                    | -                                                                                                    |
| Mastering the Mac11                                                                                                    | Javascript17                                                                                                    | Food and Cooking                                                                                                    |
| iMovie11                                                                                                    | Search Engine Optimization (SEO)18                                                                                                    | Eating Gluten-Free43                                                                                                    |
| iPhoto11                                                                                                    | Visual Studio18                                                                                                    | Snack & Learn Series – Healthy,                                                                                                    |
| Beginning Computer Courses                                                                                                    | Web Site Production Lab18                                                                                                    | Fit 'n' Frugal43                                                                                                    |
| Computer Basics for Seniors11                                                                                                    | Front-end Web Designer18                                                                                                    | The Synergy of Food43                                                                                                    |
|                                                                                                    |                                                                                                    | 3371 1 3.6 1 1 3.61                                                                                                    |
| Computer Typing for Everyone                                                                                                    | Windows                                                                                                    | Wholesome Meals in Minutes43                                                                                                    |
| Introduction to Computers11                                                                                                    | Windows Windows 8 Introduction18                                                                                                    | Wholesome Meals in Minutes43                                                                                                    |
| Introduction to Computers11 Organizing Computer Files11                                                                                                    | Windows 8 Introduction18                                                                                                    | Wholesome Meals in Minutes43  Forklift Operator                                                                                                    |
| Introduction to Computers                                                                                                    |                                                                                                    |                                                                                                    |
| Introduction to Computers11 Organizing Computer Files11                                                                                                    | Windows 8 Introduction                                                                                                    | Forklift Operator Forklift Training33                                                                                                    |
| Introduction to Computers                                                                                                    | Windows 8 Introduction18  Child Development                                                                                                    | Forklift Operator                                                                                                    |
| Introduction to Computers                                                                                                    | Windows 8 Introduction                                                                                                    | Forklift Operator Forklift Training                                                                                                    |
| Introduction to Computers                                                                                                    | Windows 8 Introduction         .18           Child Development         20           Curriculum         .20           Growth and Development         .20           Guidance         .20           Project Administration – The Effective                                                                                                    | Forklift Operator Forklift Training                                                                                                    |
| Introduction to Computers                                                                                                    | Windows 8 Introduction                                                                                                    | Forklift Operator Forklift Training                                                                                                    |
| Introduction to Computers                                                                                                    | Windows 8 Introduction                                                                                                    | Forklift Operator Forklift Training                                                                                                    |
| Introduction to Computers                                                                                                    | Windows 8 Introduction                                                                                                    | Forklift Operator Forklift Training                                                                                                    |
| Introduction to Computers                                                                                                    | Windows 8 Introduction                                                                                                    | Forklift Operator Forklift Training                                                                                                    |
| Introduction to Computers                                                                                                    | Windows 8 Introduction         .18           Child Development         20           Curriculum         .20           Growth and Development         .20           Guidance         .20           Project Administration – The Effective         Early Childhood Leader         .20           Construction         .20           Building Construction Manager         .32           Print Reading for Construction         .31                                                                                                    | Forklift Operator Forklift Training                                                                                                    |
| Introduction to Computers       11         Organizing Computer Files       11         Computer Support       12         Advanced Desktop and Server       12         A+ IT Technician       13         Network+       13         Installing and Configuring       13         Windows Server 2012       13         Administering Windows Server 2012       13         Application Server Administration       13         Security+       13         Cisco ICND Part 1       13 | Windows 8 Introduction       .18         Child Development       20         Curriculum       .20         Growth and Development       .20         Guidance       .20         Project Administration – The Effective         Early Childhood Leader       .20         Construction         Building Construction Manager       .32         Print Reading for Construction       .31         Residential Builder Exam Prep       .31                                                                                                    | Forklift Operator Forklift Training                                                                                                    |
| Introduction to Computers                                                                                                    | Windows 8 Introduction         .18           Child Development         20           Curriculum         .20           Growth and Development         .20           Guidance         .20           Project Administration – The Effective         Early Childhood Leader         .20           Construction         .20           Building Construction Manager         .32           Print Reading for Construction         .31           Residential Builder Exam Prep         .31           Residential Building Codes         .31                                                                                                    | Forklift Operator         33           Forklift Training         33           HEALTHCARE AND SOCIAL SERVICES           Healthcare         Anatomy and Physiology         28           Anatomy and Physiology Online         28           Basic IV Therapy         26           Cardiac Care Technician         27           Certified Nurse Assistant         27           Clinical Massage Therapy         27           CPR         27           EKG Specialist         28                                                                                     |
| Introduction to Computers                                                                                                    | Windows 8 Introduction         .18           Child Development         20           Curriculum         .20           Growth and Development         .20           Guidance         .20           Project Administration – The Effective         Early Childhood Leader         .20           Construction         .32           Print Reading Construction Manager         .32           Print Reading for Construction         .31           Residential Building Codes         .31           Residential Building Framing and Finish         .31                                                                                               | Forklift Operator         33           Forklift Training         33           HEALTHCARE AND SOCIAL SERVICES           Healthcare         28           Anatomy and Physiology         28           Anatomy and Physiology Online         28           Basic IV Therapy         26           Cardiac Care Technician         27           Certified Nurse Assistant         27           Clinical Massage Therapy         27           CPR         27           EKG Specialist         28           EMT Basic         28                                         |
| Introduction to Computers                                                                                                    | Windows 8 Introduction         .18           Child Development         20           Curriculum         .20           Growth and Development         .20           Guidance         .20           Project Administration – The Effective         Early Childhood Leader           Early Childhood Leader         .20           Construction         .32           Print Reading Construction Manager         .32           Print Reading for Construction         .31           Residential Building Codes         .31           Residential Building Framing and Finish         .31           Residential Building, Site Preparation         .31 | Forklift Operator           Forklift Training         33           HEALTHCARE AND SOCIAL SERVICES           Healthcare           Anatomy and Physiology         28           Anatomy and Physiology Online         28           Basic IV Therapy         26           Cardiac Care Technician         27           Certified Nurse Assistant         27           Clinical Massage Therapy         27           CPR         27           EKG Specialist         28           EMT Basic         28           EMT Hybrid         28                               |
| Introduction to Computers                                                                                                    | Windows 8 Introduction         .18           Child Development         20           Curriculum         .20           Growth and Development         .20           Guidance         .20           Project Administration – The Effective         Early Childhood Leader         .20           Construction         .32           Print Reading Construction Manager         .32           Print Reading for Construction         .31           Residential Building Codes         .31           Residential Building Framing and Finish         .31                                                                                               | Forklift Operator           Forklift Training         33           HEALTHCARE AND SOCIAL SERVICES           Healthcare           Anatomy and Physiology         28           Anatomy and Physiology Online         28           Basic IV Therapy         26           Cardiac Care Technician         27           Certified Nurse Assistant         27           CInical Massage Therapy         27           CPR         27           EKG Specialist         28           EMT Basic         28           EMT Hybrid         28           First Aid         28 |
| Introduction to Computers                                                                                                    | Windows 8 Introduction         .18           Child Development         20           Curriculum         .20           Growth and Development         .20           Guidance         .20           Project Administration – The Effective         Early Childhood Leader           Early Childhood Leader         .20           Construction         .32           Print Reading Construction Manager         .32           Print Reading for Construction         .31           Residential Building Codes         .31           Residential Building Framing and Finish         .31           Residential Building, Site Preparation         .31 | Forklift Operator           Forklift Training         33           HEALTHCARE AND SOCIAL SERVICES           Healthcare           Anatomy and Physiology         28           Anatomy and Physiology Online         28           Basic IV Therapy         26           Cardiac Care Technician         27           Certified Nurse Assistant         27           Clinical Massage Therapy         27           CPR         27           EKG Specialist         28           EMT Basic         28           EMT Hybrid         28                               |

### INDEX

|                                                                 | • •       |                                                                  |                                                                      |
|-----------------------------------------------------------------|-----------|------------------------------------------------------------------|----------------------------------------------------------------------|
| Medical Terminology                                             | 29        | Locksmith                                                        | Asbestos O&M Worker Refresher3                                       |
| Medical Terminology Online                                      | 29        | Locksmithing Certificate35                                       | Asbestos Supervisor                                                  |
| Patient Care Technician Certificate                             |           | Manusfacturing                                                   | Asbestos Supervisor Refresher                                        |
| Phlebotomy  Medical Information Manageme                        | 20<br>ant | Manufacturing  Fundamentals of CNC Operator/Programmer           | Asbestos Worker Refresher                                            |
| Certified Professional Coder                                    | CIII      | Fundamentals of CNC Operator/Programmer Training35               | Lead Dust Sampling Technician                                        |
| Exam Prep                                                       | 30        | Principles of CNC Programming35                                  | Lead Inspector                                                       |
| CPT and HCPCS Coding                                            | 29        | SC Manufacturing Certification35                                 | Lead Renovation, Repair and Painting3                                |
| CPT and HCPCS Coding Online                                     | 29        | SC Manufacturing Certification55                                 | Lead Safe Weatherization                                             |
| Electronic Health Records                                       |           | Motorcycle                                                       | Lead Supervisor3                                                     |
| ICD-10 Coding                                                   | 30        | Beginner's Motorcycle Class44                                    | -                                                                    |
| ICD-10 Coding Online                                            | 30        | Intermediate Motorcycle Class44                                  | Sewing and Quilting                                                  |
| Medical Billing Online                                          | 30        | Experienced Motorcycle Class44                                   | Beginner 2 Block Lap Quilt4                                          |
| Medical Billing and Coding Specialist                           | 31        | Motorcycle Repair, Introduction44                                | Sewing I4                                                            |
| Medical Office Specialist                                       | 30        | ,                                                                | Sewing II4                                                           |
|                                                                 |           | Personal Development                                             | Sewing Patterns, Introduction to Making4                             |
| Human Resources                                                 |           | 21 <sup>ST</sup> Century Workforce Skills25                      | Sewing Patterns, Introduction to Altering4                           |
| Employee Relations Law                                          | 8         | Enhancing Your Professionalism24                                 | Small Engine Machania                                                |
| SHRM Certification Review                                       |           | Happiness on the Job24                                           | Small Engine Mechanic Small Engine Mechanic                          |
| SHRM Essentials of HR                                           | 8         | Improve Your Memory24                                            | Small Engine Mechanic                                                |
| LIVA C                                                          |           |                                                                  | Supervisory and Leadership                                           |
| HVAC                                                            |           | Personal Trainer                                                 | Unit 1: Finding the Supervisor Within2                               |
| Basic Air Conditioning, Electrical                              | 22        | Personal Trainer Certification22                                 | Unit 2: Communicating for Impact2                                    |
| Controls and Troubleshooting                                    | 33        | Dhatamanhan                                                      | Unit 5: Leading for Desired Results2                                 |
| Heat Pumps – Everything You Need to Know                        | 33        | Photographer Editing Voya Digital Photos                         | Coaching and Counseling – Part 12                                    |
| NATE Heat Pump Certification                                    | 33        | Editing Your Digital Photos                                      | Coaching and Counseling – Part 22                                    |
| NATE Heat Fullip Certification                                  | 33        | Great Photography – Quick                                        | Effective Delegation2                                                |
| Industrial Maintenance                                          |           | Photographing People                                             | Getting Things Done Under Pressure2                                  |
| Applied Math                                                    | 33        | Photography Certificate22                                        | Productive Partnership2                                              |
| Basic Mechanical Components                                     | 33        | Photography: Basic                                               | The Challenge of Leadership –                                        |
| Bearings and Lubrication                                        | 33        | Sports Photography                                               | Legally Speaking2                                                    |
| Blueprint Reading                                               | 33        | The Art of Photography23                                         | Understanding Personality Types2                                     |
| Fasteners & Anchors                                             | 33        |                                                                  | Understanding Your Communication Style2                              |
| Gearboxes                                                       |           | Pipefitter                                                       | Valuing Diversity                                                    |
| Hand & Power Tools                                              | 33        | Pipefitter35                                                     | Working in an Ethical Manner2                                        |
| Precision Measuring                                             | 33        | •                                                                | Tosting Contor                                                       |
| Industrial Maintenance                                          |           | Pool Operator                                                    | Testing Center Testing Center                                        |
| Technician Programs                                             | 34        | SC Certified Pool Operator36                                     | resuing Center                                                       |
| Pumps                                                           |           |                                                                  | Truck Driver                                                         |
| Safety and Rigging Fundamentals                                 | 35        | Project Manager                                                  | Truck Driver/CDL3                                                    |
|                                                                 |           | Microsoft Project, Introduction10                                | Truck Dirver/CDE                                                     |
| Interior Decorator                                              | 20        | Microsoft Project, Advanced10                                    | Welding                                                              |
| Designing Your Way                                              | 20        | PMP/CAPM Exam Prep Boot Camp10                                   | Advanced Gas Tungsten Arc Welding4                                   |
| Home Staging                                                    | 20        | Project Management Fundamentals10                                | Advanced Pipe Welding4                                               |
| Interior Decorating, Beginning                                  | 21        | Formulations of Durious Management                               | Advanced Shielded Metal Arc Welding4                                 |
| Interior Decorating, Intermediate Interior Decorating, Advanced | 21        | Foundations of Project Management Certificate                    | Advanced Welding QuickJobs                                           |
| Interior Decorating, Advanced  Interior Decorating Certificate  |           |                                                                  | Day Program4                                                         |
| interior Decorating Certificate                                 | 21        | Projects and Project Management9 Project Integration Management9 | Basic Gas Tungsten Arc Welding4                                      |
| Landscaping and Horticulture                                    |           | Project Scope Management9                                        | Basic Pipe Welding4                                                  |
| Arboriculture                                                   | 21        | Project Time Management9                                         | Basic Shielded Metal Arc Welding4                                    |
| Home Vegetable Gardening                                        |           | Project Cost Management9                                         | Basic Welding for Home Projects                                      |
| Irrigation                                                      |           | Earned Value Management9                                         | Basic Welding QuickJobs Day Program4                                 |
| Landscape and Horticulture Certificate                          |           | Project Quality Management9                                      | Gas Metal Arc Welding                                                |
| Landscape Design                                                |           | Project Human Resource Management9                               | Intermediate Pipe weiding4  Intermediate Shielded Metal Arc Welding4 |
| Landscape Management                                            | 21        | Project Communication Management9                                | Intermediate Welding QuickJobs                                       |
| Nursery Production, Greenhouse                                  |           | Project Risk Management9                                         | Day Program4                                                         |
| Management & Propagation                                        | 21        | Project Procurement Management9                                  | Day 110gram                                                          |
| Pests in the Landscape                                          |           | Project Stakeholder Management9                                  | Wellness                                                             |
| Plant Growth and Development                                    |           |                                                                  | Essential Oils for Health4                                           |
| Soil Management                                                 | 21        | Quality                                                          | Fitness, Food and Losing Weight4                                     |
| _                                                               |           | Quality10                                                        | Healthy at 100 mph4                                                  |
| Languages                                                       |           |                                                                  | The Five Habits of Younger                                           |
| French I                                                        |           | QuickJobs                                                        | Feeling People4                                                      |
| French II                                                       |           | QuickJobs4                                                       | Yoga4                                                                |
| Spanish II                                                      | 44        | Dool Estato                                                      |                                                                      |
| Spanish II                                                      | 44        | Real Estate  Promonty Management OPI 010004 10                   | Woodworking                                                          |
| Legal                                                           |           | Property Management—OPL01900410                                  | Woodworking Practices and Principles4                                |
| Legal SC Court Interpreter Certification Program                | n         | Safety and Environmental                                         | Writing                                                              |
| Two-Day Orientation                                             |           | Safety and Environmental Asbestos Inspector                      | Writing Write That Novel4                                            |
| Constable Training Update                                       | 24        | Asbestos Inspector                                               | write That Novel4                                                    |
| SC State Constable Training Program:                            | ∠⊤        | Asbestos Management Planner Refresher                            |                                                                      |
| Basic Course                                                    | 24        | and Asbestos Inspector Refresher37                               |                                                                      |
|                                                                 |           | unu / 10000000 1110000001 1011001101                             |                                                                      |

# Six Convenient Locations to serve YOU

Northeast Campus

**2** Harbison Campus

**3** Beltline Campus

**Airport Campus** 

**6** Batesburg-Leesville Campus

6 Fairfield Campus

## MIDLANDS TECHNICAL COLLEGE

Post Office Box 2408 Columbia, South Carolina 29202-9957 Non-Profit Org.
US Postage
PAID
Columbia, SC
Permit No. 970

POSTAL PATRON ECRWSS

# Celebrate Administrative Professionals Week

BY ATTENDING THE 2015 ADMINISTRATIVE PROFESSIONALS CONFERENCE

Boost your career with the Midlands' premier training event for administrative and office professionals.

This empowering conference is packed with dynamic speakers, important topics, and valuable networking. Take away new ideas and information to grow your career and achieve your highest potential!

Don't miss this opportunity to learn, laugh, and make new professional contacts that will power up your career.

Judi Gatson, Conference Emcee Back by popular demand!

**Exciting speakers on relevent topics** 

Thursday, April 23, 2015

8 am Registration Begins/Continental Breakfast 9 am-4 pm Conference (Lunch included) Columbia Metropolitan Convention Center

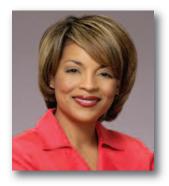

Early Bird Registration is \$199 – After March 18, Registration is \$229

Your manager will see how your greater productivity and superior performance bring a valuable return on investment.

Register today, call (803) 732-0432 or visit midlandstech.edu/cce/admin